# **Learning Outcomes Based Curriculum Framework (LOCF)**

**for**

# **Computer Science & Information Technology**

**Undergraduate Programme**

**2020**

**Department of Computer Science & Information Technology**

**Cotton University**

**Panbazar, Guwahati**

**Assam**

### **PART I**

### **1.1 Introduction**

*"Computers are incredibly fast, accurate, and stupid. Human beings are incredibly slow, inaccurate, and brilliant. Together they are powerful beyond imagination."-* Albert Einstein

The study of computing, automation, and information is known as computer science. Theoretical disciplines (such as algorithms, theory of computing, and information theory) and practical disciplines (such as programming) are all part of computer science (including the design and implementation of hardware and software). Computer science is distinct from computer programming in that it is a field of academic research.

Computer science is based on algorithms and data structures. The theory of computing is concerned with abstract models of computation and the general types of problems that they may solve. The areas of cryptography and computer security are concerned with the development of methods for secure communication and the prevention of security flaws. Image generation is addressed by computer graphics and computational geometry. Database theory is concerned with the administration of data repositories, whereas programming language theory is concerned with methods to the representation of computer operations. Human–computer interaction studies the interactions between humans and computers, whereas software engineering studies the design and concepts of software development. Operating systems, networks, and embedded systems are all research areas that look at the concepts and design of complex systems. The building of computer components and computer-operated equipment is referred to as computer architecture. Artificial intelligence and machine learning aspire to synthesize goal-oriented processes present in people and animals, such as problem-solving, decision-making, environmental adaptability, planning, and learning. Computer vision tries to comprehend and process image and video data, whereas naturallanguage processing strives to understand and process textual and linguistic data in artificial intelligence.

This undergraduate programme in computer science and information technology is designed to introduce the basic concepts of the subject and to enable the students to understand and analyze the current-edge technologies, issues and challenges through the various applications of computer science. The programme covers fundamental concepts of the subject - the foundation subjects, core subjects, department specific elective subjects, general elective subjects and skill enhancement courses. The programme is designed in such a manner that it enables the students to apply core and programming knowledge to solve a wide range of real-life problems and issues and acquire research skills to produce research findings using in-depth subject knowledge, statistical tools, programming skills and current-edge technologies.

### **1.2 Learning Outcomes-based Approach to Curriculum Planning and Development**

The basic objective of the learning outcome based approach to curriculum planning and development is to focus on demonstrated achievement of outcomes (expressed in terms of knowledge, understanding, skills, attitudes and values) and academic standards expected of graduates of a programme of study. Learning outcomes specify what graduates completing a particular programme of study are expected to know, understand and be able to do at the end of their programme of study.

The expected learning outcomes are used to set the benchmark to formulate the course outcomes, programme specific outcomes, programme outcomes and graduate attributes. These outcomes are essential for curriculum planning and development, and in the design, delivery and review of academic programmes. They provide general direction and guidance to the teaching-learning process and assessment of student learning levels under a specific programme.

The overall objectives of the learning outcomes-based curriculum framework are to:

- Help formulate graduate attributes, qualification descriptors, programme learning outcomes and course learning outcomes that are expected to be demonstrated by the holder of a qualification;
- Enable prospective students, parents, employers and others to understand the nature and level of learning outcomes (knowledge, skills, attitudes and values) or attributes a graduate of a programme should be capable of demonstrating on successful completion of the programme of study;
- Maintain national standards and international comparability of learning outcomes and academic standards to ensure global competitiveness, and to facilitate student/graduate mobility;
- Provide higher education institutions an important point of reference for designing teaching-learning strategies, assessing student learning levels, and periodic review of programmes and academic standards.

### **1.3 Key outcomes underpinning curriculum planning and development**

The learning outcomes-based curriculum framework is a framework based on the expected learning outcomes and academic standards that are expected to be attained by graduates of a programme of study. The key outcomes that underpin curriculum planning and development include Graduate Attributes, Programme Outcomes, Programme Specific Outcomes, and Course Outcomes.

### **1.3.1 Graduate Attributes**

The disciplinary expertise or technical knowledge that has formed the core of the university courses. They are qualities that also prepare graduates as agents for social good in future. Some of the characteristic attributes that a graduate should demonstrate are as follows:

- 1. **Disciplinary knowledge**: Capable of demonstrating comprehensive knowledge and understanding of one or more disciplines.
- 2. **Research-related skills**: A sense of inquiry and capability for asking relevant/appropriate questions, problematising, synthesizing and articulating.
- 3. **Analytical reasoning**: Ability to evaluate the reliability and relevance of evidence; identify logical flaws and holes in the arguments of others.
- 4. **Critical thinking**: Capability to apply analytic thought to a body of knowledge.
- 5. **Problem solving**: Capacity to extrapolate from what one has learned and apply their competencies to solve different kinds of non-familiar problems.
- 6. **Communication Skills**: Ability to express thoughts and ideas effectively in writing and orally.
- 7. **Information/digital literacy**: Capability to use ICT in a variety of learning situations, demonstrate ability to access, evaluate, and use a variety of relevant information sources; and use appropriate software for analysis of data.
- 8. **Self-directed learning**: Ability to work independently, identify appropriate resources required for a project, and manage a project through to completion.
- 9. **Cooperation/Team-work**: Ability to work effectively and respectfully with diverse teams.
- 10. **Scientific reasoning**: Ability to analyze, interpret and draw conclusions from quantitative/qualitative data; and critically evaluate ideas, evidence and experiences from an open-minded and reasoned perspective.
- 11. **Reflective thinking**: Critical sensibility to lived experiences, with self-awareness and reflexivity of both self and society.
- 12. **Multicultural competence**: Possess knowledge of the values and beliefs of multiple cultures and a global perspective.
- 13. **Moral and ethical awareness/reasoning**: Ability to embrace moral/ethical values in conducting one's life, formulate a position/argument about an ethical issue from multiple perspectives, and use ethical practices in all work.
- 14. **Leadership readiness/qualities**: Capability for mapping out the tasks of a team or an organization, and setting direction, formulating an inspiring vision, building a team who can help achieve the vision, motivating and inspiring team members to engage with that vision, and using management skills to guide people to the right destination, in a smooth and efficient way.
- 15. **Lifelong learning**: Ability to acquire knowledge and skills, including 'learning how to learn', that are necessary for participating in learning activities throughout life, through self-paced and self-directed learning aimed at personal development, meeting economic,

social and cultural objectives, and adapting to changing trades and demands of work place through knowledge/skill development/reskilling.

### **1.3.2 Programme Outcomes (POs) for Undergraduate programme**

POs are statements that describe what the students graduating from any of the educational programmes should be able to do. They are the indicators of what knowledge, skills and attitudes a graduate should have at the time of graduation.

- 1. **In-depth knowledge:** Understand the concepts and processes related to an academic field of study and demonstrate the applicability of their domain knowledge and its links to related disciplinary areas/subjects of study.
- 2. **Specialized knowledge and skills**: Demonstrate procedural knowledge and skills in areas related to one's specialization and current developments, including a critical understanding of the latest developments in the area of specialization, and an ability to use established techniques of analysis and enquiry within the area of specialization.
- 3. **Analytical and critical thinking:** Demonstrate independent learning, analytical and critical thinking of a wide range of ideas and complex problems and issues.
- 4. **Research and Innovation**: Demonstrate comprehensive knowledge about current research in the subject of specialization; critical observation to identify research problems and to collect relevant data from a wide range of sources, analysis and interpretation of data using methodologies as appropriate to the area of specialization for formulating evidence-based research output.
- 5. **Interdisciplinary Perspective:** Commitment to intellectual openness and developing understanding beyond subject domains.
- 6. **Communication Competence:** Demonstrate effective oral and written communication skills to covey disciplinary knowledge and to communicate the results of studies undertaken in an academic field accurately in a range of different contexts using the main concepts, constructs and techniques of the subject(s) of study
- 7. **Career development:** Show proficiency in academic, professional, soft skills and employability required for higher education and placements.
- 8. **Teamwork:** Work in teams with enhanced interpersonal skills and leadership qualities.
- 9. **Commitment to the society and the Nation**: Recognise the importance of social, environmental, human and other critical issues faced by humanity at the local, national and international level; appreciate the pluralistic national culture and the importance of national integration.

### **1.3.3 Programme Specific Outcomes (PSOs) in Computer Science & Information Technology**

Programme specific outcomes include subject-specific skills and generic skills, including transferable global skills and competencies, the achievement of which the students of a specific programme of study should be able to demonstrate for the award of the degree. The programme specific outcomes would also focus on knowledge and skills that prepare students for further study, employment, and citizenship. They help ensure comparability of learning levels and academic standards across universities and provide a broad picture of the level of competence of graduates of a given programme of study. The attainment of PSOs for a programme is computed by accumulating PSO attainment in all the courses comprising the programme.

**PSO1:** Ability to Identify and critically analyze real word problems in order to provide efficient solutions in the field of computer science and its allied branches.

**PSO2:** Ability to identify the role of computing while designing solutions for the problems, and anticipate the challenges as well as impact of the solution.

**PSO3:** Ability to apply domain specific knowledge in the development of useful ICT products/processes/ applications/models, which could help in the advancement of society/country at large.

**PSO4:** Ability to identify innovative solutions for the existing problems with the help of sound mathematical foundations, algorithmic principles, theoretical computer science and research-based knowledge.

**PSO5:** Ability to acquire domain specific expertise through discipline specific elective, general elective and skill enhancement courses as well as project works.

### **1.3.4 Course Level Learning Outcome Matrix**

Course Level Learning Outcomes Matrix – Core Course

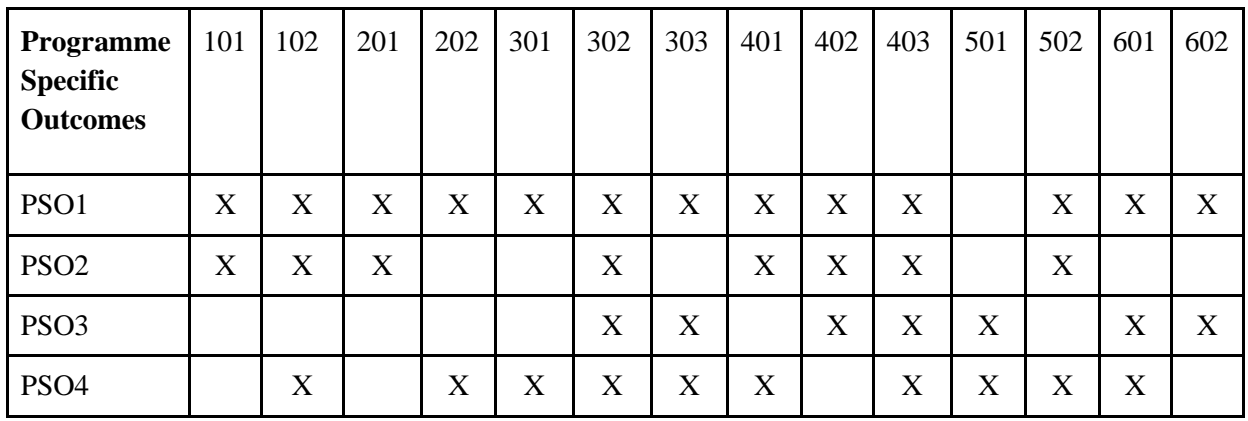

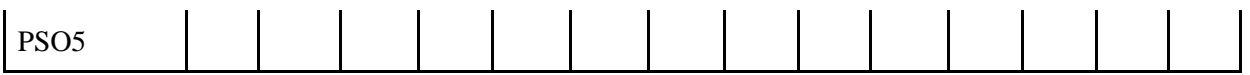

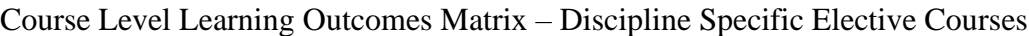

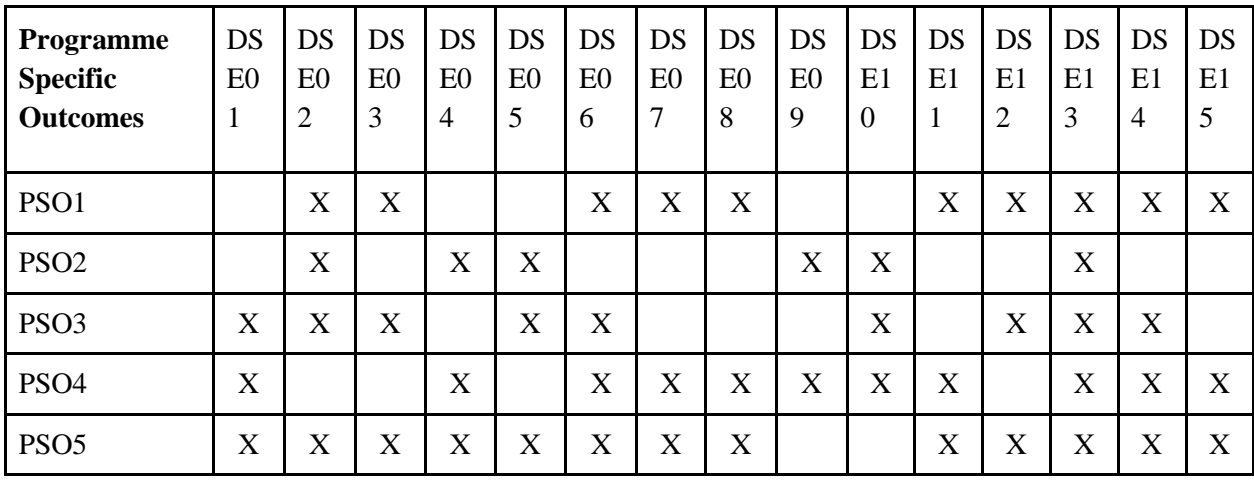

Course Level Learning Outcomes Matrix – Skill Enhancement Courses

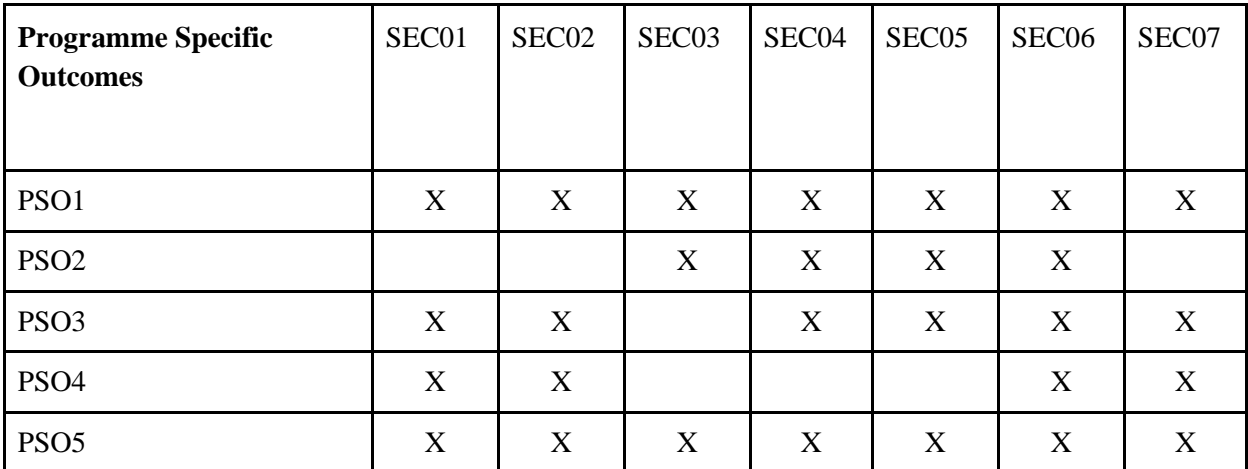

Course Level Learning Outcomes Matrix – General Elective Courses

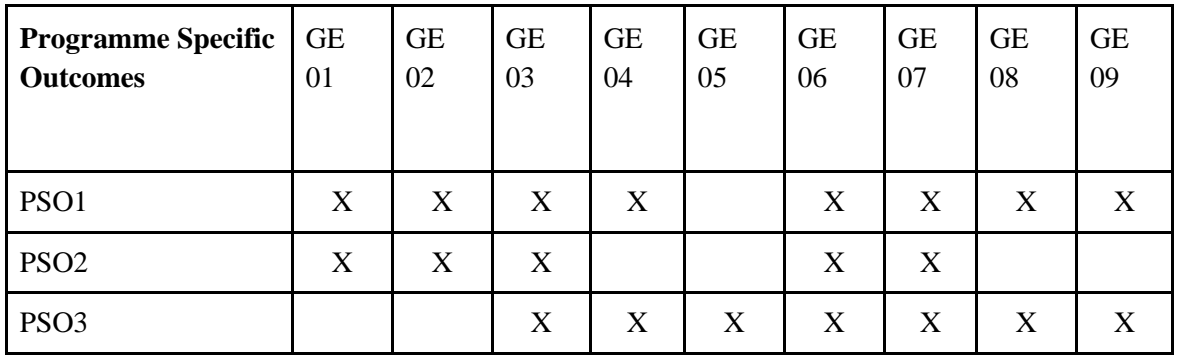

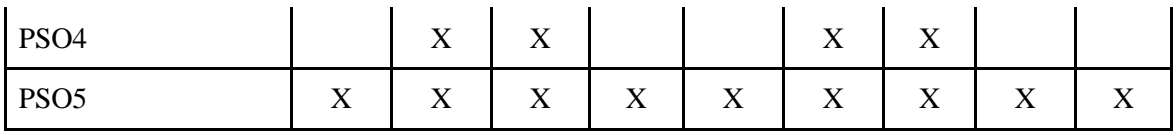

### **1.4 Teaching-learning process**

The department of Computer Science & Information Technology, Cotton University has studentcentric teaching-learning pedagogies to enhance the learning experiences of the students. All classroom lectures are interactive using ICT-enable techniques, allowing the students to have meaningful discussions, question and answer sessions. Apart from the physical classes, lectures are also held in online mode where students can have doubt clearing and discussions with the teachers. Most of the teachers use ICT facilities with power-point presentations, e-learning platforms and other innovative e-content platforms for student-centric learning methods. Apart from these, special lectures by invited experts, workshops, and seminars are held to augment knowledge, encourage innovative ideas and expose the students to global academic and research advancement.

The short-term projects, research projects, and assignments, which are the integral components of all the courses, enable the students to solve practical problems. Students are also being engaged in the in-house and external research projects for acquiring experiential learning. The laboratories of the department offer hands-on learning experiences to the students.

#### **1.5 Assessment methods**

A variety of assessment methods that are appropriate to the discipline are used to assess progress towards the course/programme learning outcomes. Priority is accorded to formative assessment. Progress towards achievement of learning outcomes is assessed using the following: closed-book examinations; problem based assignments; practical assignment; laboratory reports; individual project reports (case-study reports); team project reports; oral presentations, including seminar presentation; viva voce interviews; computerized testing and any other pedagogic approaches as per the context.

#### **PART II**

### **Structure of Under-Graduate programme in Computer Science & Information Technology**

### **Outline of the courses under Choice Based Credit System:**

Each course of a program will be of one of the following categories-

1. Core Course: A course, which should compulsorily be studied by a candidate as a core requirement is termed as a Core course.

2. Elective Course: Generally a course which can be chosen from a pool of courses and which may be very specific or specialized or advanced or supportive to the discipline/subject of study or which provides an extended scope or which enables an exposure to some other discipline/subject/domain or nurtures the candidate's proficiency/skill is called an Elective Course.

2.1 Discipline Specific Elective (DSE) Course: Elective courses may be offered by the main discipline/subject of study referred to as Discipline Specific Elective. The University may also offer discipline related Elective courses of interdisciplinary nature (to be offered by main discipline/subject of study).

2.2 Dissertation/Project: An elective course designed to acquire special/advanced knowledge, such as supplement study/support study to a project work, and a candidate studies such a course on his own with an advisory support by a teacher/faculty member is called dissertation/project.

2.3 Generic Elective (GE) Course: An elective course chosen generally from an unrelated discipline/subject, with an intention to seek exposure is called a Generic Elective.

A core course offered in a discipline/subject may be treated as an elective by other discipline/subject and vice versa and such electives may also be referred to as Generic Elective.

3. Ability Enhancement Courses (AEC): The Ability Enhancement (AE) Courses may be of two kinds: Ability Enhancement Compulsory Courses (AECC) and Skill Enhancement Courses (SEC). "AECC" courses are the courses based upon the content that leads to Knowledge enhancement. These are mandatory for all disciplines. SEC courses are value-based and/or skill-based and are aimed at providing hands-on-training, competencies, skills, etc.

3.1 Ability Enhancement Compulsory Courses (AECC): Environmental Science, English Communication/MIL Communication.

3.2 Skill Enhancement Courses (SEC): These courses may be chosen from a pool of courses designed to provide value-based and/or skill-based knowledge.

Introducing Research Component in Under-Graduate Courses:

Project work/Dissertation is considered as a special course involving application of knowledge in solving / analyzing /exploring a real life situation / difficult problem. A Project/Dissertation work would be of 6 credits. A Project/Dissertation work may be given in lieu of a discipline specific elective paper.

### **Details of courses and corresponding Credits under Undergraduate (Honours):**

Minimum credits required for the complete programme are:

*(14 Core papers × 6 credit each) +(4GE papers × 6credit each)+ (2 AECC papers × 2 credit each) + (2 SEC papers × 2 credit each) + (4 DSE papers × 6 credits each) = 140 Credits*

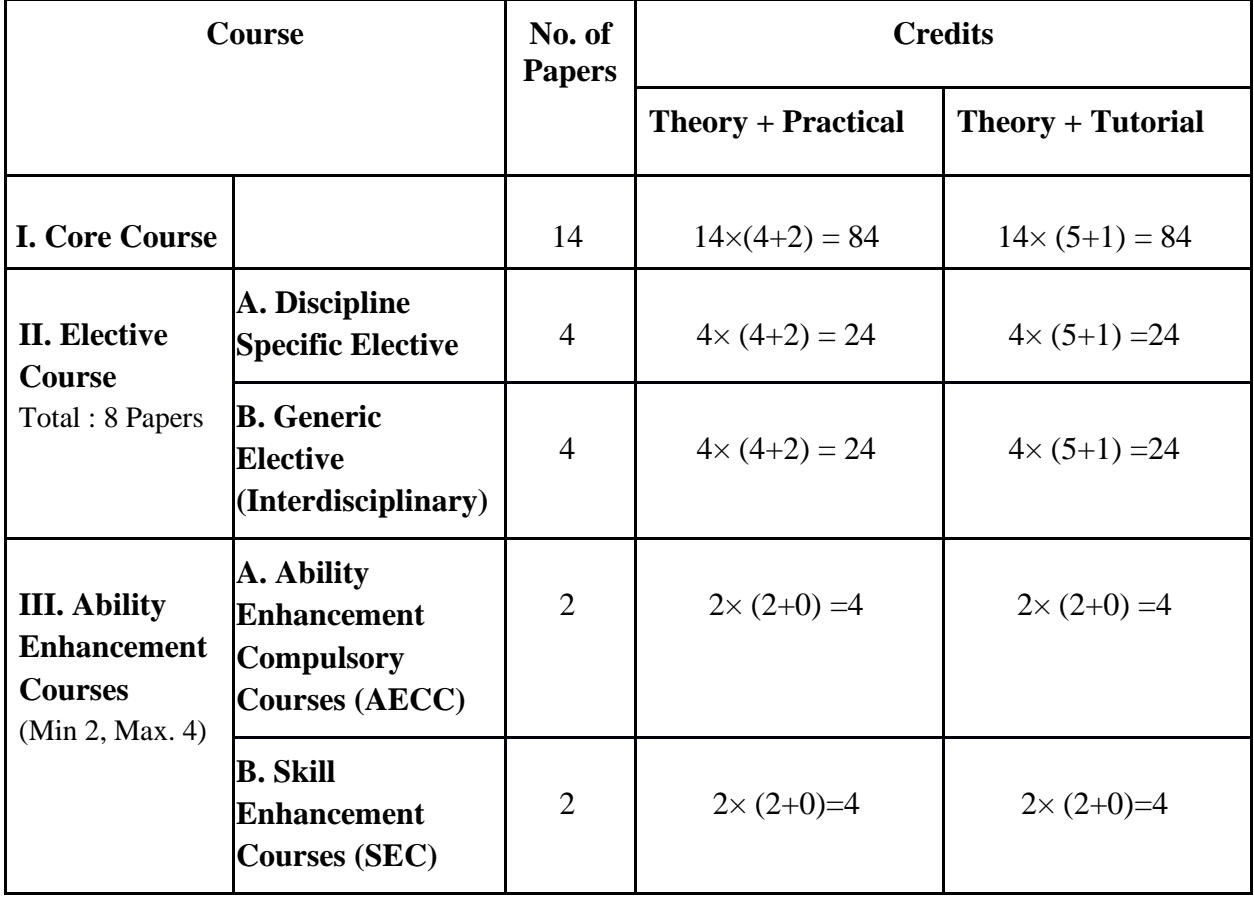

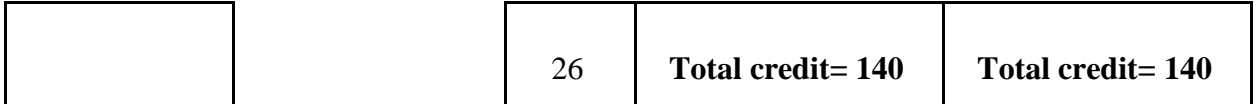

\*Wherever there is a practical there will be no tutorial and vice-versa.

\* Figures in the parenthesis indicate the credits

#### **Semester wise Course and Credit Distribution:**

Course : Undergraduate (Honours)

Minimum credits required for the complete programme are:

*(14 Core papers × 6 credit each) +(4GE papers × 6credit each)+ (2 AECC papers × 2 credit each) + (2 SEC papers × 2 credit each) + (4 DSE papers × 6 credits each) = 140 Credits*

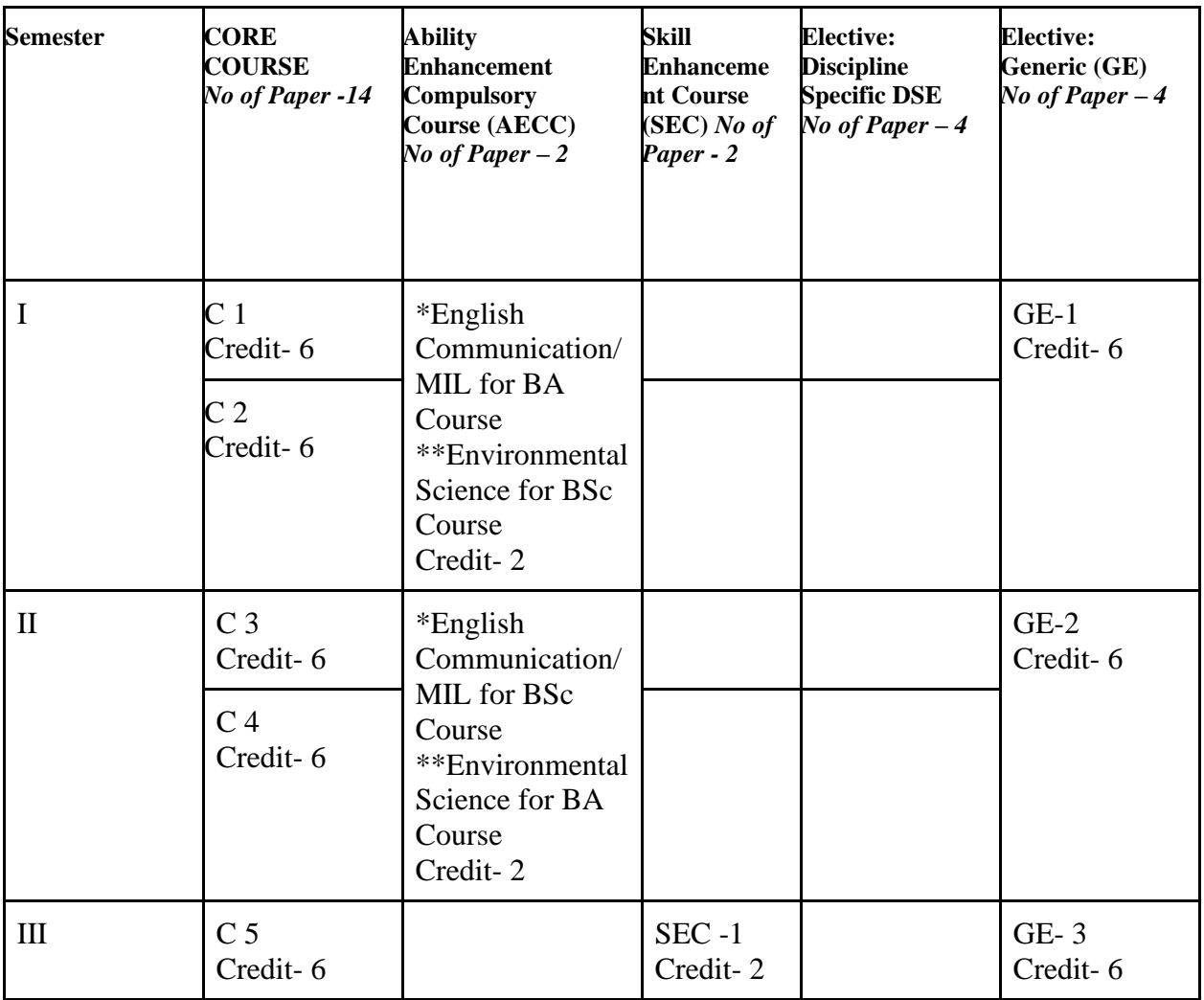

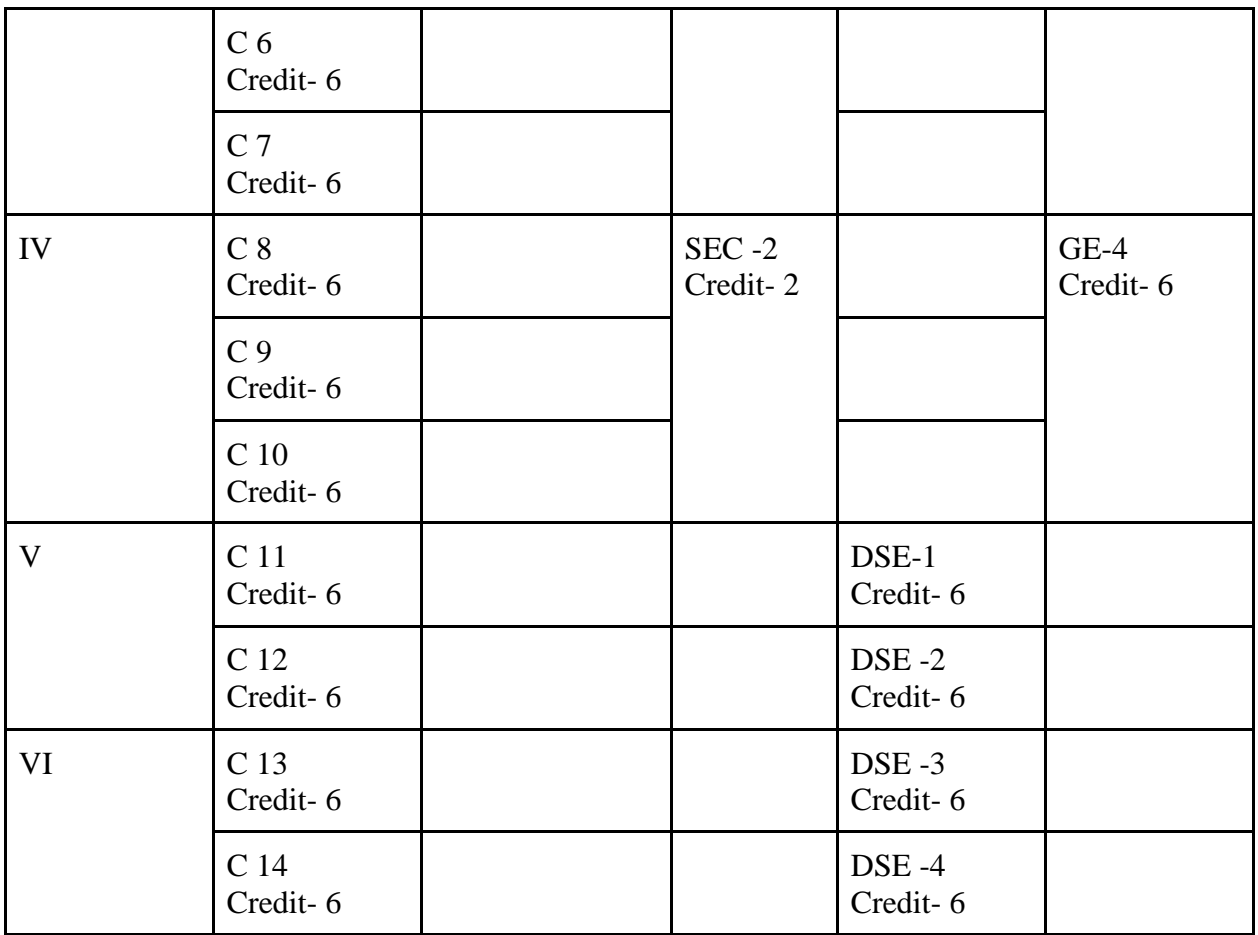

### **Choice of Ability Enhancement Compulsory Course (AECC):**

1. Students of BSc (Honours):

For First Semester-

\*It is mandatory to take Environmental Science by all students.

For Second Semester-

\*Students having an MIL course in the qualifying examination, will have to take the same MIL as an AECC course otherwise they will take English Communication as an AECC course.

2. Students of BA (Honours) :

For First Semester-

(a)Students with an MIL as their core subject: This category of students will take English Communication as their AECC course.

(b) Students with English as their core subject: They will take a MIL as their AECC course if that MIL was a subject for them in the qualifying examination, otherwise they will take English Communication as AECC course.

(c)Students with neither an MIL nor English as their core subject: They will take an MIL as their AECC course if that MIL was a subject for them in the qualifying examination, otherwise they will take English Communication AECC course.

For Second Semester-

\*It is mandatory to take Environmental Science by all students.

### **COURSE STRUCTURE OF COMPUTER SCIENCE (UNDERGRADUATE PROGRAMME)**

- $\bullet$  1 credit = 1 theory period of 1 hour duration per week (L)
- $\bullet$  1 credit = 1 tutorial period of 1 hour duration per week (T)
- $\bullet$  1 credit = 1 practical period of 2 hour duration per week (P)

### **There will be total 15 weeks class in one semester**

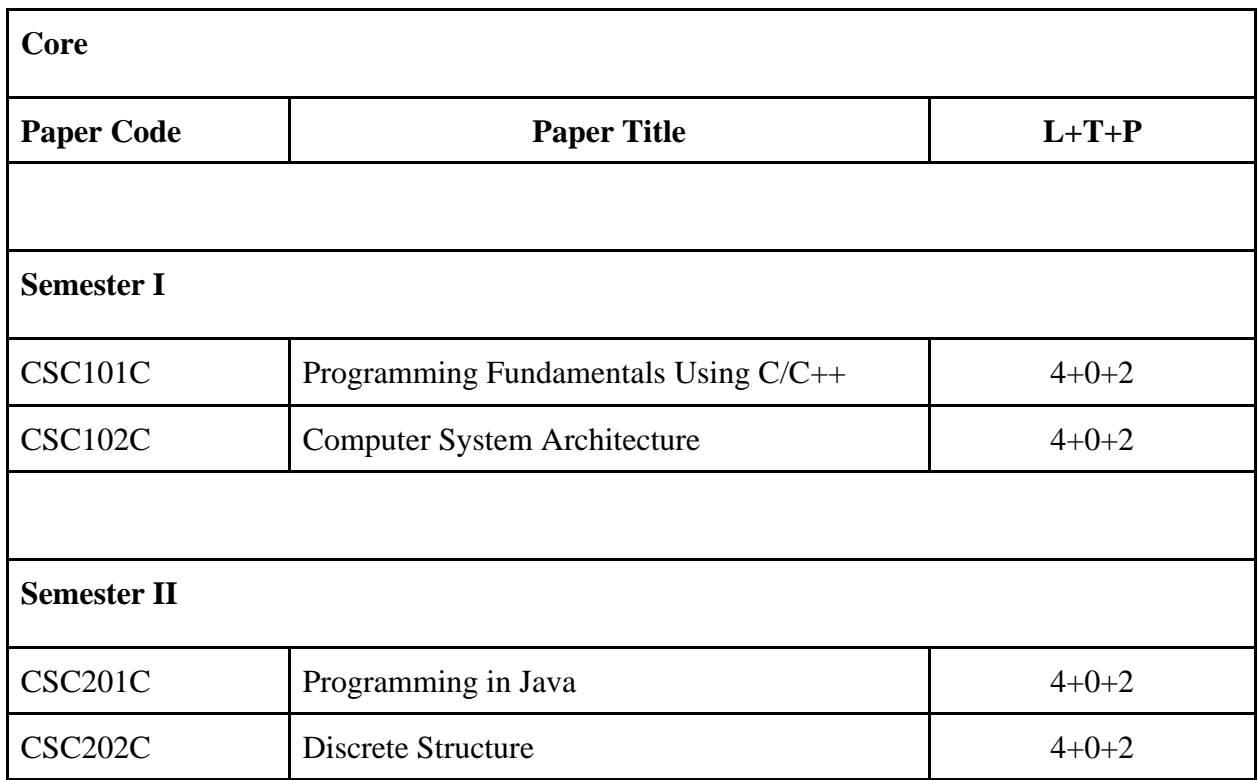

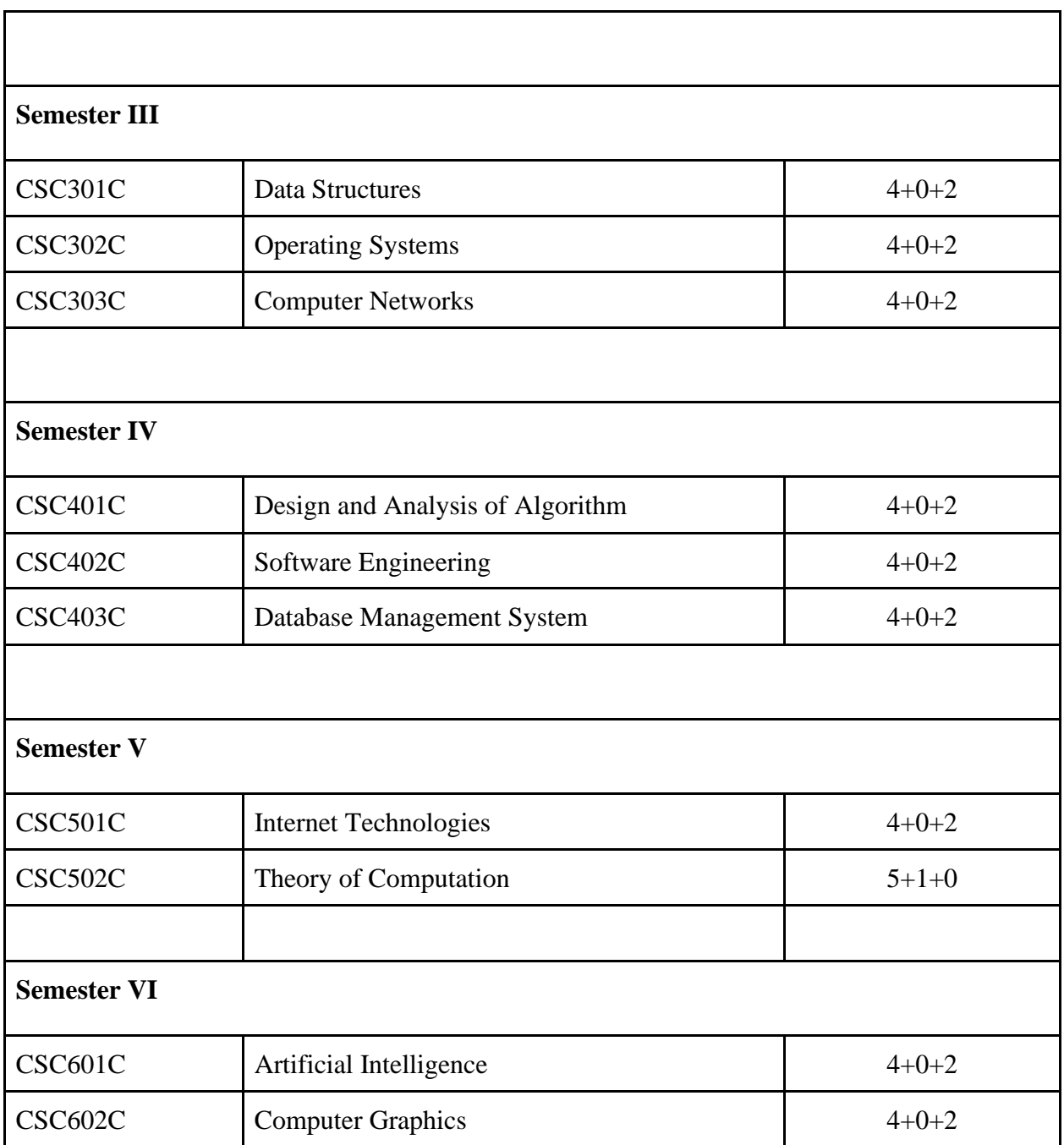

# **Discipline Specific Elective**

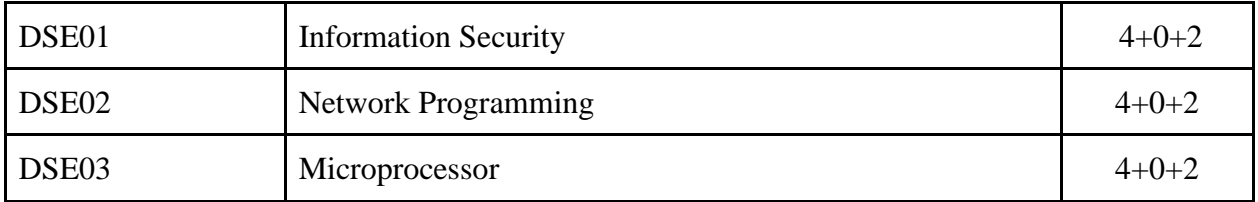

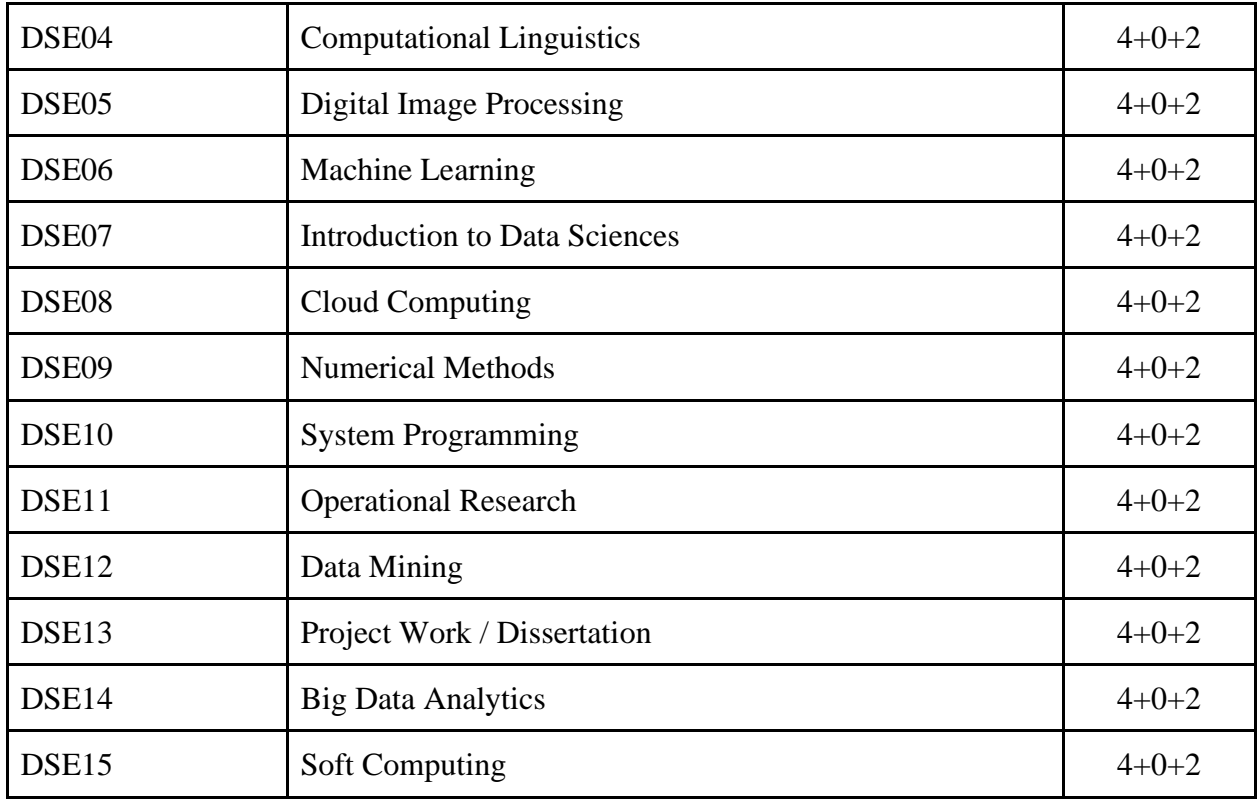

### **Skill Enhancement Course**

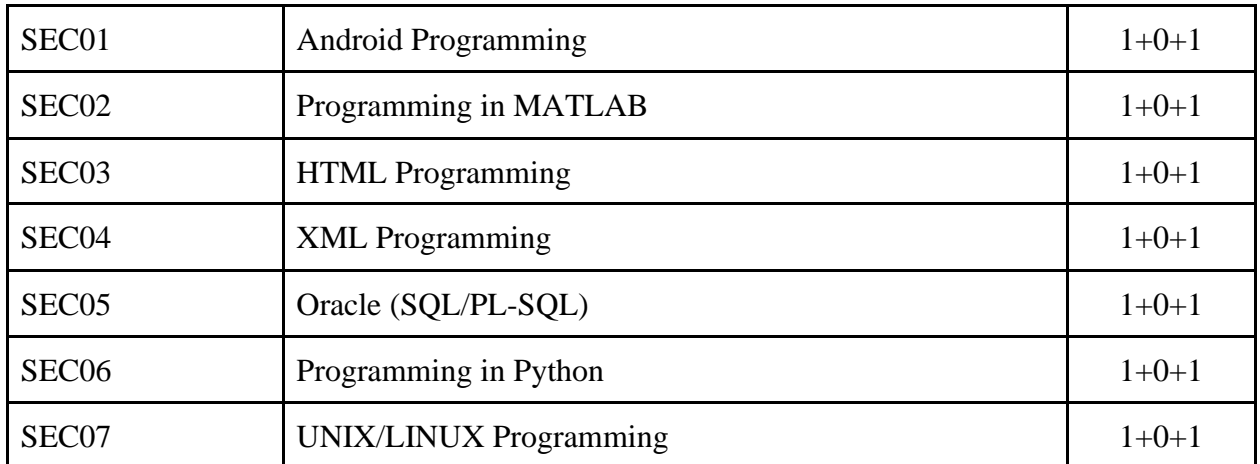

# **Generic Electives**

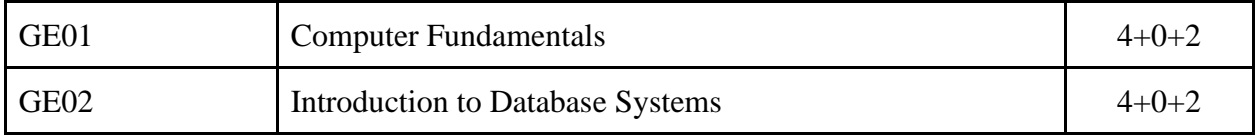

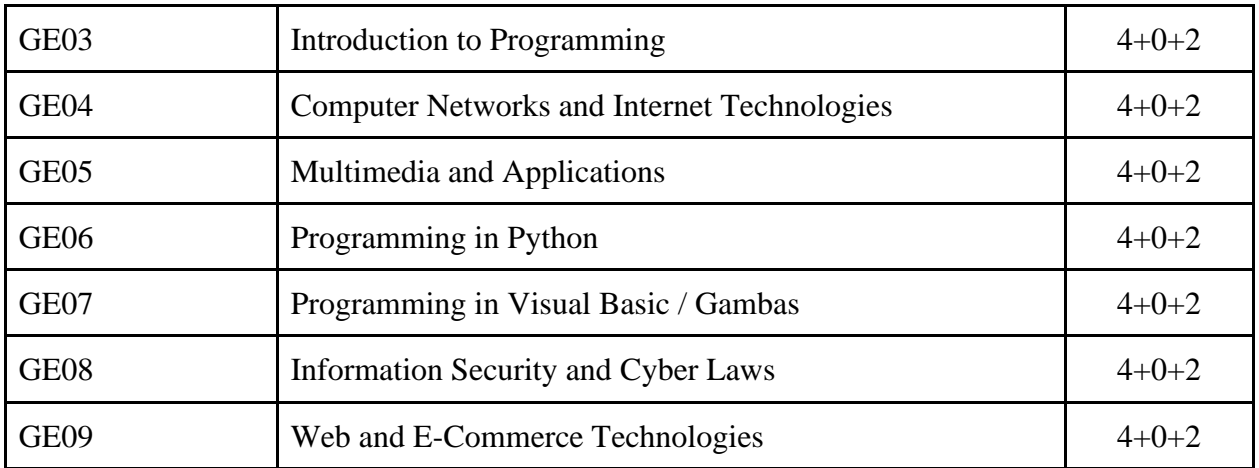

## **Core Courses**

### **Paper Code: CSC101C Paper Title: Programming Fundamentals Using C/C++ (6 Credits, L+T+P = 4+0+2)**

This course will teach you how to use the C++ programming language to learn structured and object-oriented programming. The course not only covers basic C++ structures, but it also delves into object-oriented programming concepts such as encapsulation, abstraction, inheritance, and polymorphism to write more efficient programmes.

- 1. Explain the significance of object-oriented programming.
- 2. Learn about the strategies of writing efficient and well-structured computer algorithms/programs.
- 3. Learn array processing algorithms coupled with iterative methods.
- 4. Solve programming problems using object oriented features.
- 5. Reuse classes to create new classes.
- 6. Handle external files as well as exceptions.

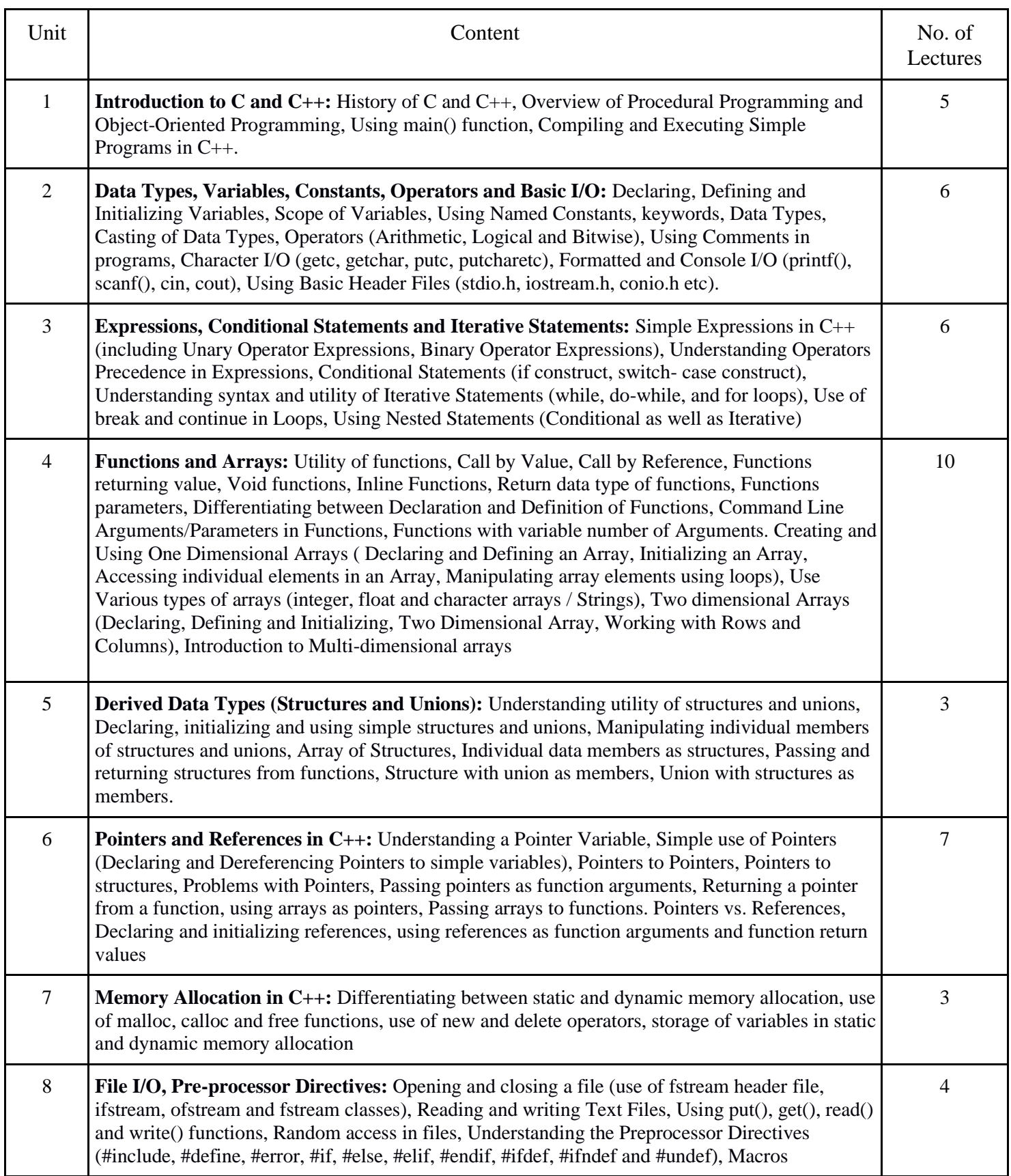

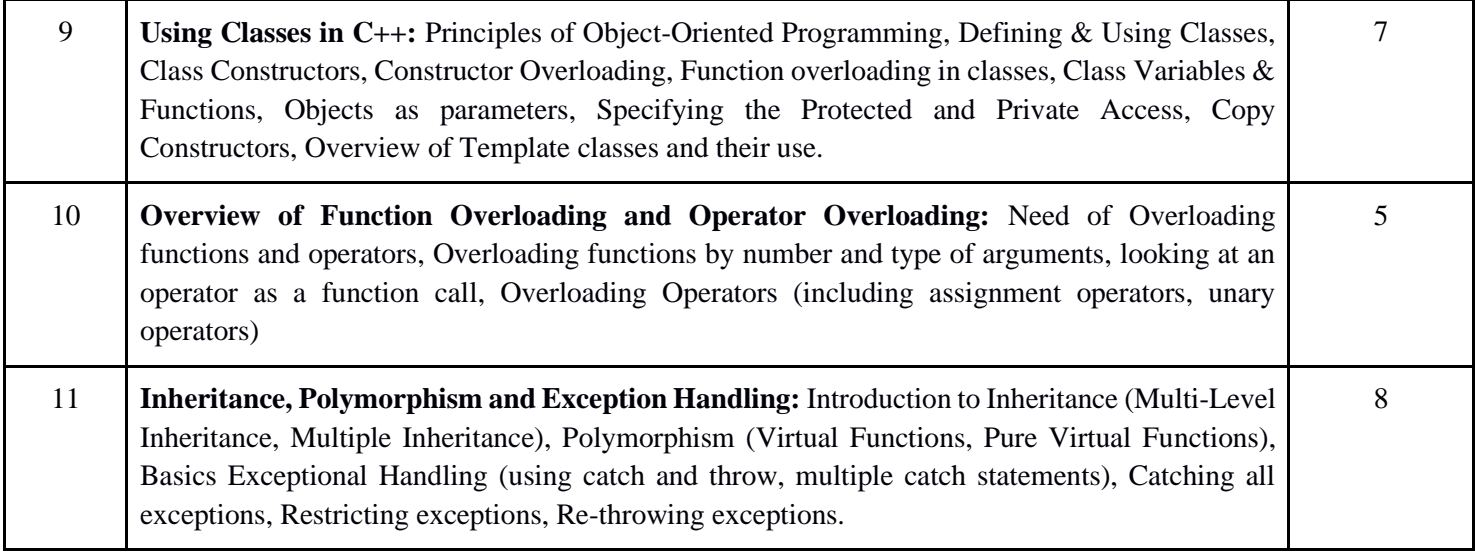

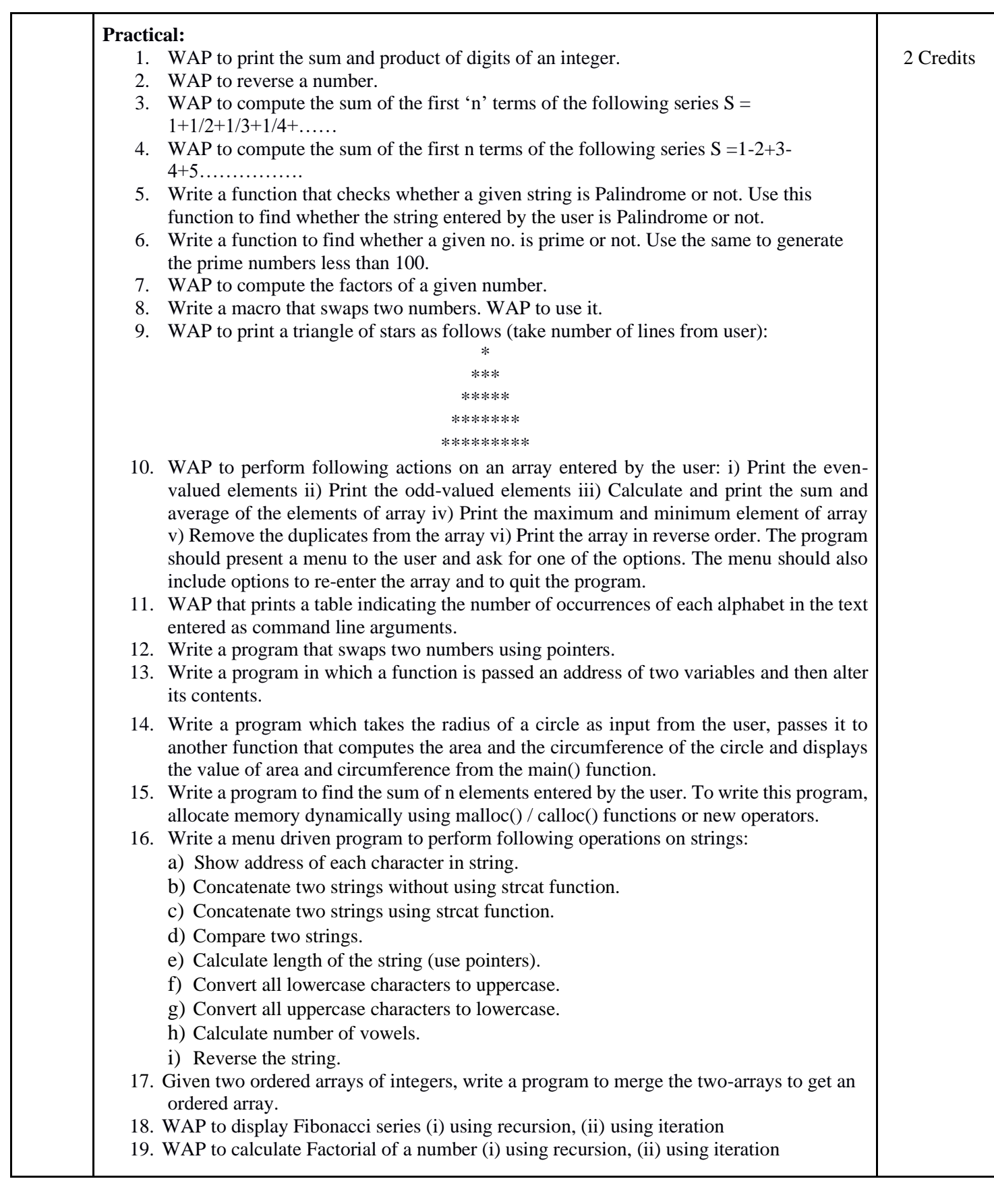

- 20. WAP to calculate GCD of two numbers (i) with recursion (ii) without recursion.
- 21. Create a Matrix class using templates. Write a menu-driven program to perform following Matrix operations (2-D array implementation): a) Sum, b) Difference, c) Product, and d) Transpose
- 22. Create the Person class. Create some objects of this class (by taking information from the user). Inherit the class Person to create two classes Teacher and Student class. Maintain the respective information in the classes and create, display and delete objects of these two classes (Use Runtime Polymorphism).
- 23. Create a class Triangle. Include overloaded functions for calculating areas. Overload assignment operator and equality operator.
- 24. Create a class Box containing length, breadth and height. Include following methods in it: a) Calculate surface Area, b) Calculate Volume, c) Increment, Overload ++ operator (both prefix & postfix), d) Decrement, Overload -- operator (both prefix & postfix), e) Overload  $operator = (to check equality of two boxes), as a friend function, f) Overload Assignment$ operator, g) Check if it is a Cube or cuboid Write a program which takes input from the user for length, breadth and height to test the above class.
- 25. Create a structure Student containing fields for Roll No., Name, Class, Year and Total Marks. Create 10 students and store them in a file.
- 26. Write a program to retrieve the student information from a file created in the previous question and print it in the following format: Roll No. Name Marks
- 27. Copy the contents of one text file to another file, after removing all whitespaces.
- 28. Write a function that reverses the elements of an array in place. The function must accept only one pointer value and return void.
- 29. Write a program that will read 10 integers from the user and store them in an array. Implement an array using pointers. The program will print the array elements in ascending and descending order.

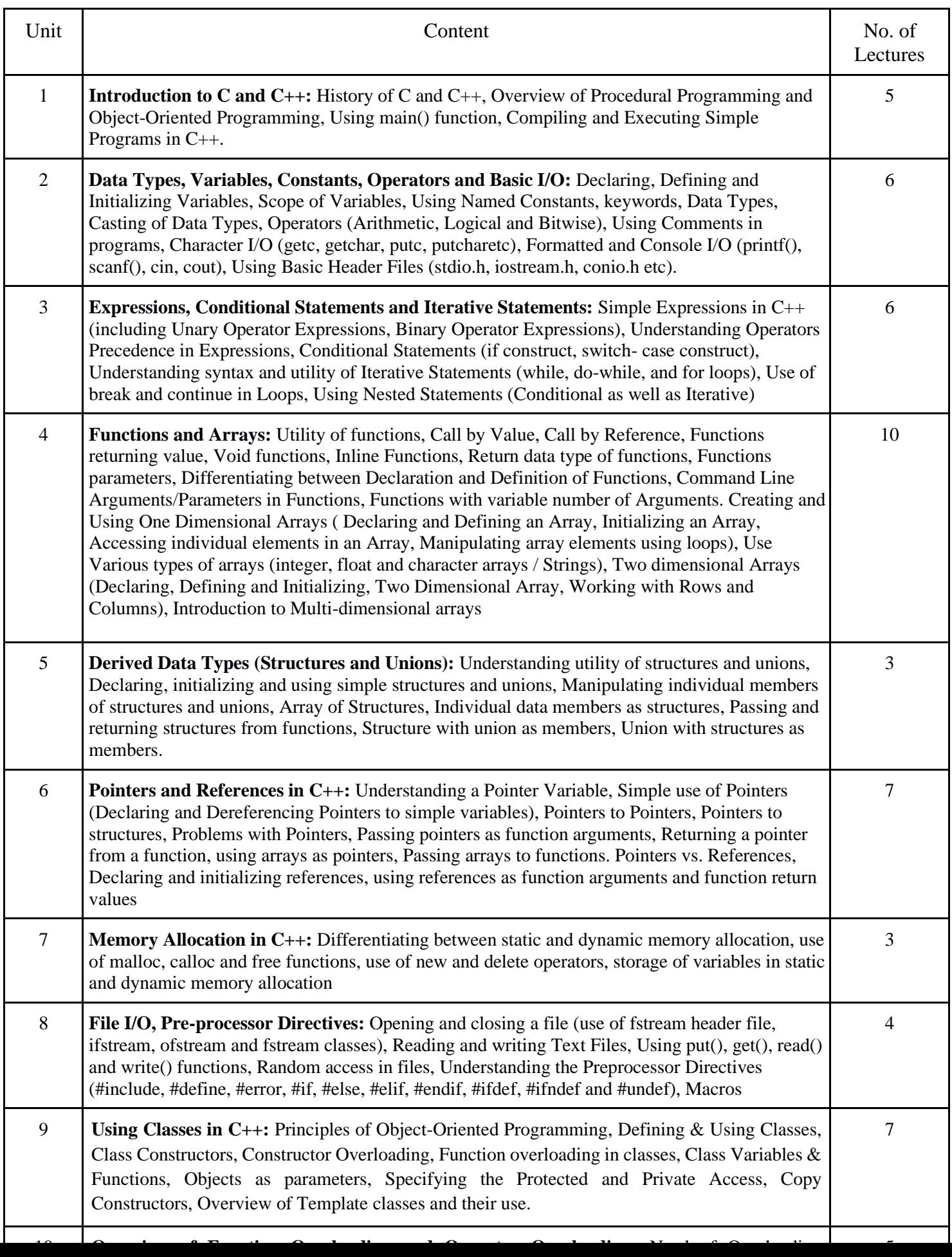

### **Reading list:**

- Herbtz Schildt,"C++:The Complete Reference",Fourth Edition,McGraw Hill.2003
- Bjarne Stroustrup,"The C++ Programming Language",4th Edition,Addison-Wesley,2013.
- Bjarne Stroustroup,"Programming--Principles and PracticeusingC++",2ndEdition,Addison-Wesley 2014.
- E Balaguruswamy, "Object Oriented Programming with C++", Tata McGraw-Hill Education, 2008.
- Paul Deitel, Harvey Deitel, "C++ How to Program", 8th Edition, Prentice Hall, 2011.
- John R.Hubbard,"Programming with C++", Schaum's Series, 2nd Edition, 2000.
- Andrew Koeni,Barbara,E.Moo,"Accelerated C++", Published by Addison-Wesley,2 000.
- Scott Meyers,"Effective C++",3rd Edition,Published by Addison-Wesley, 2005.
- Harry, H.Chaudhary, "Head First C++ Programming: The Definitive Beginner's Guide", First Create space Inc, O-D Publishing, LLC USA.2014
- Walter Savitch, "Problem Solving with C++", Pearson Education, 2007.
- Stanley B.Lippman, Josee Lajoie, Barbara E.Moo,"C++ Primer",Published by Addison Wesley,5th Edition, 2012

### **Paper Code: CSC102C Paper Title: Computer System Architecture (6 Credits, L+T+P = 4+0+2)**

The essential ideas of digital computer organization, design, and architecture are covered in this course. Its goal is to give students a fundamental grasp of the components that make up a computer system, as well as how these components are put together to create a digital computer system.

- 1. To make students understand the basic structure, operation and characteristics of digital computers.
- 2. Design Combinational Circuits using basic building blocks. Simplify these circuits using Boolean algebra and Karnaugh maps. Differentiate between combinational circuits and sequential circuits.
- 3. Represent data in binary form, convert numeric data between different number systems and perform arithmetic operations in binary.
- 4. To familiarize the students with hierarchical memory systems including cache memories and virtual memory.
- 5. To make students know the different ways of communicating with I/O devices and standard I/Ointerfaces.

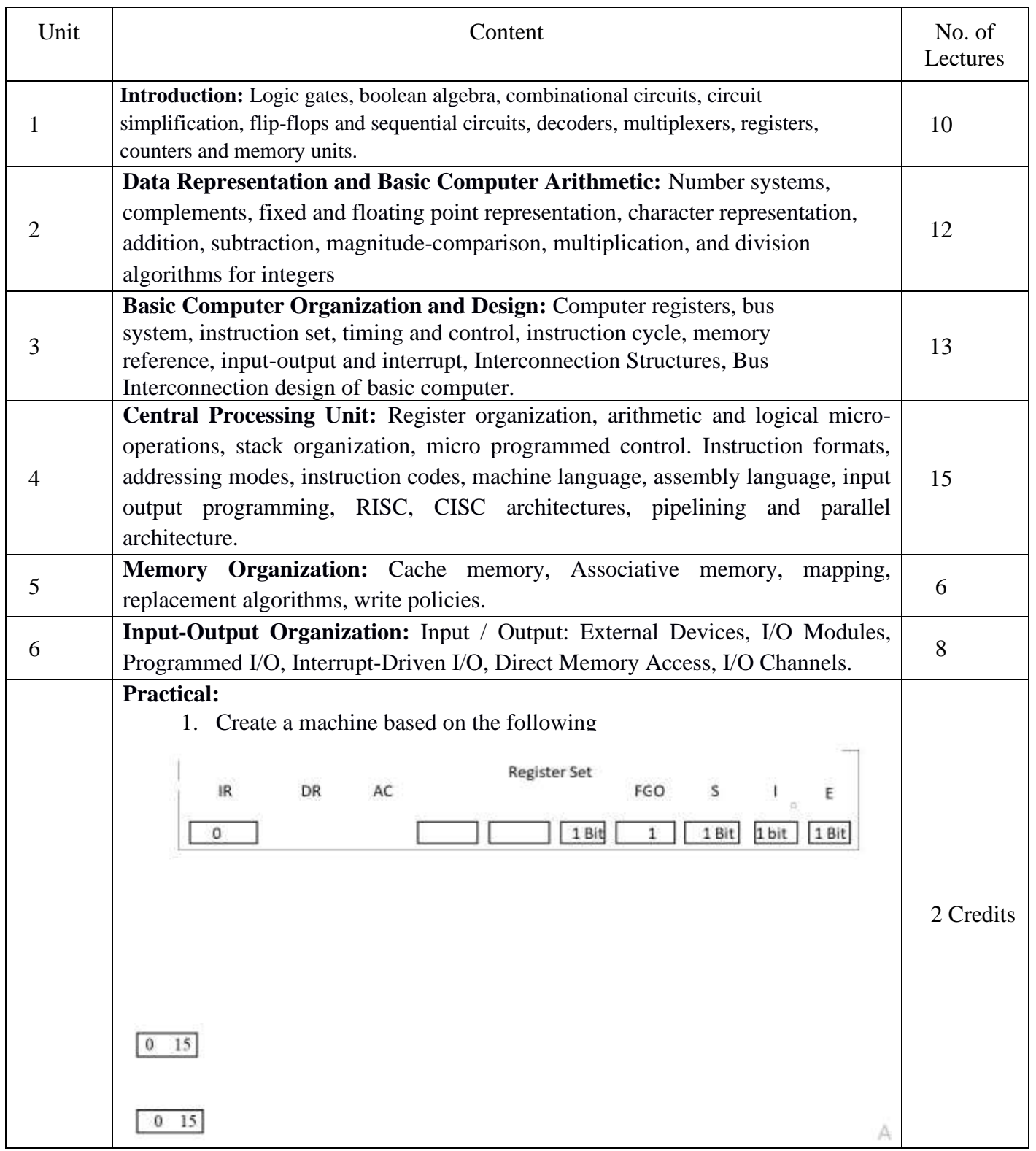

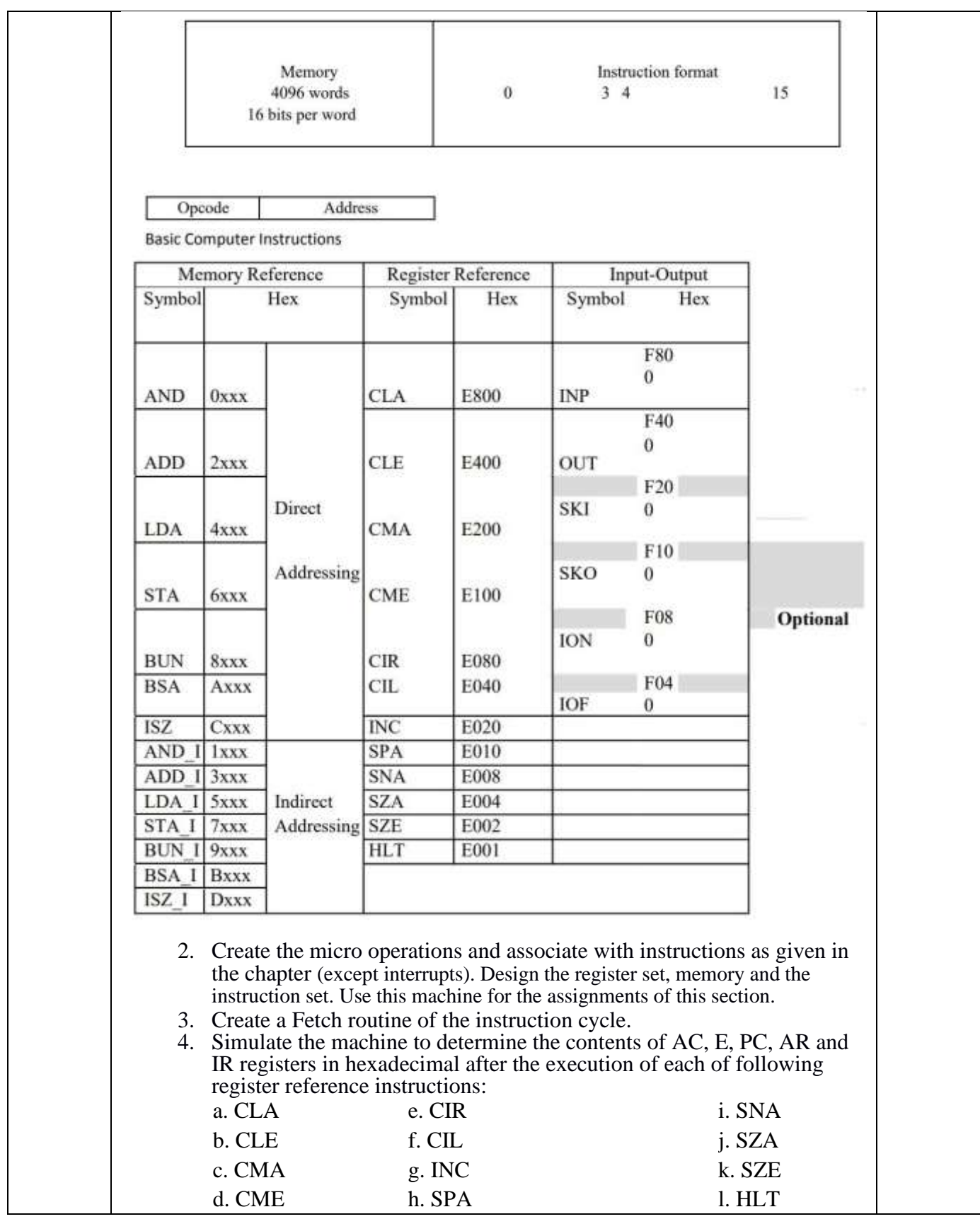

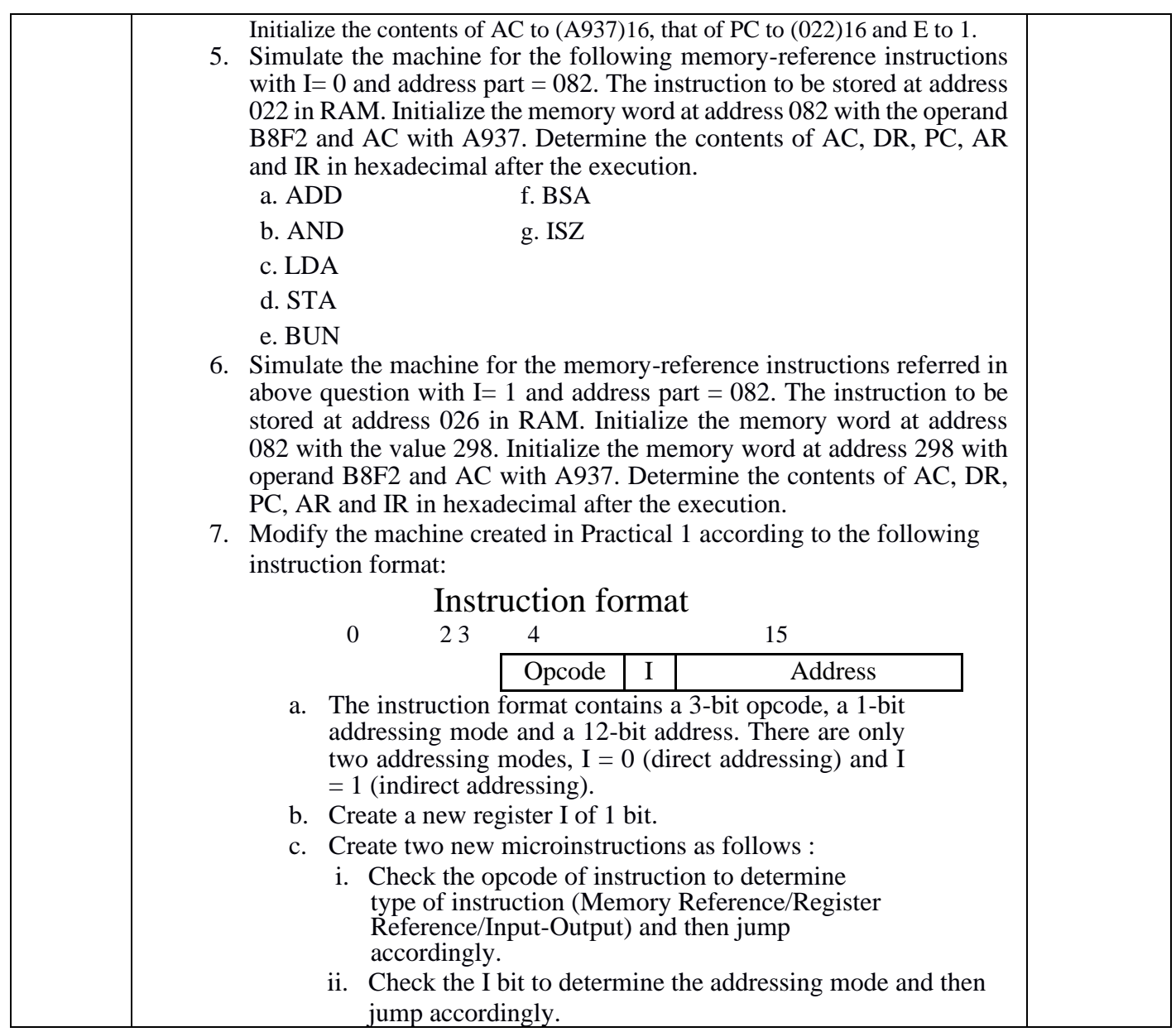

### **Reading List:**

- M.Mano,ComputerSystemArchitecture,PearsonEducation1992
- A.J.DosReis,AssemblyLanguageandComputerArchitectureusingC++andJAVA,CourseTe chnology,2004
- W. Stallings,Computer Organization and Architecture Designing for Performance, 8thEdition,Prentice Hall of India,2009
- M.M.Mano, Digital Design,Pearson Education Asia, 2013
- Carl Hamacher, Computer Organization,Fifth edition, McGraw Hill,2012.

**Paper Code: CSC201C**

### **Paper Title: Programming in Java (6 Credits, L+T+P = 4+0+2)**

The essential ideas of digital computer organization, design, and architecture are covered in this course. Its goal is to give students a fundamental grasp of the components that make up a computer system, as well as how these components are put together to create a digital computer system.

- 1. Knowledge of the structure and model of the Java programming language
- 2. Use the Java programming language for various programming technologies
- 3. Implement Exception Handling and File Handling
- 4. Implement multiple inheritance using Interfaces
- 5. Use AWT and Swing to design GUI application

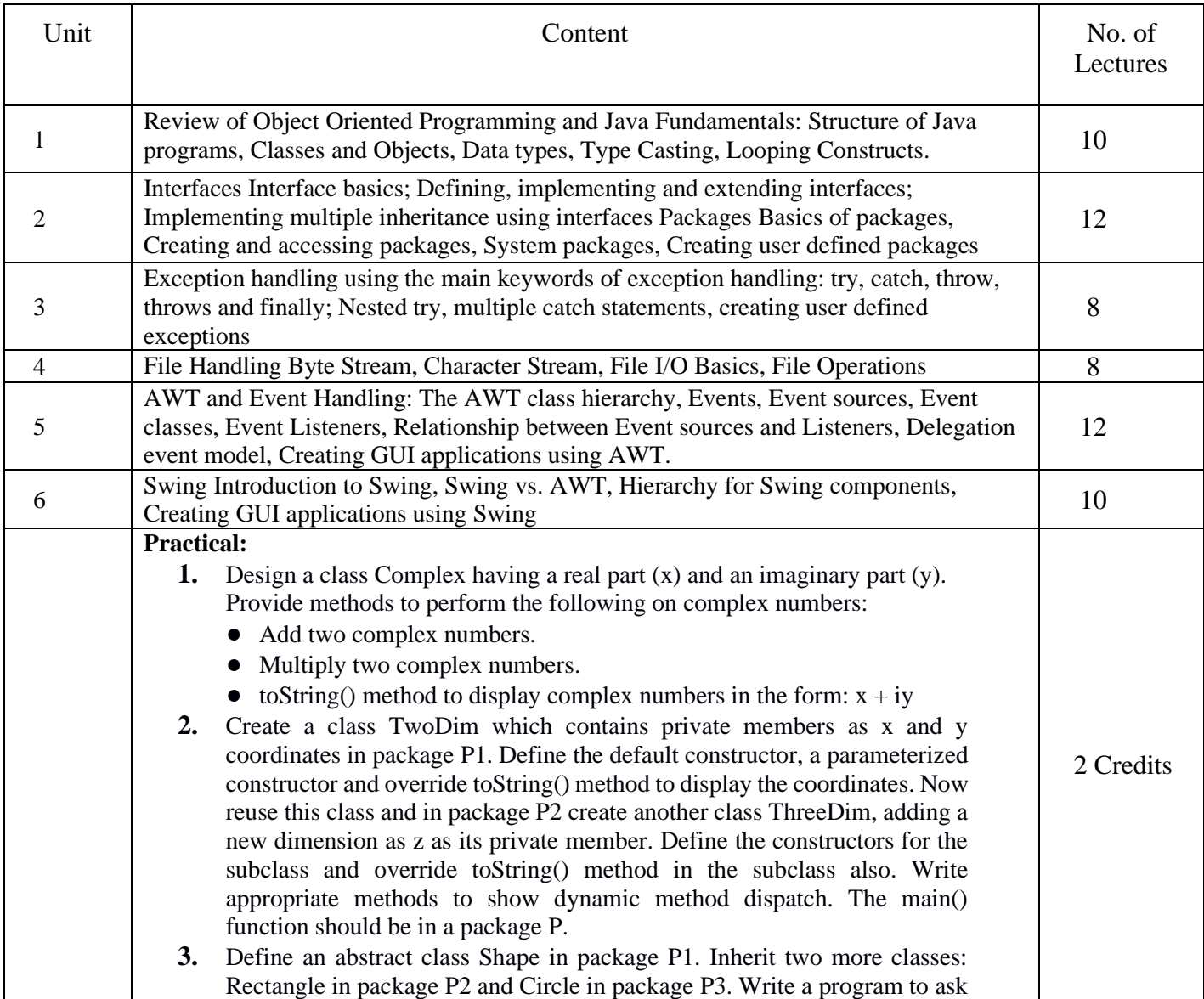

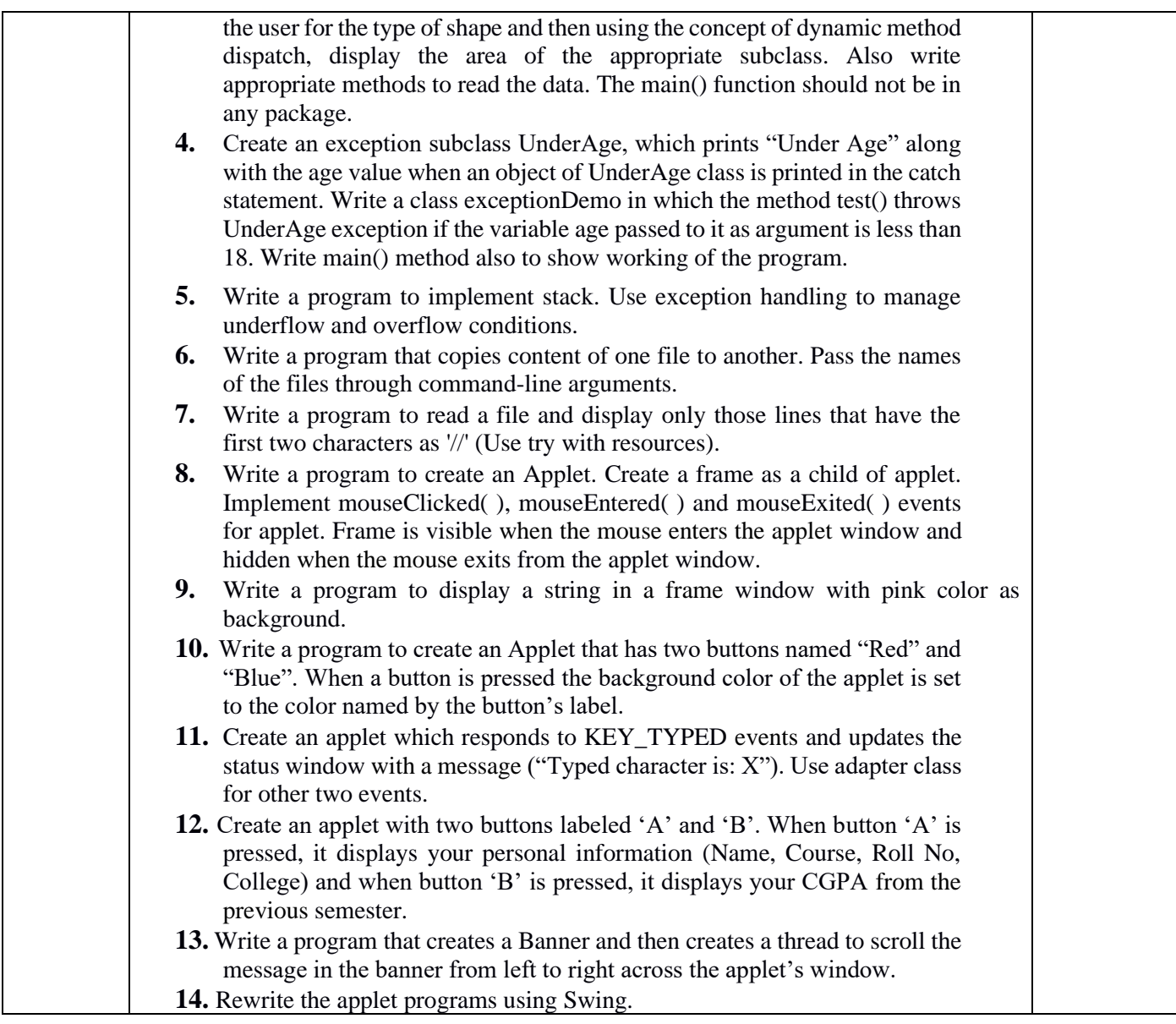

### **Reading Books:**

- Schildt, H. (2018). Java: The Complete Reference. 10th edition. McGraw-Hill Education. Additional Resources:
- Balaguruswamy E. (2014). Programming with JAVA: A Primer. 5th edition. India: McGraw Hill Education
- Horstmann, C. S. (2017). Core Java Vol. I Fundamentals (Vol. 10). Pearson Education
- Schildt, H., & Skrien, D. (2012). Java Fundamentals A Comprehensive Introduction. India: McGraw Hill Education.

### **Paper Code: CSC202C Paper Title: Discrete structure (6 Credits, L+T+P = 4+0+2)**

The goal of this course is to teach students to Boolean algebra, sets, relations, functions, counting principles, and growth functions so that they may use these concepts in future courses.

- 1. Understand the notion of mathematical thinking, mathematical proofs, and algorithmic thinking, and be able to apply them in problem solving.
- 2. Define mathematical structures (relations, functions, sequences, series, and graphs) and use them to model real life situations
- 3. Understand asymptotic notation, its significance, and be able to use it to analyse asymptotic performance for some basic algorithmic examples.
- 4. Understand some basic properties of graphs and related discrete structures, and be able to relate these to practical examples.
- 5. Understand (trace) and construct simple mathematical proofs using logical arguments.
- 6. Compare functions and relations with respect to their growth for large values of the input.

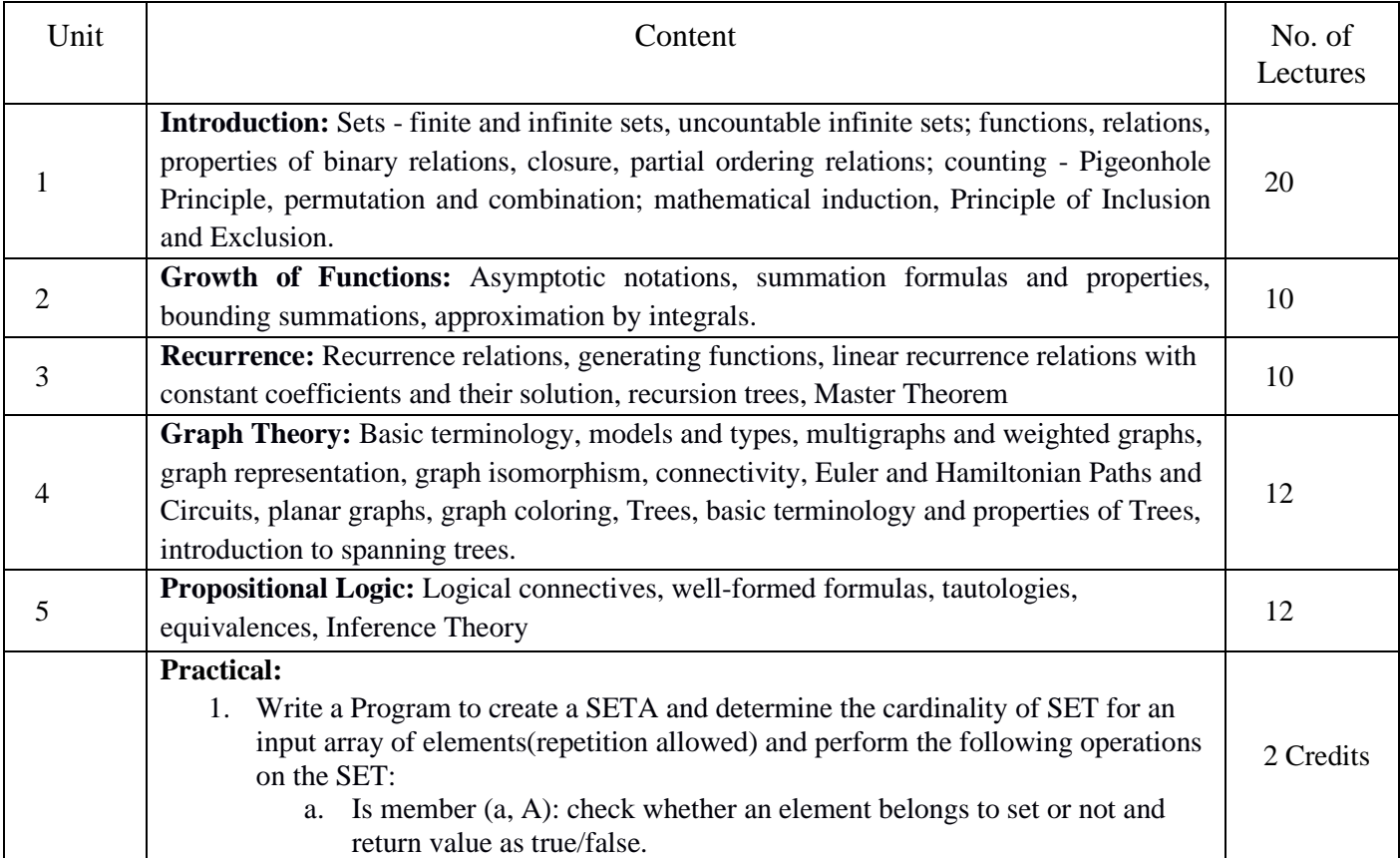

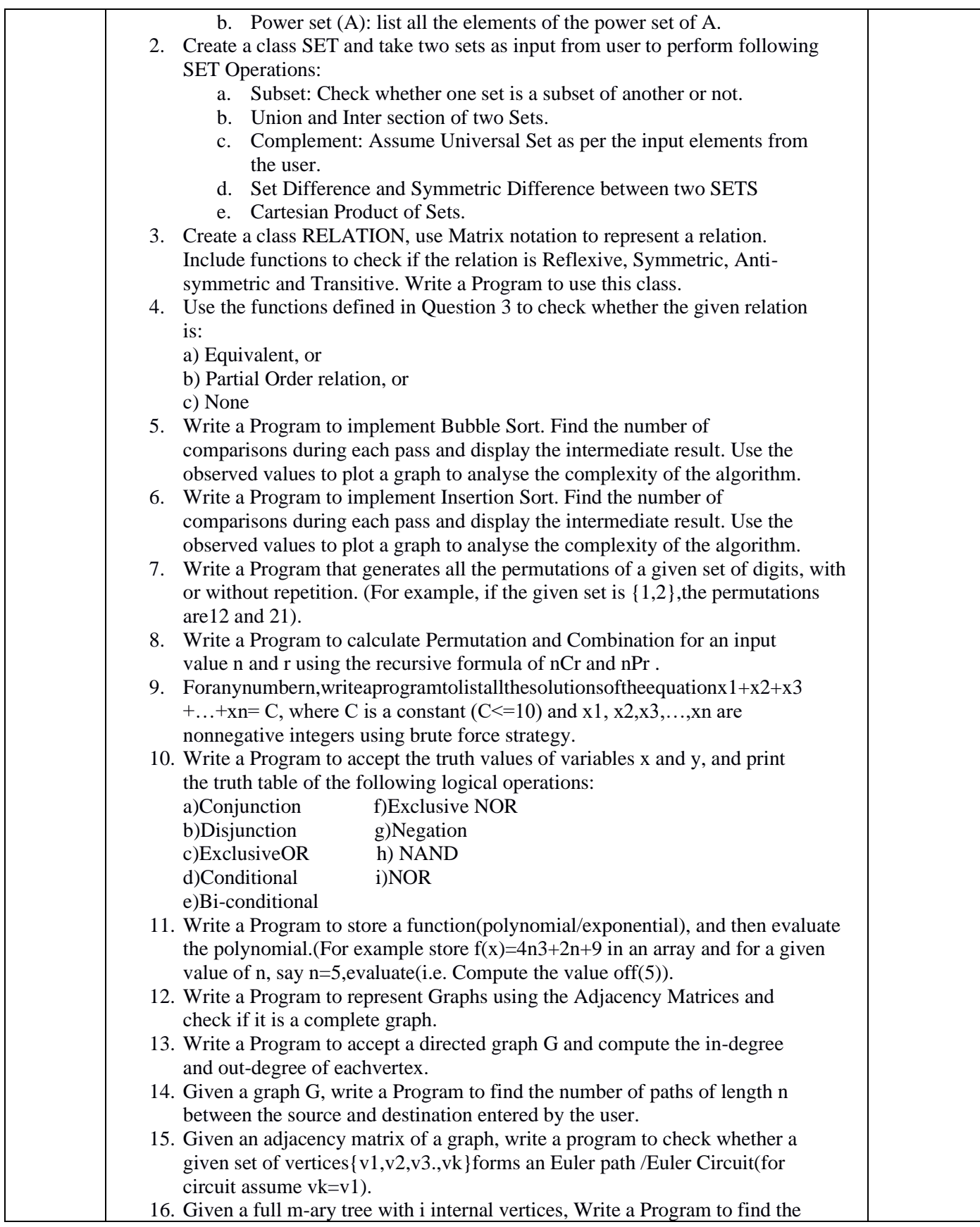

### **Reading Books**

- Mohapatra, & Liu, C.L. (2012). Elements of Discrete mathematics. 4th edition. McGraw Hill Education.
- Rosen, K.H. (2011). Discrete Mathematics and Its Applications. 7th edition. Tata McGraw Hill Education.
- Albertson, M.O., & Hutchinson, J.P., (1988). Discrete Mathematics with Algorithms. JohnWileyand Sons.

### **Paper Code: CSC301C Paper Title: Data Structures (6 Credits, L+T+P = 4+0+2)**

This course seeks to improve student's abilities to solve problems using fundamental data structures such as arrays, stacks, queues, lists, trees, and hash tables. The language  $C/C++$ was selected to comprehend the implementation of these data structures.

- 1. To be familiar with fundamental data structures and with the manner in which these data structures can best be implemented; become accustomed to the description of algorithms in both functional and procedural styles
- 2. To have knowledge of the complexity of basic operations like insert, delete, search on these data structures.
- 3. Implement and empirically analyze linear and non-linear data structures like Arrays, Stacks, Queues, Lists, Trees, Heaps and Hash tables as abstract data structures.
- 4. Ability to choose a data structure to suitably model any data used in computer applications.
- 5. Design programs using various data structures including hash tables, Binary and general search trees, heaps, graphs etc.
- 6. Implement and know the applications of algorithms for sorting, pattern matching etc.
- 7. Write programs using recursion for simple problems. Explain the advantages and disadvantages of recursion.

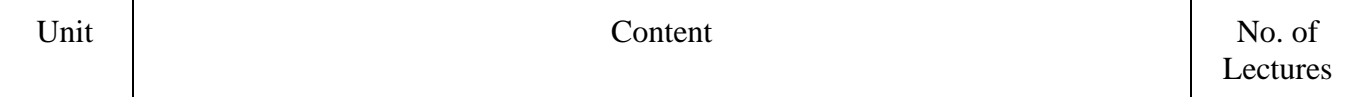

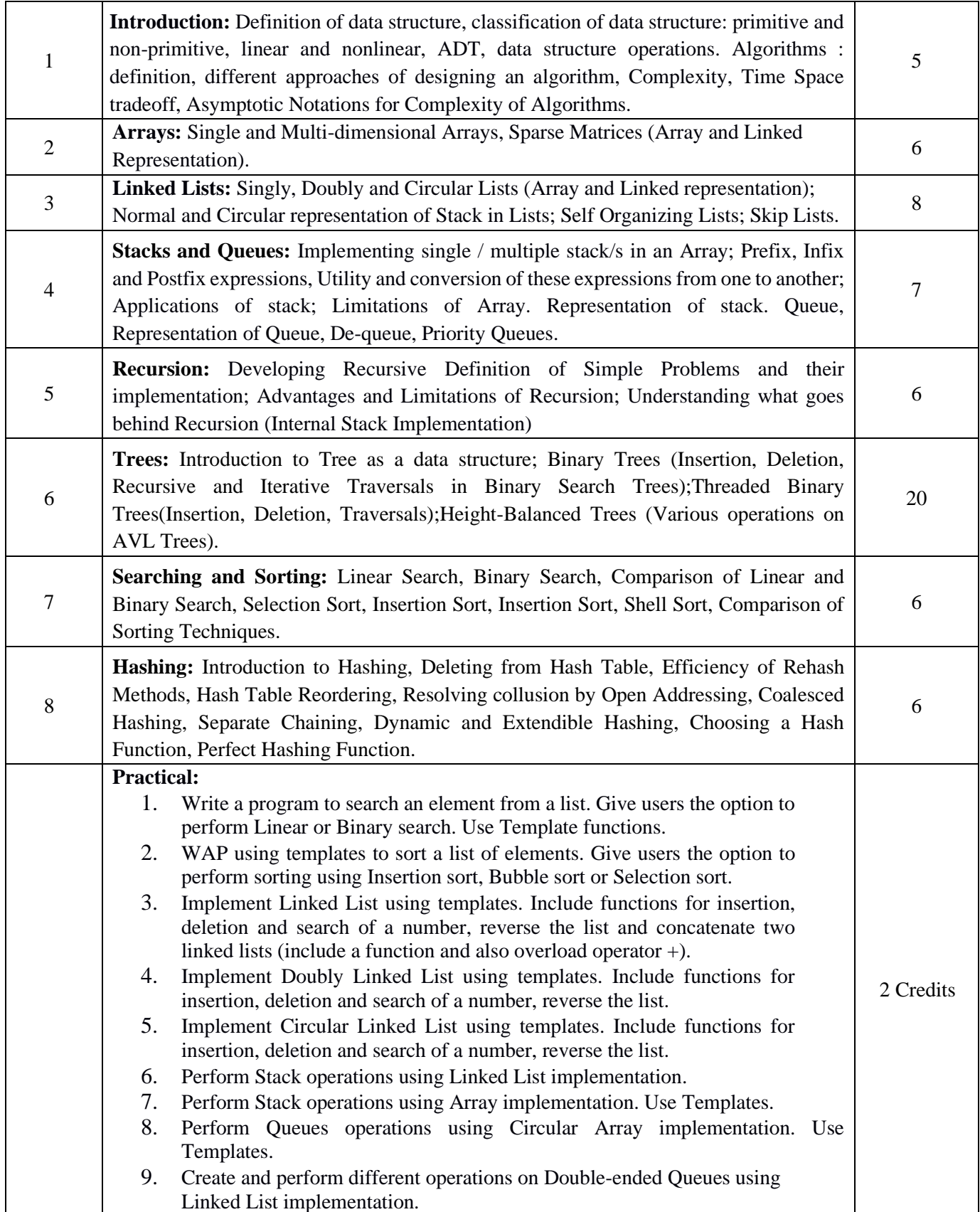

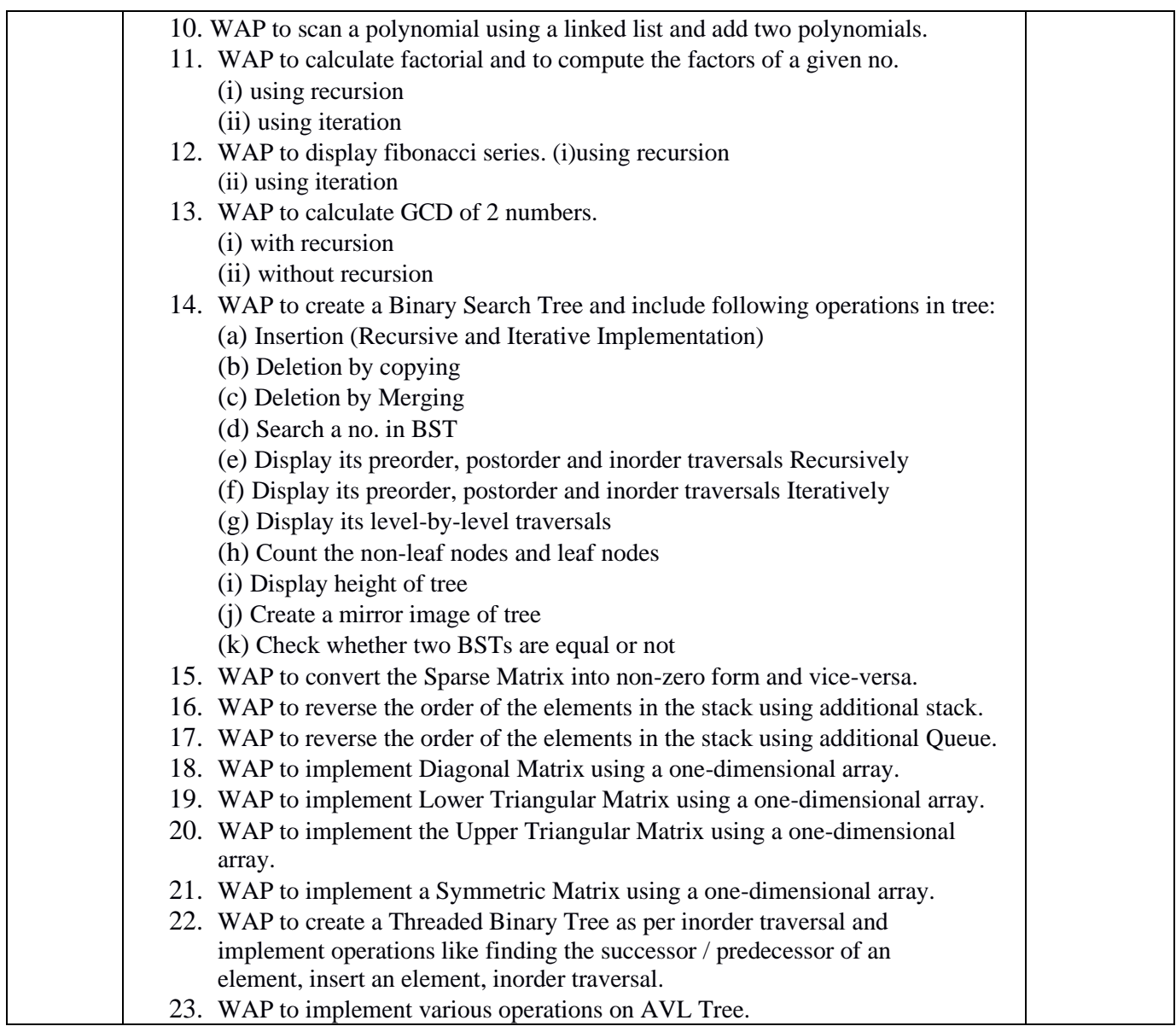

### **Reading Books**

- Adam Drozdek, "Data Structures and Algorithms in C++", Third Edition, Cengage Learning, 2012.
- Sartaj Sahni, Data Structures, "Algorithms and applications in C++", Second Edition, Universities Press, 2011.
- Aaron M. Tenenbaum, Moshe J. Augenstein, Yedidyah Langsam, "Data Structures Using C and C++", Second edition, PHI, 2009.
- Robert L. Kruse, "Data Structures and Program Design in C++", Pearson,1999.
- D.S Malik, Data Structure using C++, Second edition, Cengage Learning, 2010.
- Mark Allen Weiss, "Data Structures and Algorithms Analysis in Java", Pearson Education, 3rd edition, 2011.
- Aaron M. Tenenbaum, Moshe J. Augenstein, Yedidyah Langsam, "Data Structures Using Java, 2003.
- Robert Lafore, "Data Structures and Algorithms in Java, 2/E", Pearson/Macmillan Computer Pub, 2003.
- John Hubbard, "Data Structures with JAVA", McGraw Hill Education (India) Private Limited; 2 edition, 2009.
- Goodrich, M. and Tamassia, R. "Data Structures and Algorithms Analysis in Java", 4th Edition, Wiley, 2013.
- Herbert Schildt, "Java The Complete Reference (English) 9th Edition Paperback", Tata McGraw Hill, 2014.
- D. S. Malik, P.S. Nair, "Data Structures Using Java", Course Technology, 2003.

# **Paper Code: CSC302C Paper Title: Operating Systems (6 Credits, L+T+P = 4+0+2)**

Students will learn about several operating systems in this course. Memory management, process management, and file management are a few of the operating system components that are thoroughly discussed.

- 1. Describe the important computer system resources and the role of operating system in their management policies and algorithms.
- 2. To understand various functions, structures and history of operating systems and should be able to specify objectives of modern operating systems and describe how operating systems have evolved over time.
- 3. Understanding of design issues associated with operating systems.
- 4. Understand various process management concepts including scheduling, synchronization, and deadlocks.
- 5. To have a basic knowledge about multithreading.
- 6. To understand concepts of memory management including virtual memory.
- 7. To understand issues related to file system interface and implementation, disk management.
- 8. To understand and identify potential threats to operating systems and the security features designed to guard against them.
- 9. Implement CPU and disk scheduling algorithms.

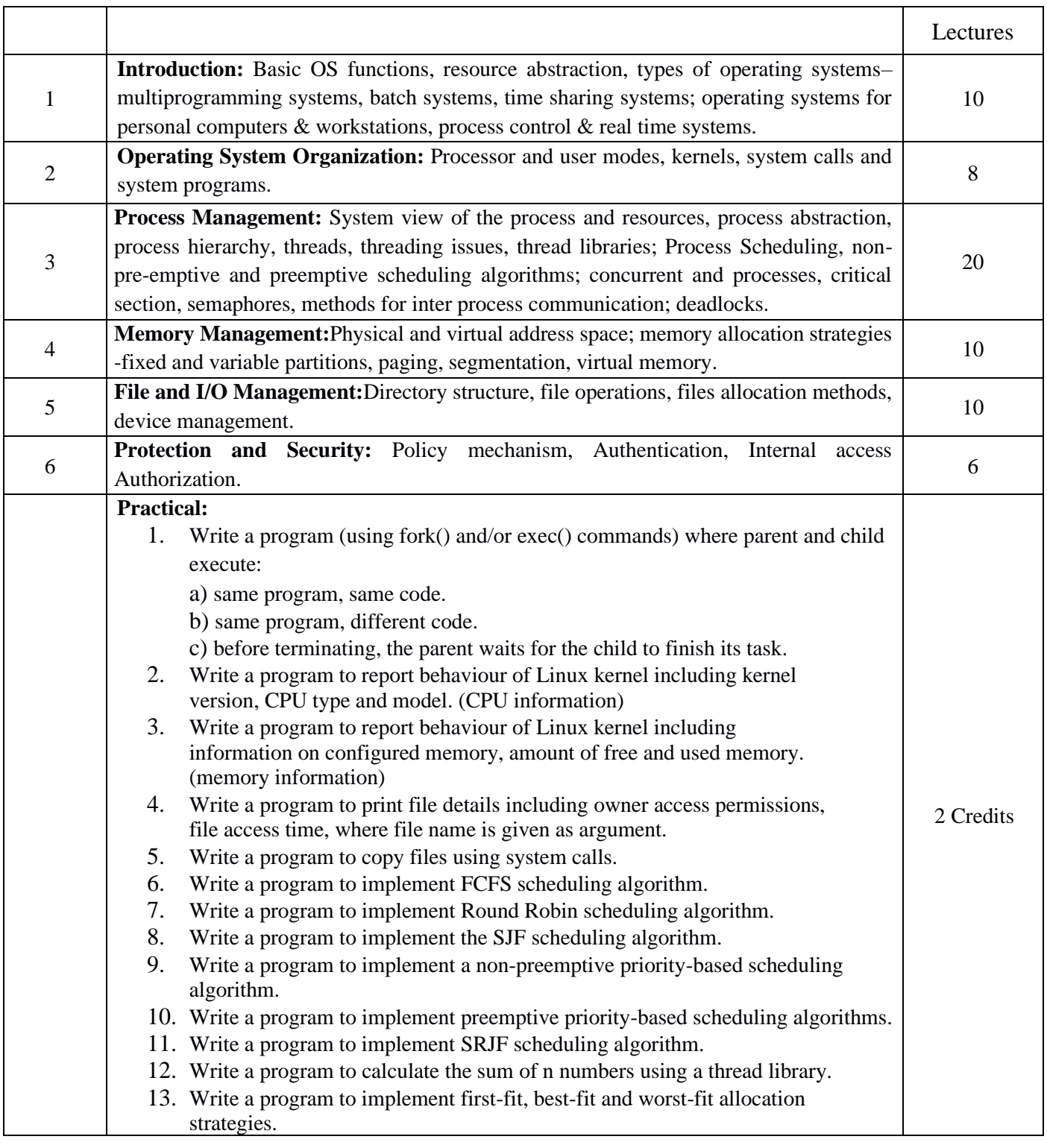

### **Reading Books**

- A Silberschatz, P.B. Galvin, G. Gagne, Operating Systems Concepts, 8th Edition, John Wiley Publications 2008.
- A.S. Tanenbaum, Modern Operating Systems, 3rd Edition, Pearson Education 2007.
- G. Nutt, Operating Systems: A Modern Perspective, 2nd Edition Pearson Education 1997.
- W. Stallings, Operating Systems, Internals & Design Principles , 5th Edition, rentice Hall of India. 2008.
- M. Milenkovic, Operating Systems- Concepts and design, Tata McGraw Hill 1992.

### **Paper Code: CSC303C Paper Title: Computer Networks (6 Credits, L+T+P = 4+0+2)**

The principles of data communication and computer networks are covered in this course. It includes study on standard models for layered protocol architecture used to interact between autonomous computers in a network, as well as the key characteristics and challenges of communication protocols at various layers. Introduction to OSI and TCP/IP models are among the topics addressed.

- 1. Understand the structure of the Data Communications System and its components. Be familiarize with different network terminologies.
- 2. Familiarize with contemporary issues in network technologies.
- 3. Know the layered model approach explained in OSI and TCP/IP network models
- 4. Identify different types of network devices and their functions within a network.
- 5. Learn basic routing mechanisms, IP addressing schemes and internetworking concepts.
- 6. Familiarize with IP and TCP Internet protocols.
- 7. To understand major concepts involved in the design of WAN, LAN and wireless networks.
- 8. Learn basics of network configuration and maintenance.
- 9. Know the fundamentals of network security issues.
- 10. Describe, analyze and compare different data link, network, and transport layer protocols.
- 11. Design/implement data link and network layer protocols in a simulated networking environment.

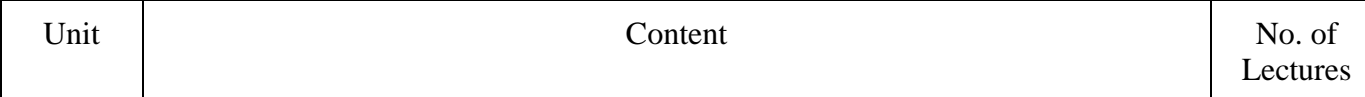

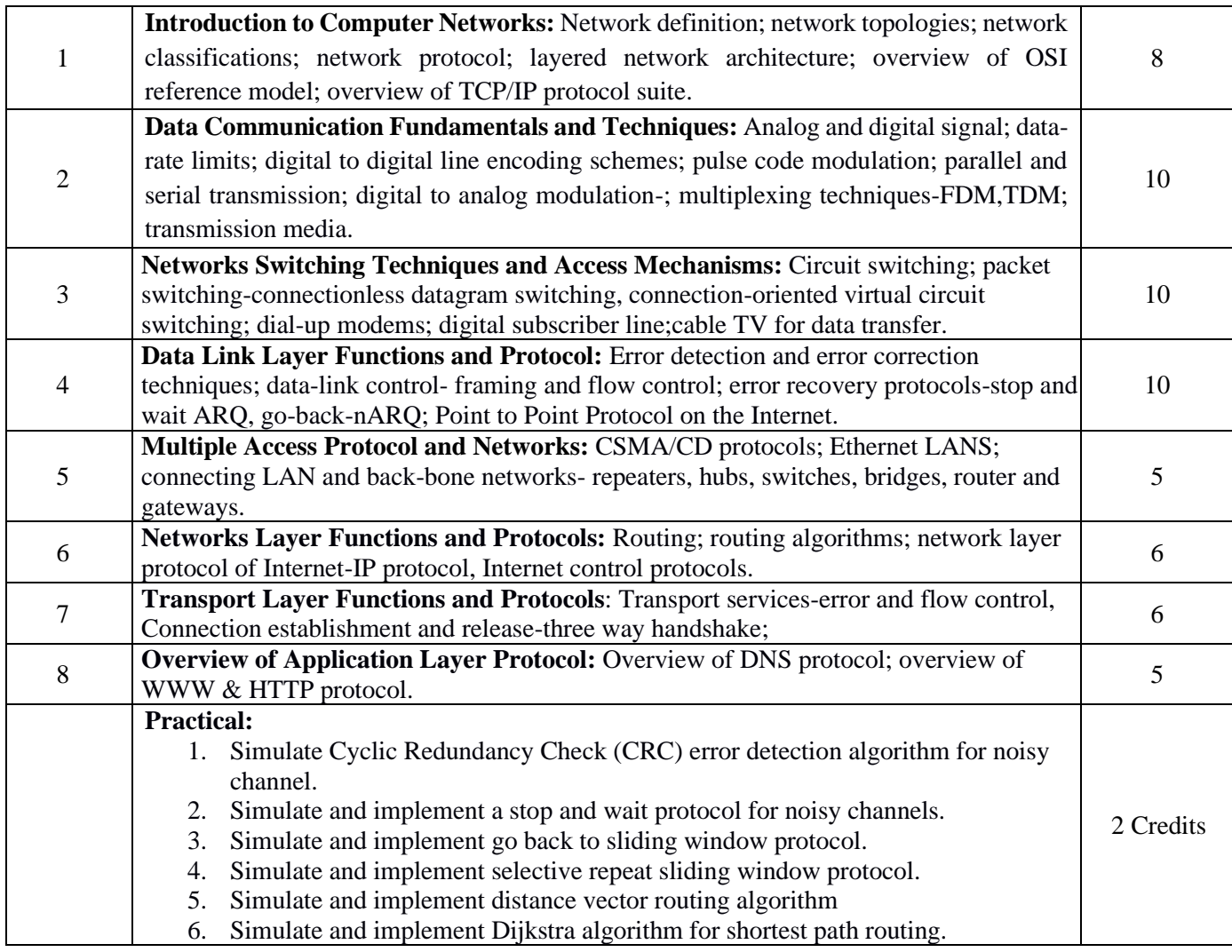

### **Reading Books**

- B.A.Forouzan: Data Communications and Networking, Fourth edition, THM,2007.
- A.S.Tanenbaum: Computer Networks,Fourth edition,PHI,2002.

#### **Paper Code: CSC401C**

### **Paper Title: Design and Analysis of Algorithms (6 Credits, L+T+P = 4+0+2)**

The goal of this course is to teach students how to design and analyse algorithms for efficiency and correctness. For efficient algorithm design, the course emphasizes the differences between various problem-solving techniques.

On successful completion of the course, students will be able to:

1. To learn good principles of algorithm design;
- 2. To learn how to analyse algorithms and estimate their worst-case and average case behavior (in easy cases);
- 3. Write algorithms choosing the best one or a combination of two or more of the algorithm design techniques: Iterative, divide-n-conquer, Greedy, Dynamic Programming using appropriate data structures.
- 4. To learn how to apply their theoretical knowledge in practice (via the practical component of the course).
- 5. Re-write a given algorithm replacing the (algorithm design) technique used with a more appropriate/efficient (algorithm design) technique.

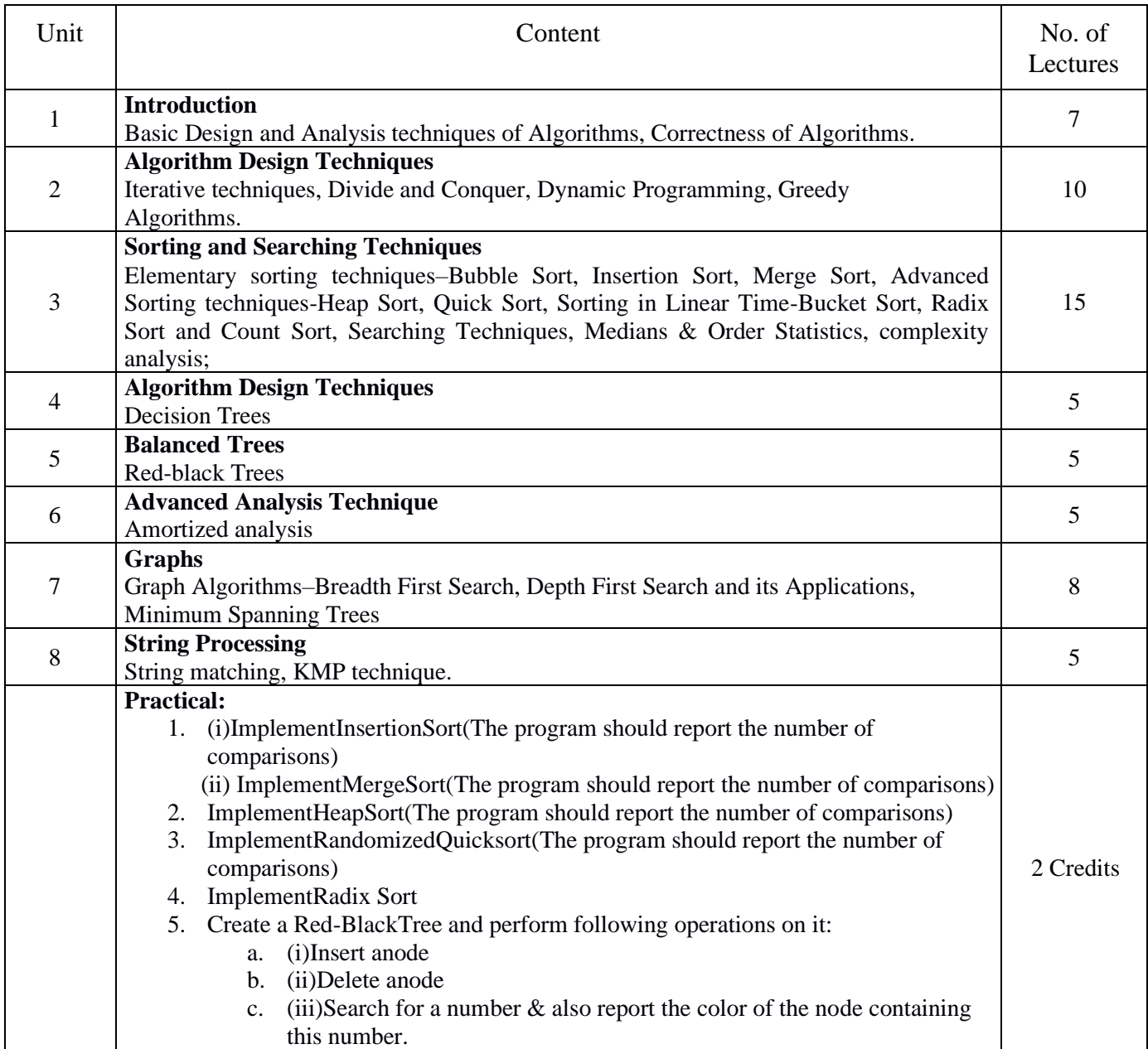

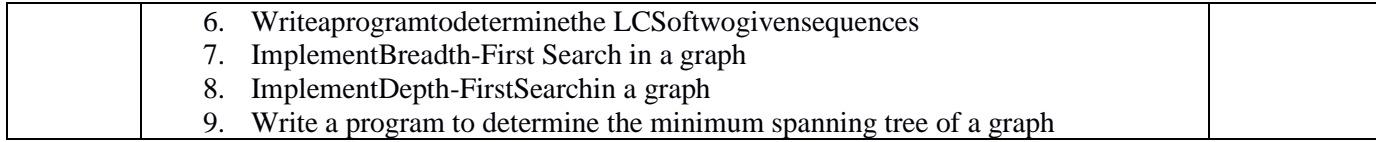

- T.H.Cormen,CharlesE. Leiserson, Ronald L.Rivest,CliffordStein Introduction to Algorithms,PHI, 3rd Edition 2009
- Sarabasse & A.V. Gelder Computer Algorithm Introduction to Design and Analysis,Publisher– Pearson 3rd Edition 1999

# **Paper Code: CSC402C Paper Title: Software Engineering (6 Credits, L+T+P = 4+0+2)**

Fundamental Software Engineering methodologies and strategies for software development are covered in this course. In addition, the students create a case study using the relevant software model.

- 1. Analyze and model customer's requirements and model its software design.
- 2. Ability to apply software engineering principles and techniques.
- 3. Use a suitable software model for the problem at hand.
- 4. Estimate cost and efforts required in building software.
- 5. Analyze and compute impact of various risks involved in software development.
- 6. Design and build test cases, and to perform software testing.

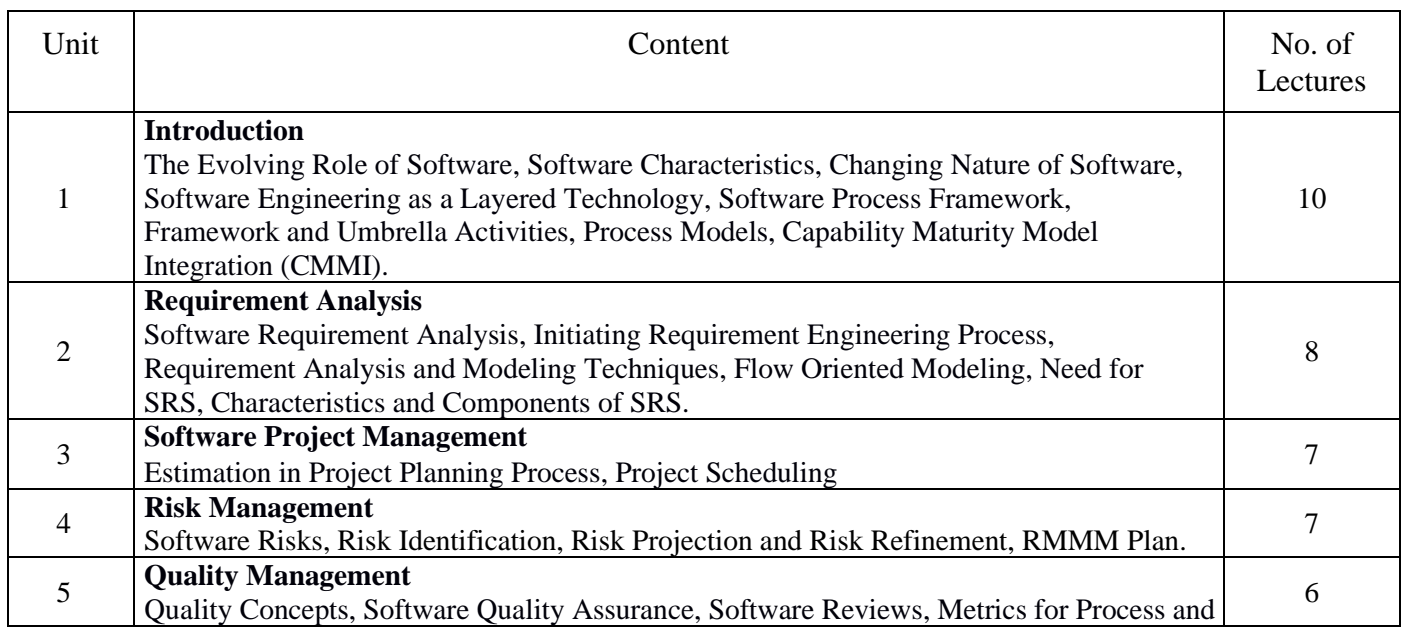

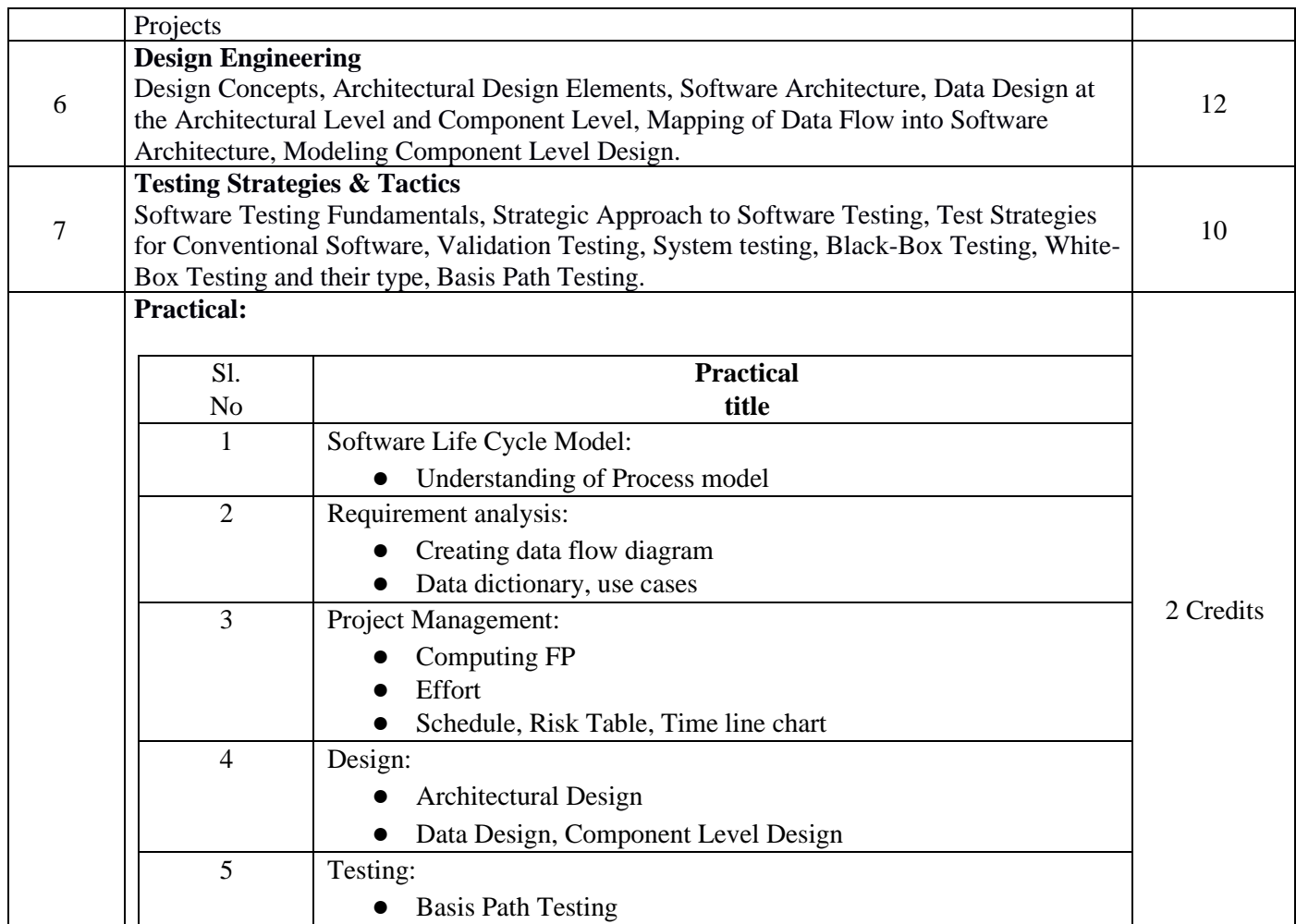

- R.S. Pressman, Software Engineering: A Practitioner's Approach (7th Edition), McGraw-Hill, 2009.
- P.Jalote, An Integrated Approach to Software Engineering (2ndEdition), Narosa Publishing House, 2003.
- K.K. Aggarwal and Y. Singh, Software Engineering (2ndEdition),New Age International Publishers, 2008.
- Sommerville, Software Engineering(8th edition), Addison Wesley, 2006.
- D.Bell,SoftwareEngineeringforStudents(4thEdition), Addison-Wesley,2005.
- R. Mall, Fundamentals of Software Engineering (2nd Edition), Prentice-Hall of India,2004.

The importance of a database, relational data model, schema design and normalization, transaction processing, indexing, and the related data structures (files and B+-trees) are covered in this course.

- 1. Describe major components of DBMS and their functions
- 2. Model an application's data requirements using conceptual modeling tools like ER diagrams and design database schemas based on the conceptual model.
- 3. Write queries in relational algebra as well as in SQL
- 4. Normalize a given database schema to avoid data anomalies and data redundancy.
- 5. Describe the notions of indexes, views, constraints and transactions.

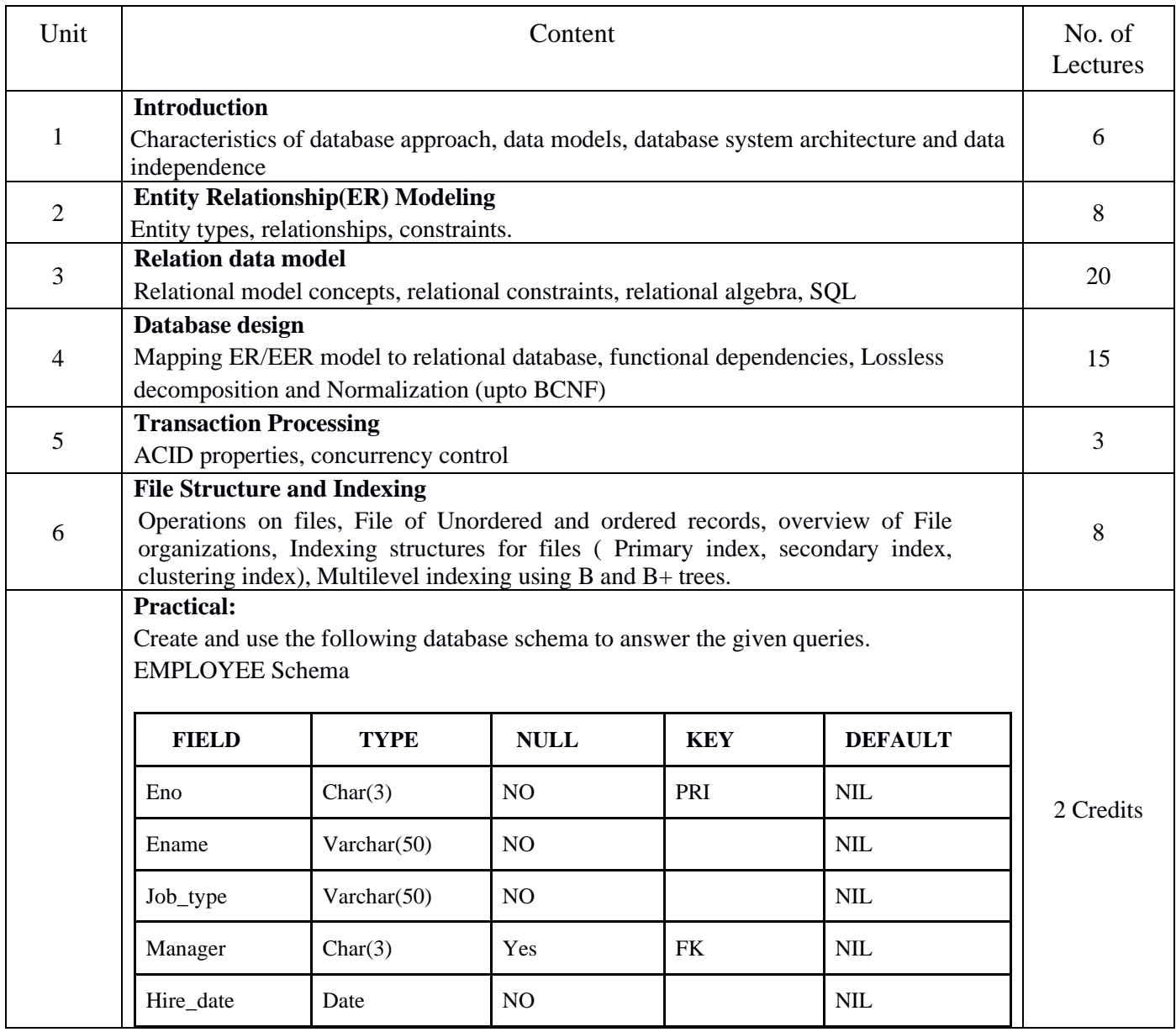

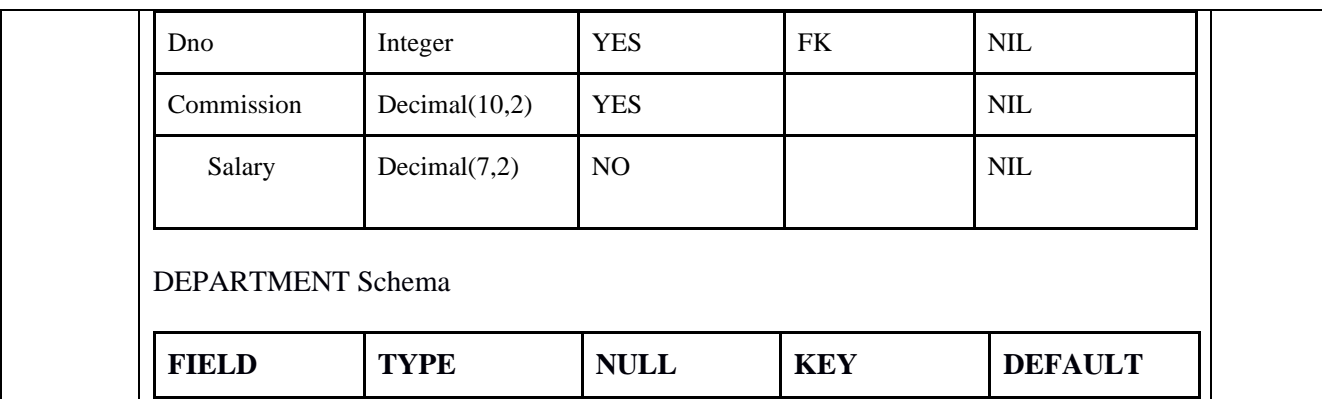

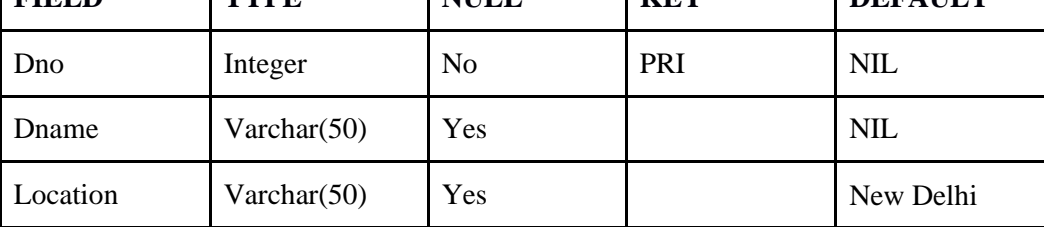

#### **Query List:**

- 1. Query to display Employee Name, Job, Hire Date, Employee Number; for each employee with the Employee Number appearing first.
- 2. Query to display unique Jobs from the Employee Table.
- 3. Query to display the Employee Name concatenated by a Job separated by a comma.
- 4. Query to display all the data from the Employee Table. Separate each Column by a comma and name the said column as THE\_OUTPUT.
- 5. Query to display the Employee Name and Salary of all the employees earning more than \$2850.
- 6. Query to display Employee Name and Department Number for the Employee No= 7900.
- 7. Query to display Employee Name and Salary for all employees whose salary is not in the range of \$1500 and \$2850.
- 8. Query to display Employee Name and Department No. of all the employees in Dept 10 and Dept 30 in the alphabetical order by name.
- 9. Query to display Name and Hire Date of every Employee who was hired in 1981.
- 10. Query to display Name and Job of all employees who don't have a current Manager.
- 11. Query to display the Name, Salary and Commission for all the employees who earn commission.
- 12. Sort the data in descending order of Salary and Commission.
- 13. Query to display the name of all the employees where the third letter of their name is `A'.
- 14. Query to display the name of all employees who either have two `R's or have two `A's in their name and are either in Dept  $No = 30$  or their Manager's Employee No = 7788.
- 15. Query to display Name, Salary and Commission for all employees whose

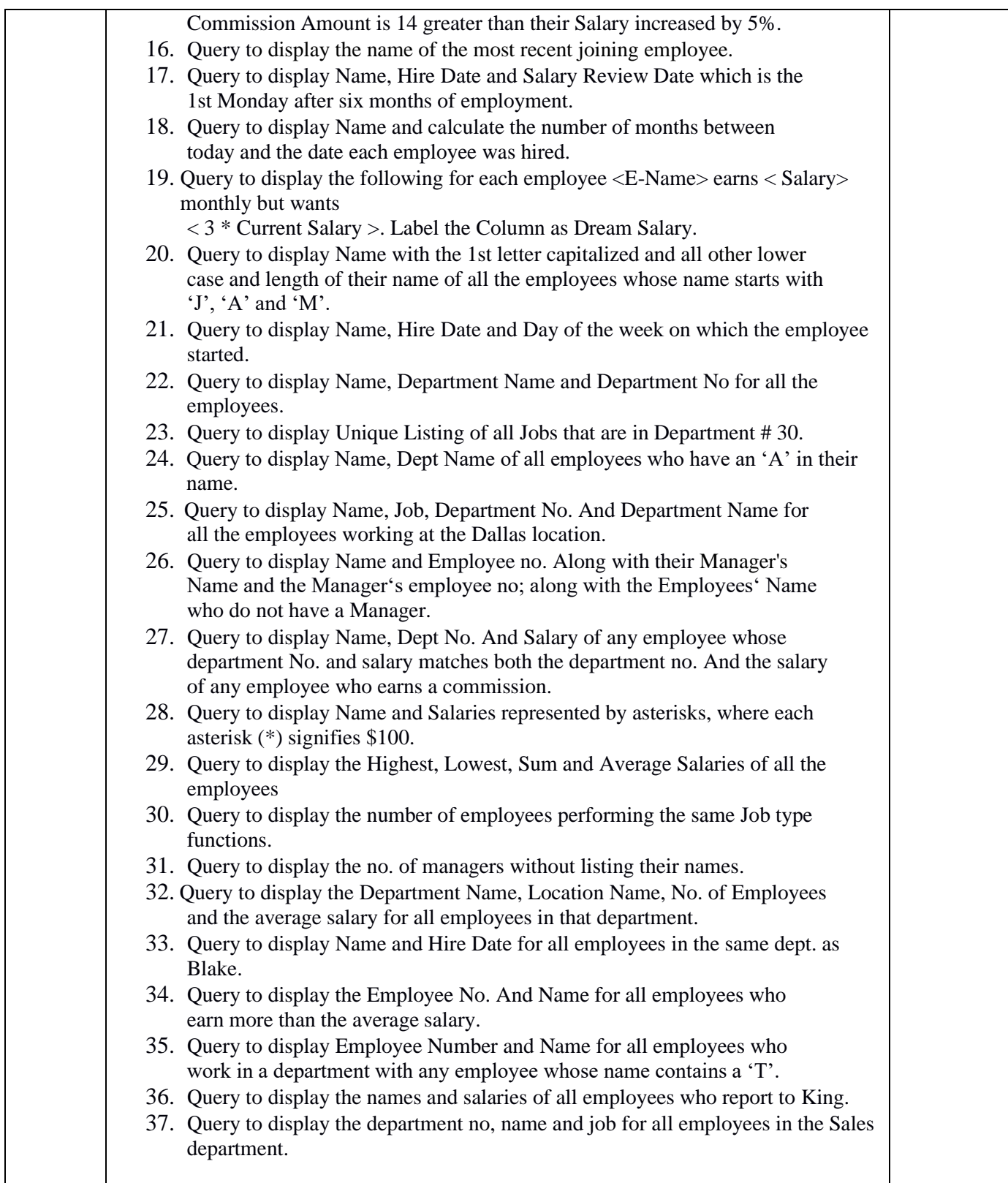

- R. Elmasri, S.B. Navathe, Fundamentals of Database Systems 6thEdition, PearsonEducation, 2010.
- R. Ramakrishanan, J. Gehrke, Database Management Systems 3rd Edition, McGraw-Hill, 2002
- A. Silberschatz, H.F. Korth, S. Sudarshan, Database System Concepts 6th Edition, McGraw Hill, 2010.
- R. Elmasri, S.B. Navathe Database Systems Models, Languages, Design and application Programming, 6th Edition, Pearson Education, 2013.

# **Paper Code: CSC501C Paper Title: Internet Technologies (6 Credits, L+T+P = 4+0+2)**

This course covers the event handlers which make web pages dynamic in nature with more features. Students will get an understanding of how to design a search engine with advanced functionalities.

- 1. To understand the use of Objects in Java
- 2. Use JavaScript technologies to make a website highly responsive, more efficient and user friendly
- 3. Demonstrate an understanding of and the ability to use the database using JDBC
- 4. Understand the functionality of JSP and Java Beans.
- 5. Develop an ability to create basic Web pages with HTML.
- 6. Implement a simple search engine.

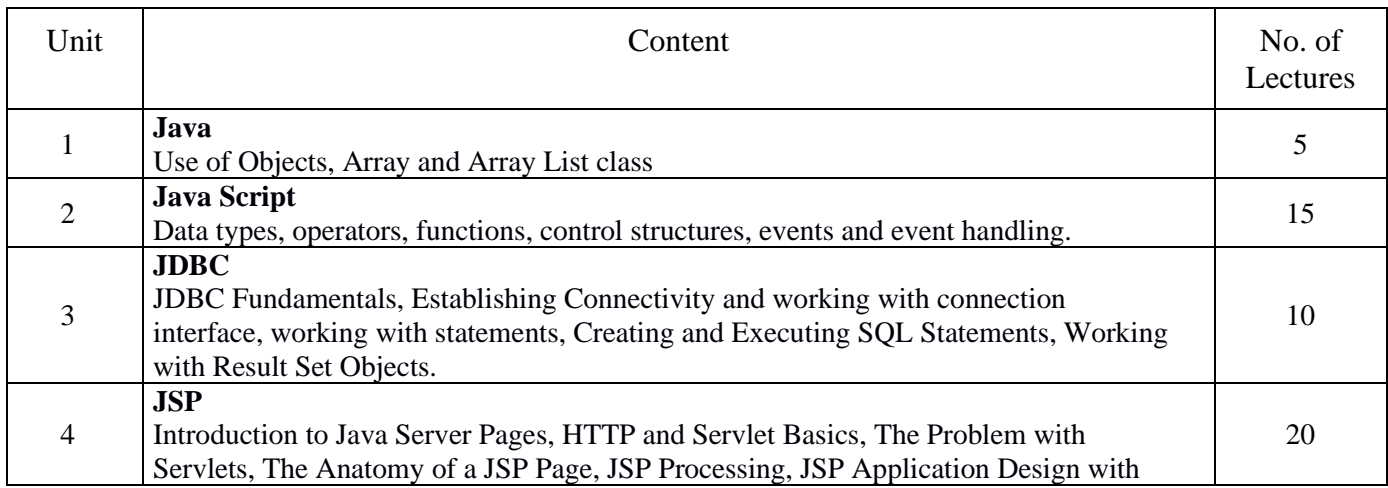

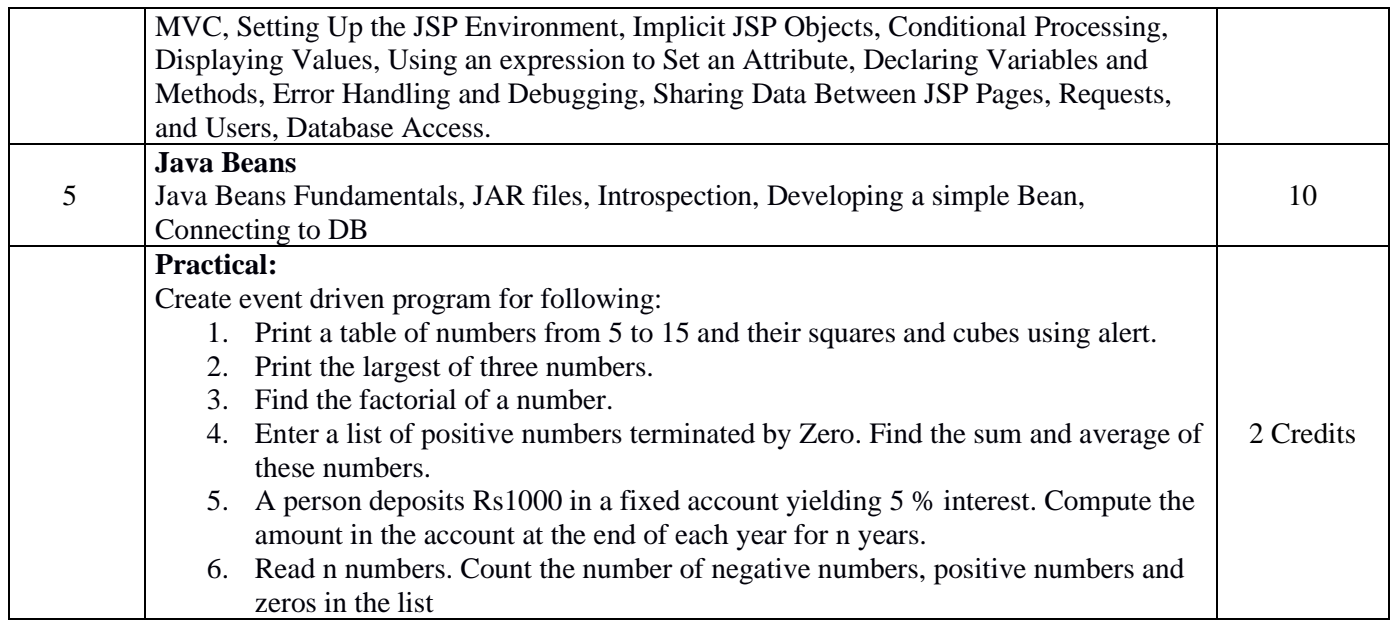

- Ivan Bayross, Web Enabled Commercial Application Development Using Html, Dhtml, java script, Perl Cgi , BPB Publications, 2009.
- CayHorstmann, BIG Java, WileyPublication , 3rd Edition., 2009
- HerbertSchildt, Java7,TheCompleteReference, 8thEdition, 2009.
- JimKeogh,TheCompleteReferenceJ2EE, TMH,2002.
- O'Reilly,JavaServerPages,Hans Bergsten,Third Edition,2003.

## **Paper Code: CSC502C Paper Title: Theory of Computation (6 Credits, L+T+P = 5+1+0)**

This course introduces the finite automaton, pushdown automaton, and Turing machine as formal models of computation, as well as their relationships with formal languages. Students will also learn about computer machines' limits.

- 1. Design a finite automaton, pushdown automaton or a Turing machine for a problem at hand.
- 2. Apply pumping lemma to prove that a language is non-regular/non-context-free.
- 3. Describe limitations of a computing machine.

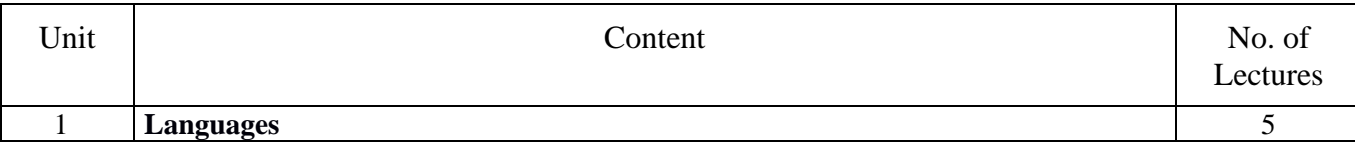

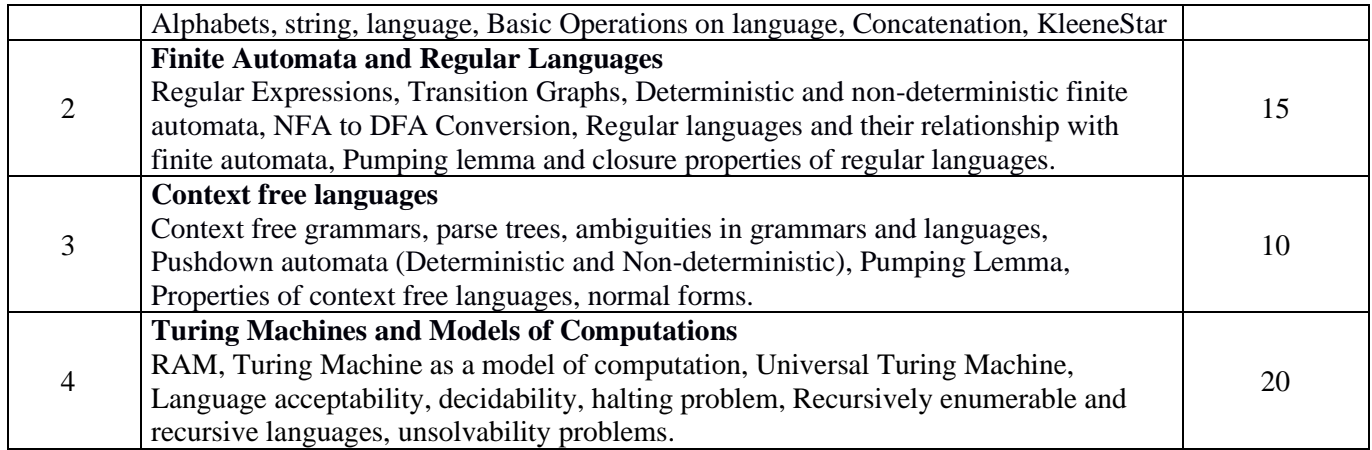

- Daniel I.A.Cohen,Introduction to computer theory,JohnWiley,1996
- Lewis & Papadimitriou, Elements of the theory of the theory of computation, PHI1997.
- Hopcroft, Aho, Ullman, Introductionto Automatatheory, Language & Computation–3<sup>rd</sup> Edition, Pearson Education. 2006
- P.Linz, An Introduction to Formal Language and Automata 4<sup>th</sup> edition Publication Jones Bartlett, 2006

# **Paper Code: CSC601C Paper Title: Artificial Intelligence (6 Credits, L+T+P = 4+0+2)**

The fundamental principles and techniques of Artificial Intelligence are covered in this course (AI). The purpose of this course is to introduce intelligent agents and reasoning, as well as heuristic search techniques, game play, knowledge representation, and reasoning with uncertain knowledge.

- 1. Explain what constitutes "Artificial" Intelligence and how to identify systems with Artificial Intelligence.
- 2. Identify problems that are amenable to solution by specific AI methods
- 3. Identify appropriate AI technique for the problem at hand (e.g., as a search problem, as a constraint satisfaction problem, as a planning problem, etc).
- 4. Implement basic AI algorithms (e.g., standard search or constraint propagation algorithms).
- 5. Design and perform an empirical evaluation of different algorithms on problem formalization, and state the conclusions that the evaluation supports.
- 6. Explain the limitations of current Artificial Intelligence techniques.

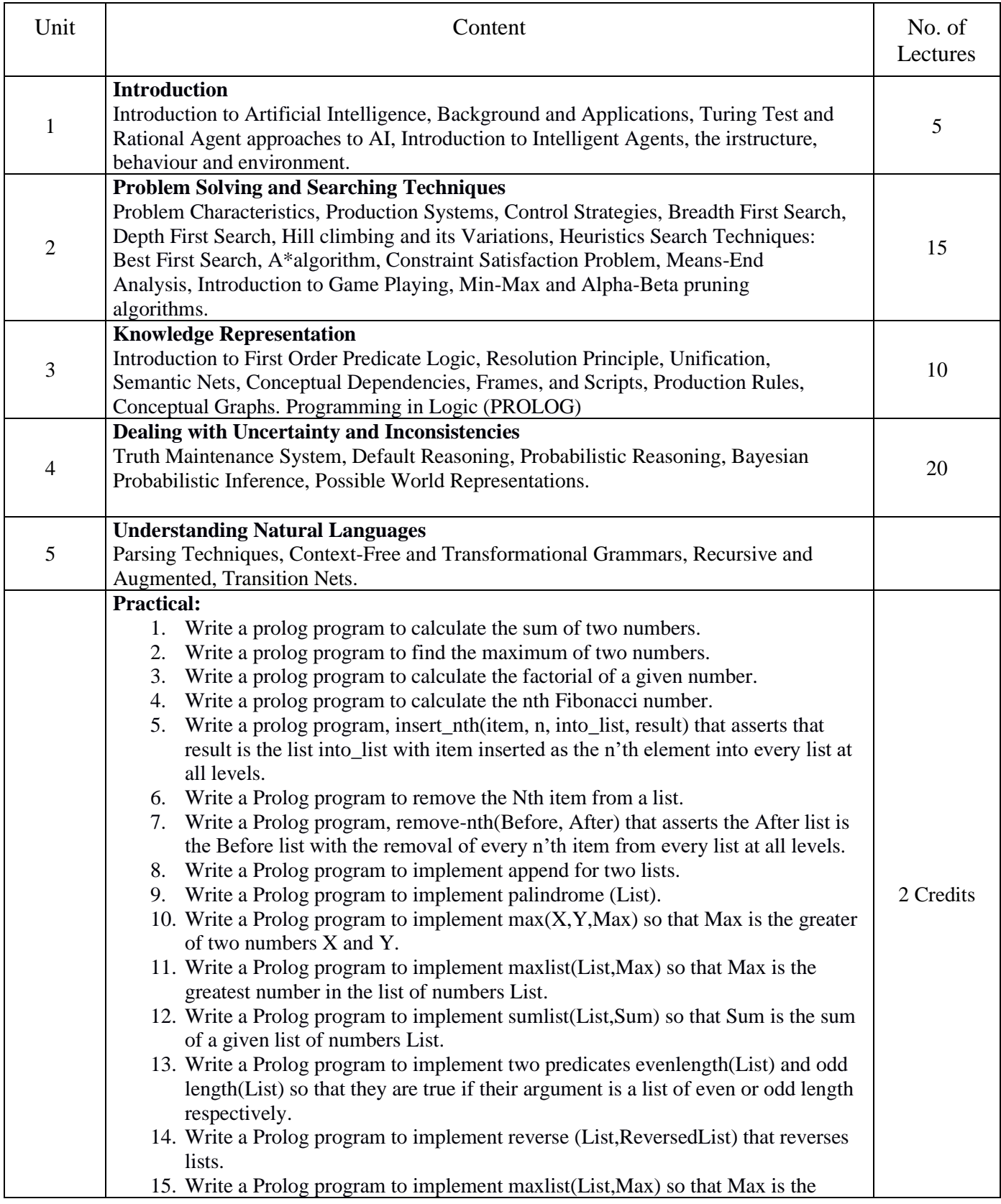

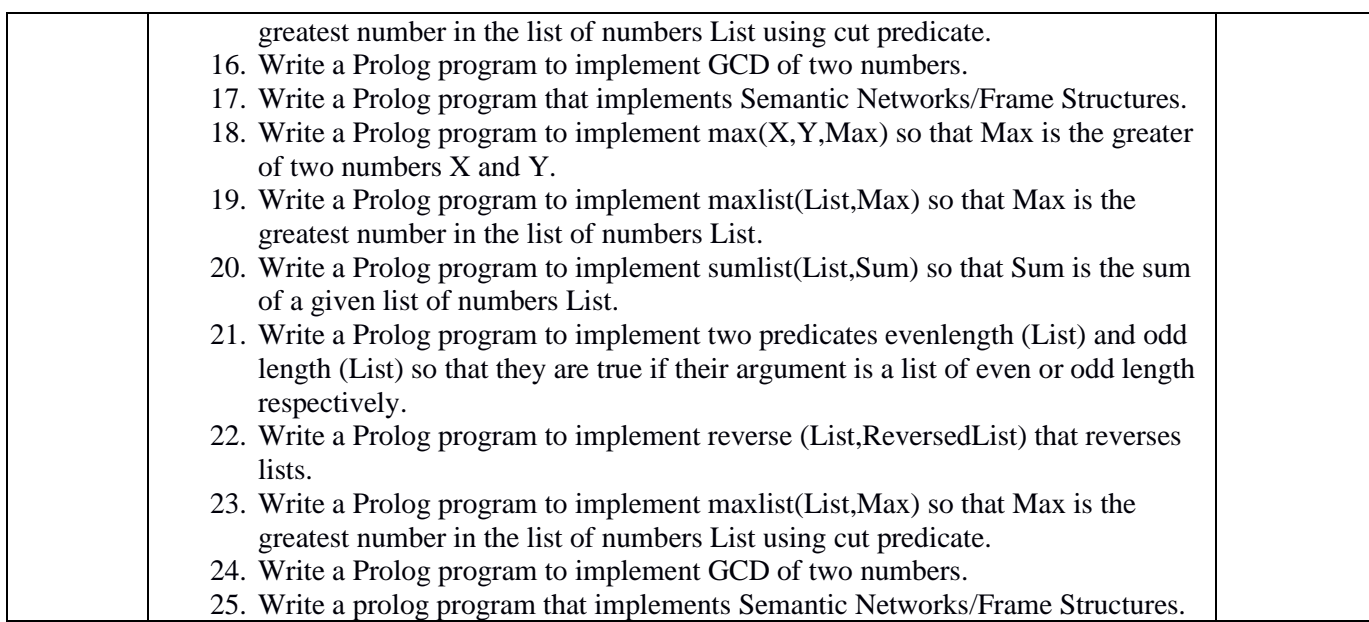

- DAN.W. Patterson, Introduction to AI and Expert Systems PHI, 2007.
- Russell & Norvig, Artificial Intelligence-A Modern Approach, LPE, Pearson Prentice Hall, 2nd edition, 2005.
- Rich & Knight, Artificial Intelligence Tata McGraw Hill, 2nd edition, 1991.
- W.F. Clocksin and Mellish, Programming in PROLOG, Narosa Publishing House, 3rd edition, 2001.
- Ivan Bratko, Prolog Programming for Artificial Intelligence, Addison-Wesley, Pearson Education, 3rd edition, 2000.

## **Paper Code: CSC602C Paper Title: Computer Graphics (6 Credits, L+T+P = 4+0+2)**

This course introduces the fundamental concepts of computer graphics, with an emphasis on modeling, rendering, and interaction. The focus of the course is on the fundamental ideas required to create, operate, and comprehend computer graphics systems.

- 1. Acquire familiarity with the concepts and relevant mathematics of computer graphics.
- 2. Ability to implement various algorithms to scan, convert the basic geometrical primitives, transformations, area filling, clipping.
- 3. Describe the importance of viewing and projections.
- 4. Design basic graphics application programs.
- 5. Design applications that display graphic images to given specifications.

6. Implement visible surface determination algorithms, Illumination models and surface rendering methods, color models

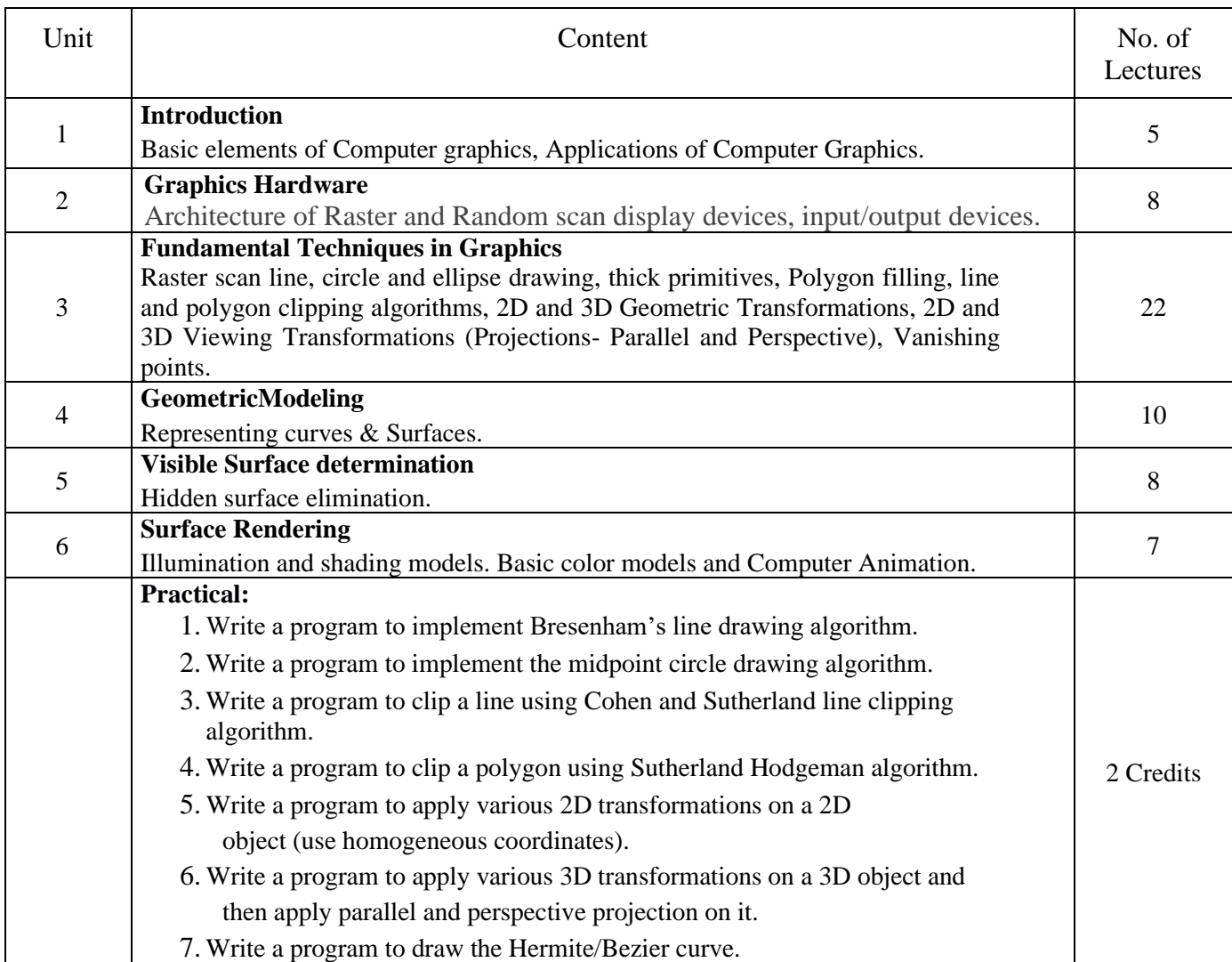

#### **Reading Books**

- J.D.Foley, A.Van Dan, Feiner, Hughes Computer Graphics Principles & Practice 2nd edition, Publication Addison Wesley 1990.
- D.Hearn, Baker: Computer Graphics, Prentice Hall of India 2008.
- D.F.Rogers, Procedural Elements for Computer Graphics, McGraw Hill 1997.
- D.F.Rogers, Adams Mathematical Elements for Computer Graphics, McGraw Hill 2nd edition 1989.

# **Discipline Specific Elective**

### **Paper Code: DSE01 Paper Title: Information Security (6 Credits, L+T+P = 4+0+2)**

The objective of this course is to understand the basics of Cryptography and Network Security. To learn about how to maintain the Confidentiality, Integrity and Availability of data. To understand various protocols for network security to protect against the threats in the networks.

- 1. Secure a message over an insecure channel by various means.
- 2. Perform research in the emerging areas of cryptography and network Security.
- 3. Implement various networking protocols.
- 4. Identify, explain, and apply cryptographic techniques like key management, digital signatures, digital certificates, and a Public-Key Infrastructure (PKI) to various disciplines in information science.

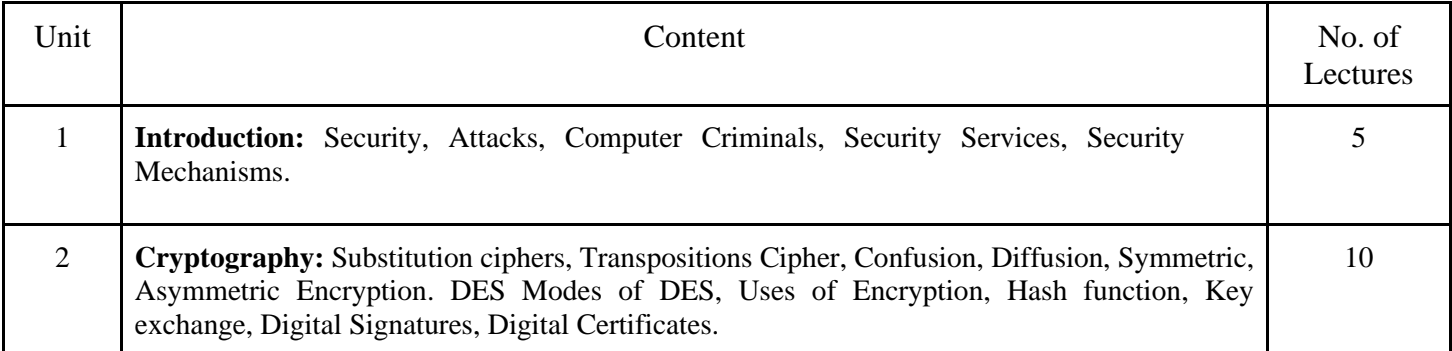

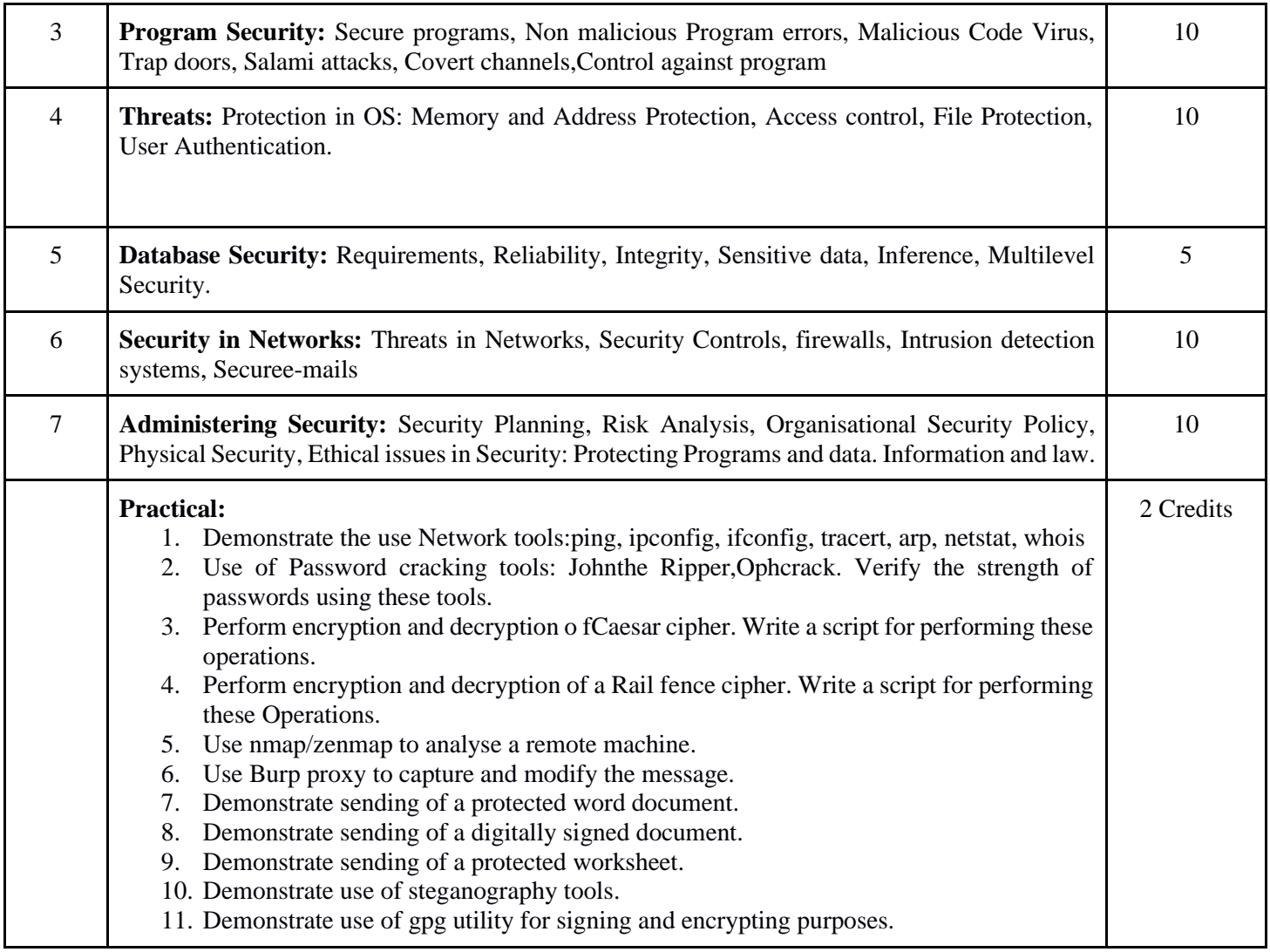

- C.P.Pfleeger, S. L.Pfleeger; Security In Computing, Prentice Hall of India, 2006
- W.Stallings; Network Security Essentials: Applications and Standards,4/E,2010

# **Paper Code: DSE02 Paper Title: Network Programming (6 Credits, L+T+P = 4+0+2)**

The objective of this course is to implement computer network protocols using socket programming. The course covers the Internet protocol suite (e.g. IP, TCP, UDP, ICMP, and FTP) and client-server design (e.g. connectionless, connection oriented, multiprotocol).

On successful completion of the course, students will be able to:

1. Demonstrate mastery of main protocols comprising the Internet.

- 2. Develop skills in network programming techniques.
- 3. Implement network services that communicate through the Internet.
- 4. Apply the client‐server model in networking applications.
- 5. Practice networking commands available through the operating systems.

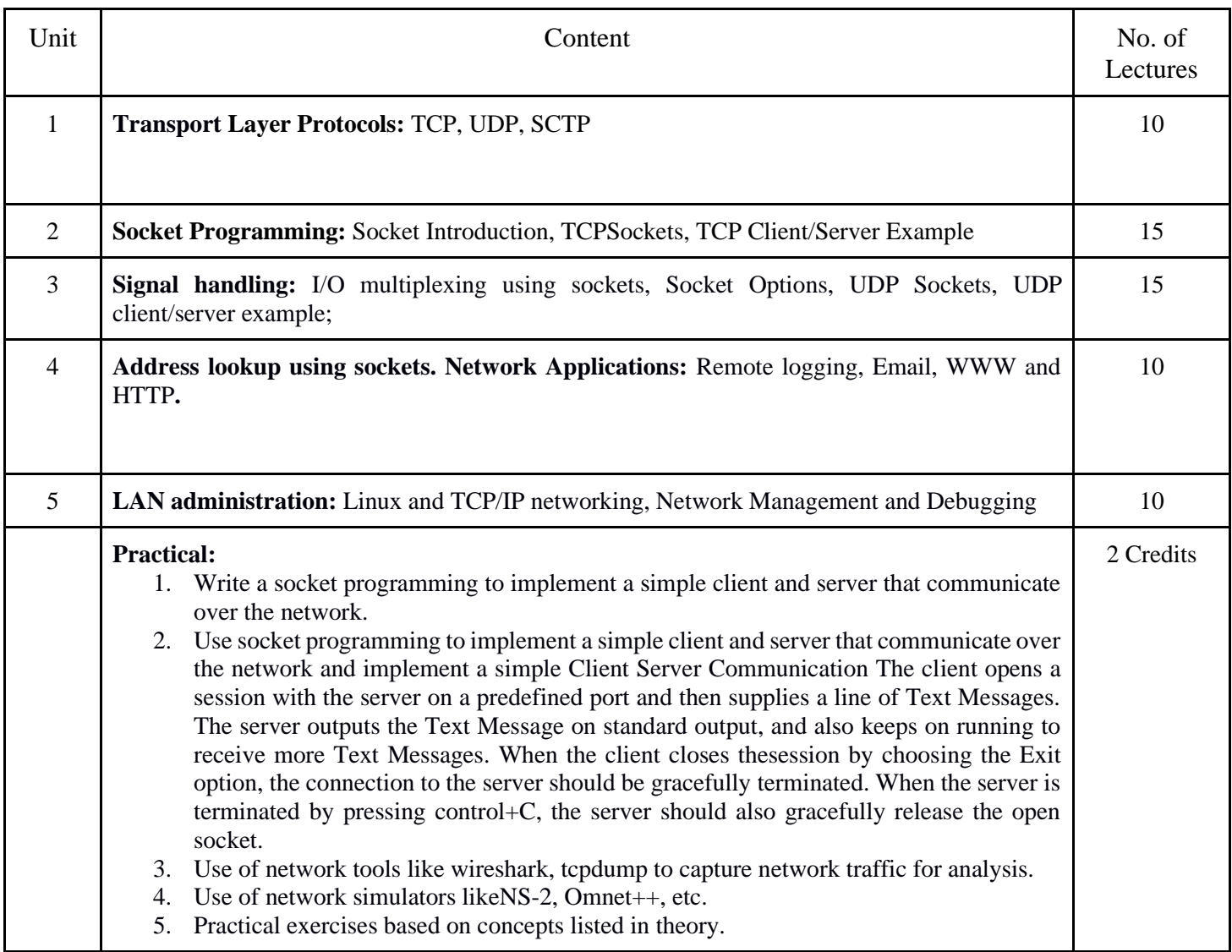

- W. Richard Stevens, Bill Fenner, Andrew M. Rudoff, Unix Network Programming, The sockets Networking API, Vol. 1,3rd Edition, PHI.2003
- B.A.Forouzan: Data Communications and Networking, 4th edition, THM Publishing Company Ltd.,2003
- Nemeth Synder & Hein, Linux Administration Handbook, Pearson Education, 2nd Edition,2010
- R.Stevens, Unix Network Programming ,PHI 2ndEdition,1990

# **Paper Code: DSE03 Paper Title: Microprocessor (6 Credits, L+T+P = 4+0+2)**

This subject deals with the basics of microprocessors, their architecture, internal organization and their functions, interfacing an external device with the processors/controllers.

On successful completion of the course, students will be able to:

- 1. Recall and apply a basic concept of digital fundamentals to Microprocessor based personal computer systems.
- 2. Identify a detailed structure of the Microprocessor.
- 3. Illustrate how the different peripherals are interfaced with microprocessors.
- 4. Train their practical knowledge through laboratory experiments.

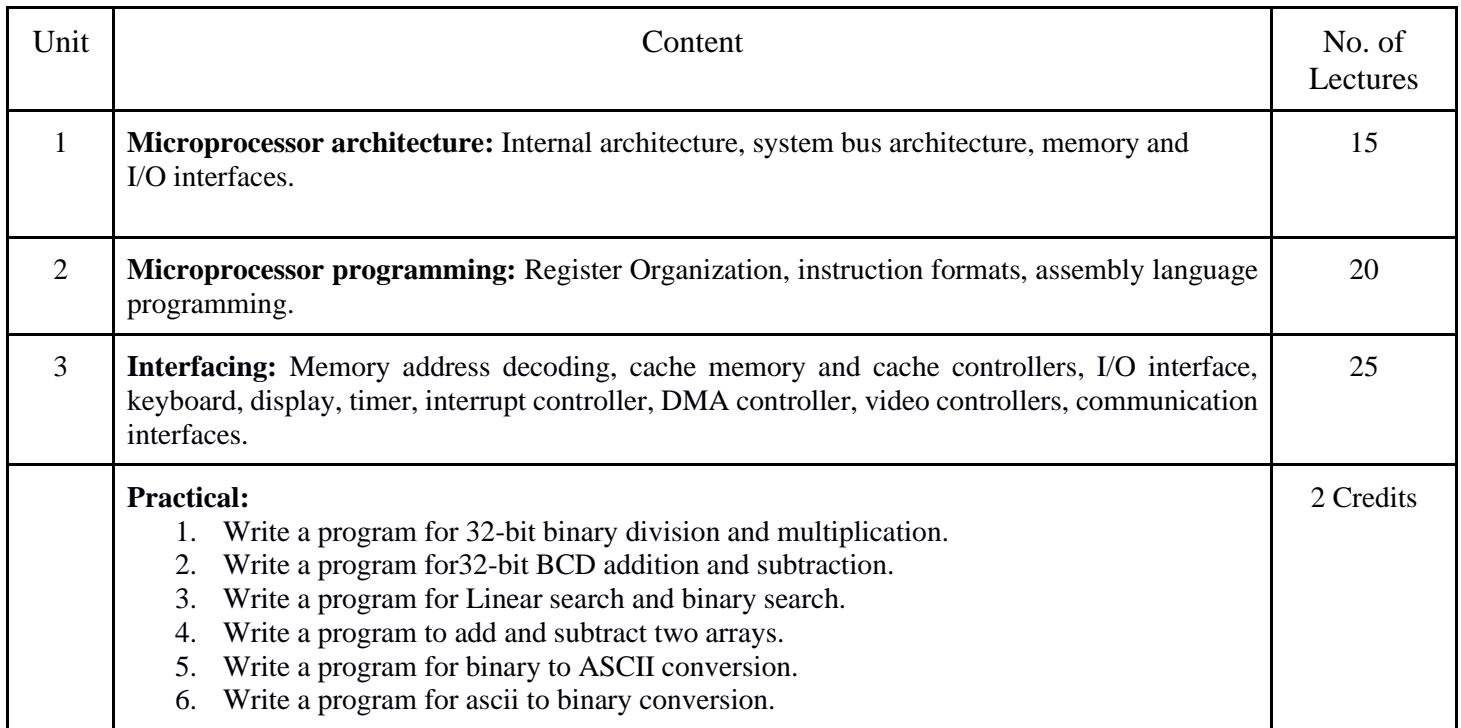

- Barry B.Brey: The Intel Microprocessors: Architecture, Programming and Interfacing. Pearson Education,Sixth Edition,2009.
- Walter A Triebel, Avtar Singh: The 8088 and 8086 Microprocessors Programming, Interfacing, Software, Hardware,and Applications. PHI, Fourth Edition 2005.

# **Paper Code: DSE04 Paper Title: Computational Linguistics(6 Credits, L+T+P = 4+0+2)**

This course will help the students to learn Natural Language Processing - problems and perspectives, basic corpus linguistics. They will be able to map the appropriate processing technique to a problem and implement the technique. They will also be able to demonstrate required design skills for large collection sets.

On successful completion of the course, students will be able to:

- 1. Manage some of the main topics in Natural Language Processing placing particular emphasis on advanced empirical methods used for linguistic analysis.
- 2. Analyze a problem, and identify and define the computing as well as the linguistics requirements appropriate to its solution.
- 3. Design, implement, and evaluate a computational linguistics-based system, process, component, or program to meet desired text processing needs.

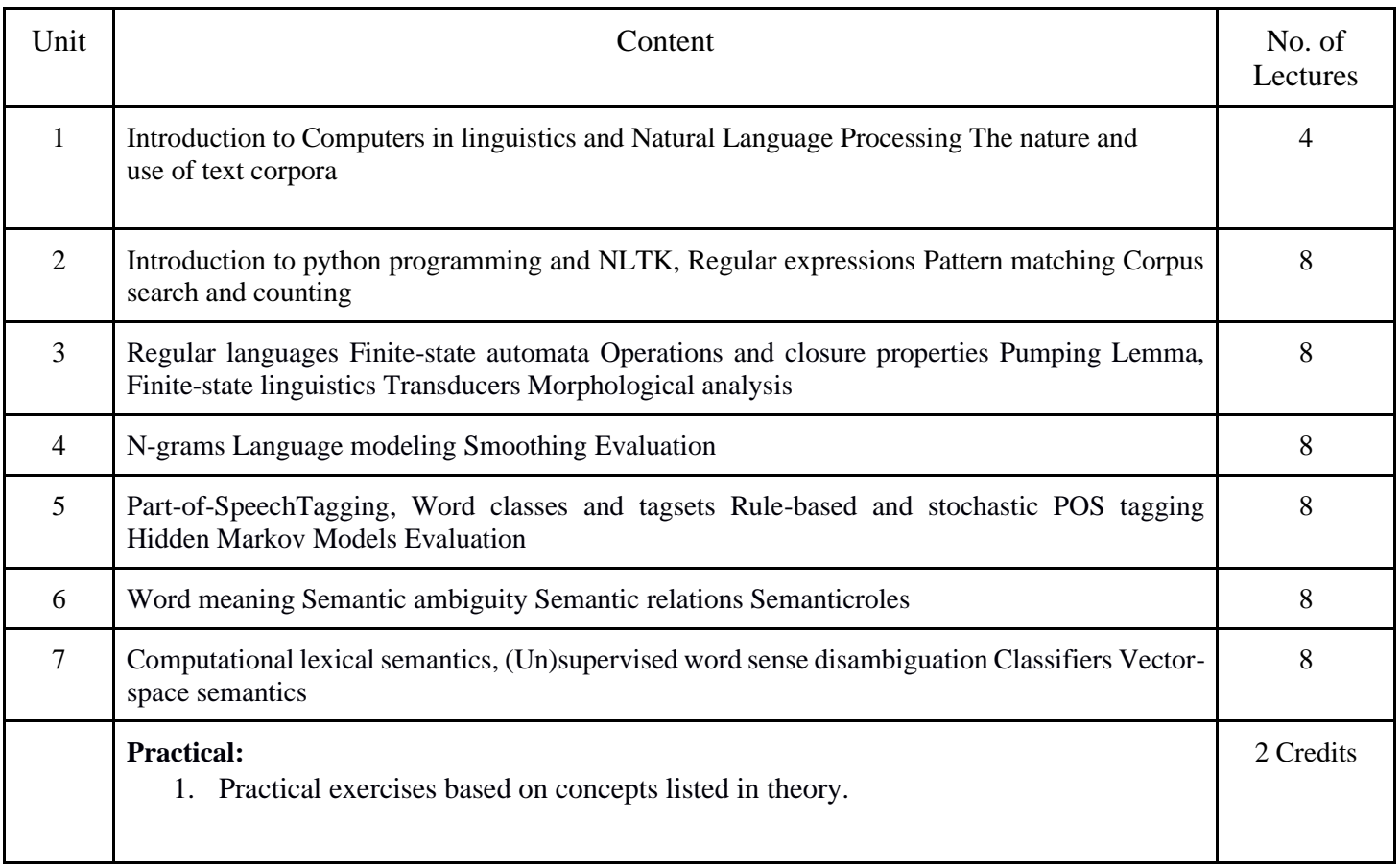

- Jurafsky, D. and J. H. Martin, Speech and language processing: An Introduction to Natural Language Processing, Computational Linguistics, and Speech Recognition(2ndEdition). Prentice-Hall, 2008.
- Charniak,E.: Statistical Language Learning. The MIT Press. 1996.
- J.Allen: Natural Language Understanding. Benjamin/Cummins. 1995.

# **Paper Code: DSE05 Paper Title: Digital Image Processing (6 Credits, L+T+P = 4+0+2)**

The objective of this course is to introduce the concepts of image processing and basic analytical methods to be used in image processing. To familiarize students with image enhancement and restoration techniques, to explain different image compression techniques. To introduce segmentation and morphological processing techniques.

- 1. Explain the fundamentals of digital image and its processing.
- 2. Perform image enhancement techniques in spatial and frequency domain.
- 3. Elucidate the mathematical modeling of image restoration and compression.
- 4. Apply the concept of image segmentation.
- 5. Describe object detection and recognition techniques.

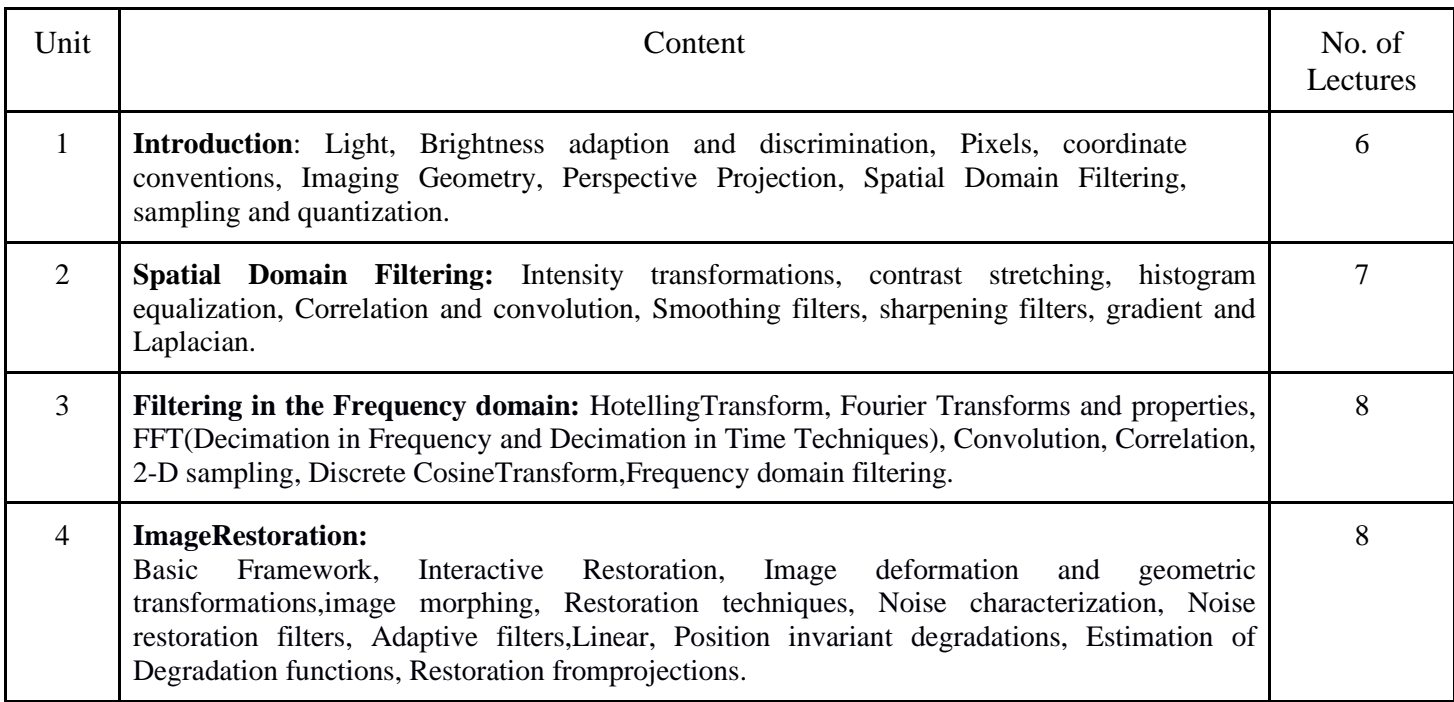

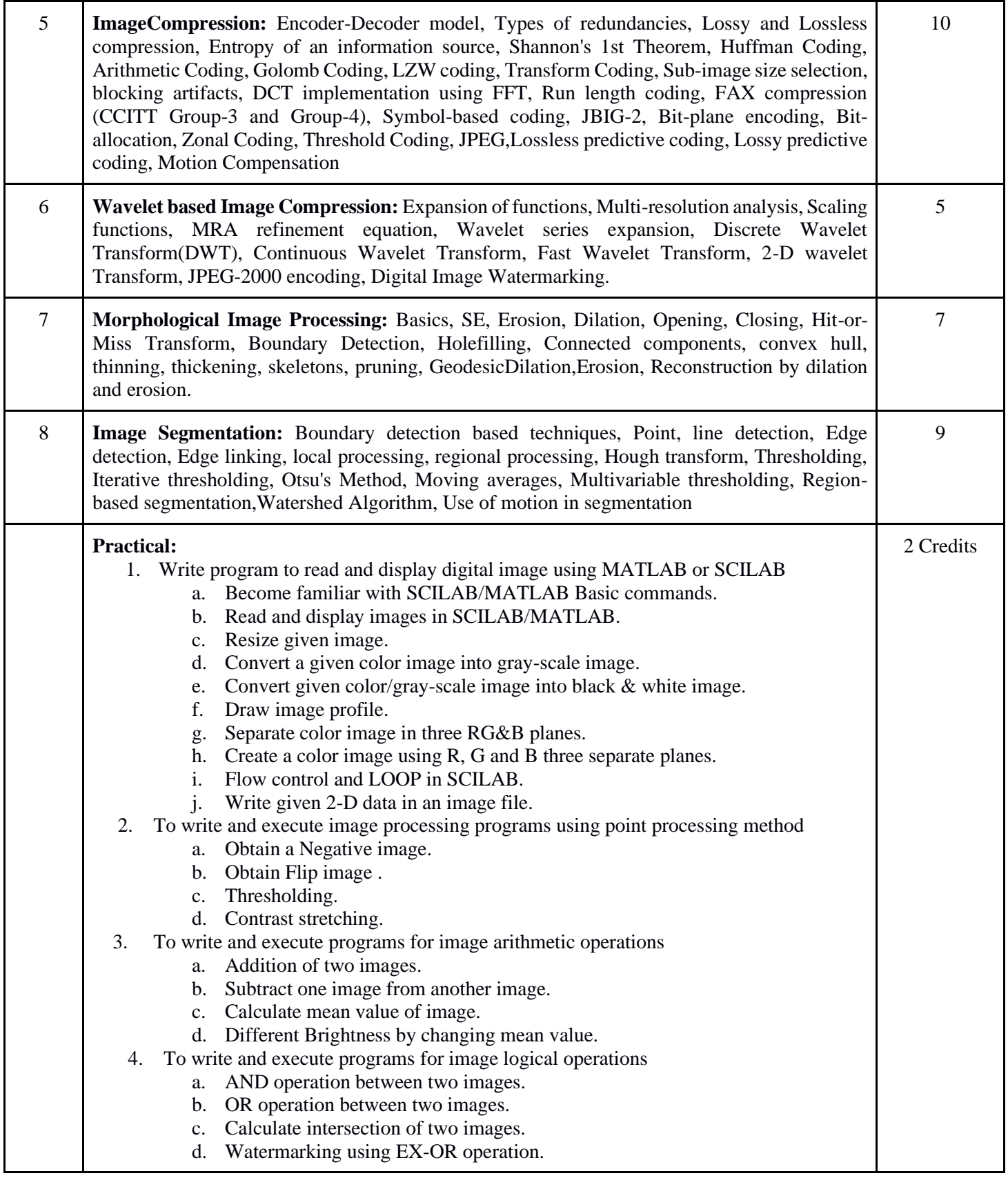

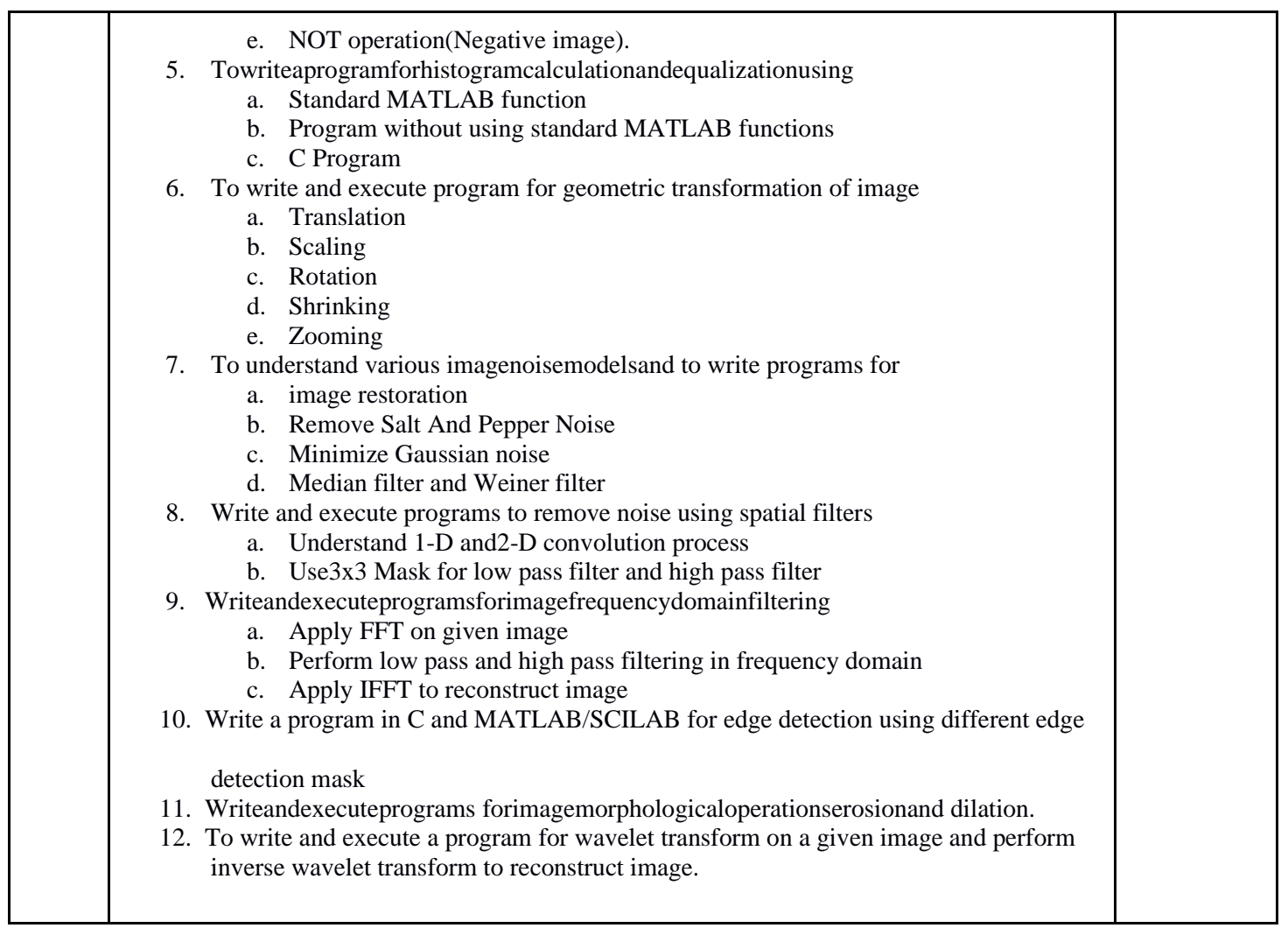

- RC Gonzalez, RE Woods, Digital Image Processing, 3rd Edition,Pearson Education. 2008.
- AK Jain,Fundamentals of Digital image Processing, Prentice Hall of India. 1989.
- KR Castleman, Digital Image Processing, Pearson Education. 1996
- Schalkoff, Digital Image Processing and Computer Vision, John Wiley and Sons. 1989.
- Rafael C.Gonzalez, Richard E.Woods, Steve Eddins, 'Digital Image Processing using MATLAB', Pearson Education, Inc., 2004.

**Paper Code: DSE06 Paper Title: Machine Learning (6 Credits, L+T+P = 4+0+2)** The objective of this course is to understand the basic theory underlying machine learning, to formulate machine learning problems corresponding to different applications. The students will understand a range of machine learning algorithms along with their strengths and weaknesses. To apply the algorithms to a real-world problem, optimize the models learned and report on the expected accuracy that can be achieved by applying the models.

- 1. Have a good understanding of the fundamental issues and challenges of machine learning: data, model selection, model complexity, etc.
- 2. Have an understanding of the strengths and weaknesses of many popular machine learning approaches.
- 3. Appreciate the underlying mathematical relationships within and across Machine Learning algorithms and the paradigms of supervised and unsupervised learning.
- 4. Be able to design and implement various machine learning algorithms in a range of realworld applications.

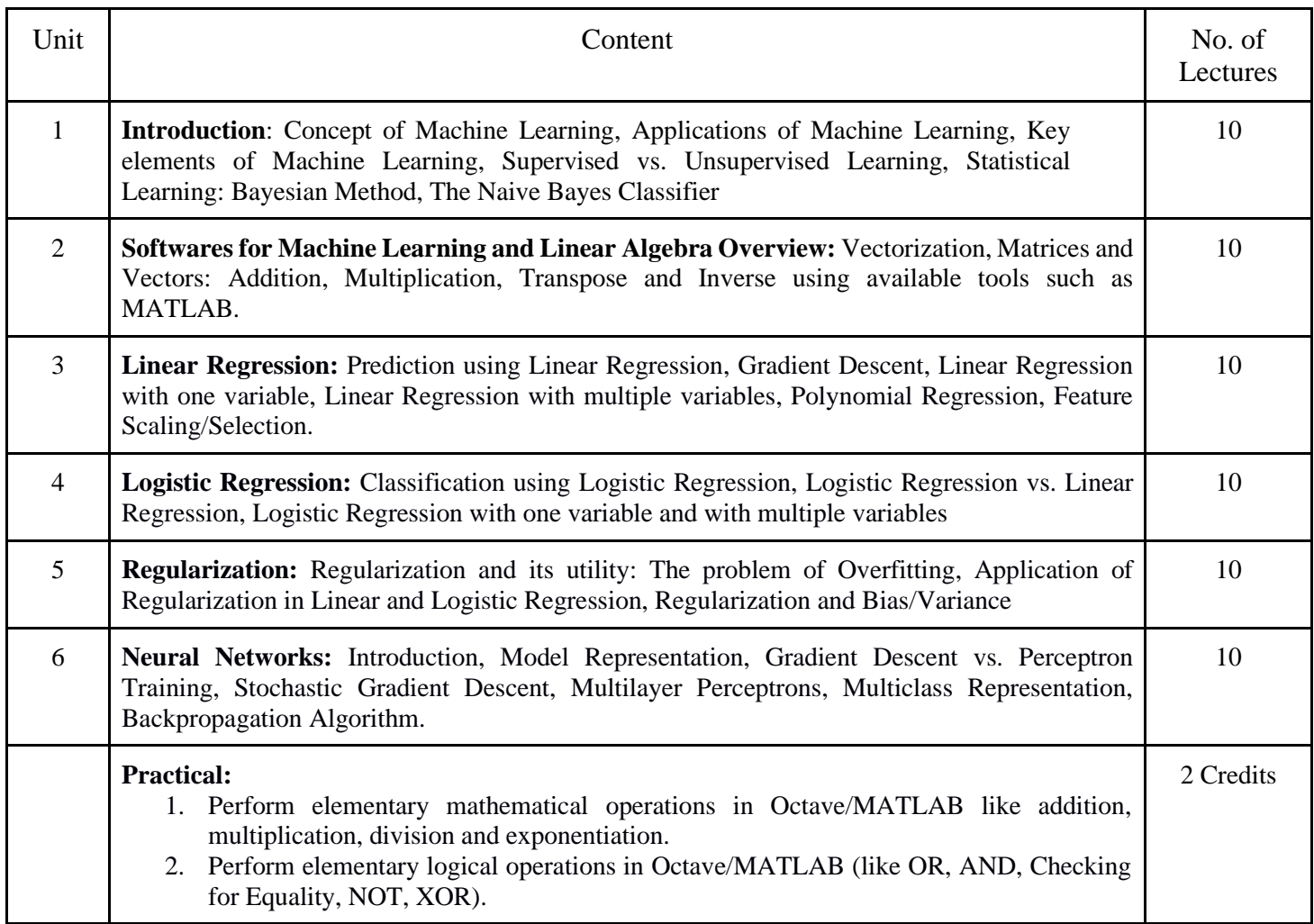

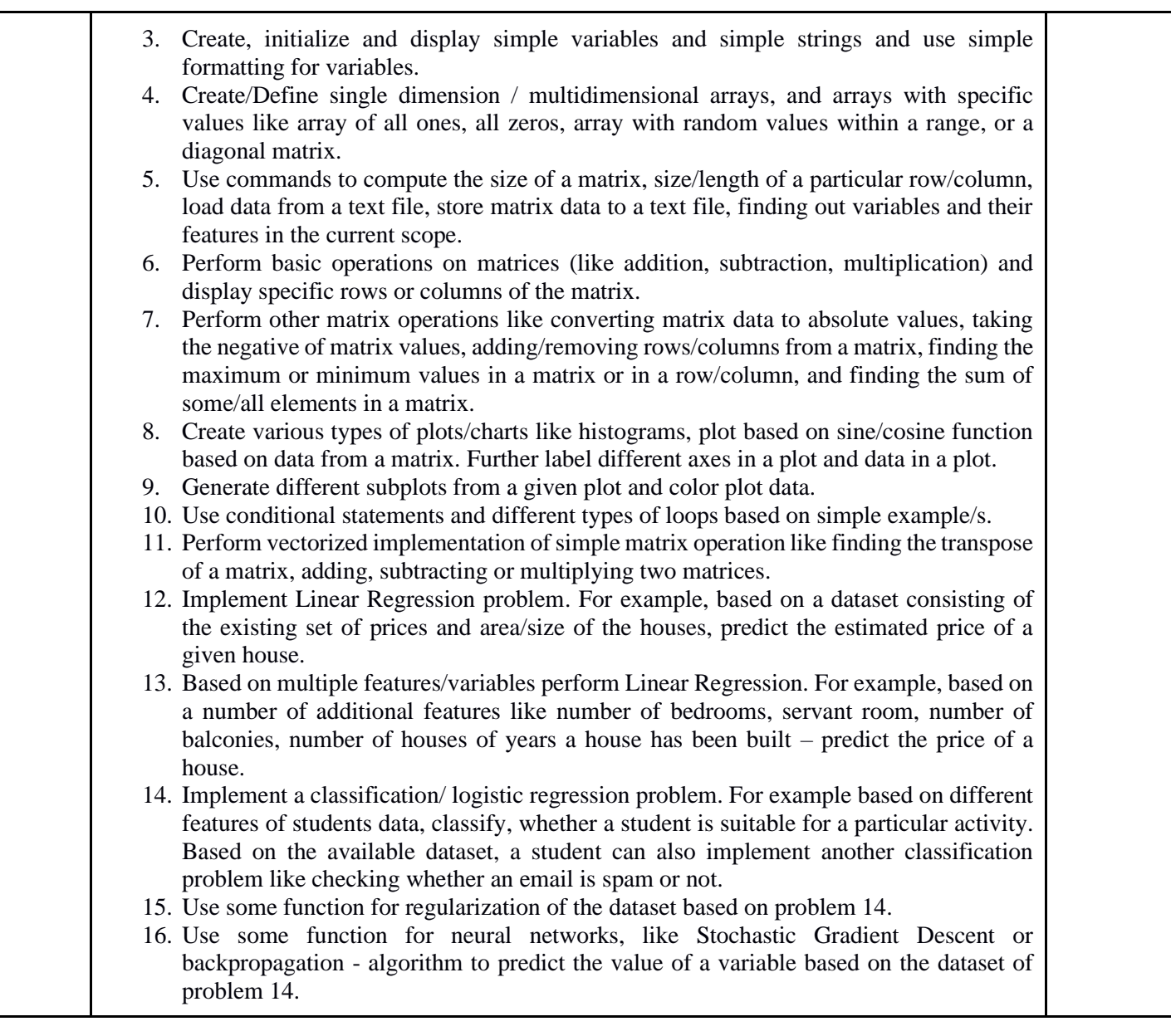

- Ethem Alpaydin, "Introduction to Machine Learning" 2nd Edition, The MIT Press, 2009.
- Tom M. Mitchell, "Machine Learning", First Edition by Tata McGraw-Hill Education, 2013.
- Christopher M. Bishop, "Pattern Recognition and Machine Learning" by Springer, 2007.
- Mevin P. Murphy, "Machine Learning: A Probabilistic Perspective" by The MIT Press, 2012.

**Paper Code: DSE07**

#### **Paper Title: Introduction to Data Science (6 Credits, L+T+P = 4+0+2)**

The objective of this course is to introduce the rapidly developing field of data science, which deals with the dramatic growth in the scale and complexity of data that can be collected and analysed. The course covers techniques for data analysis and decision making which requires interdisciplinary research in many areas, including algorithmic reasoning, statistics, technology competence, data handling, big data analysis / modelling, pattern recognition / artificial intelligence, enterprise / cloud computing, data visualisation / communication, as well as privacy and security. This course will introduce you to the core competencies of data science, starting from the philosophy and ethics of data collection and analysis, to data handling, to statistical modelling and machine learning, to scientific data visualisation and communication.

- 1. Demonstrate a solid understanding of the principles of data science.
- 2. Demonstrate practical knowledge in data preparation.
- 3. Use appropriate modelling and analyse techniques for data science problems.
- 4. Demonstrate competent skills in using data science technology.

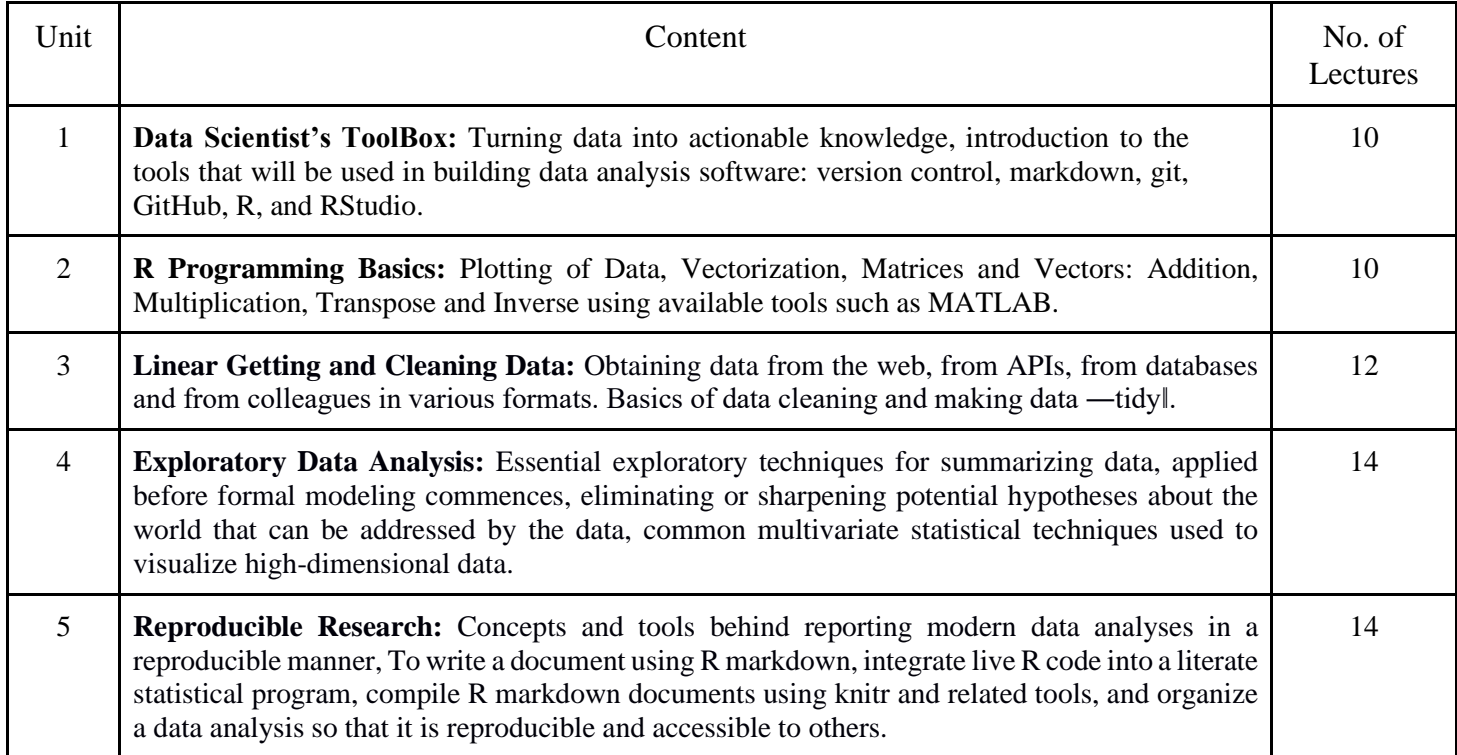

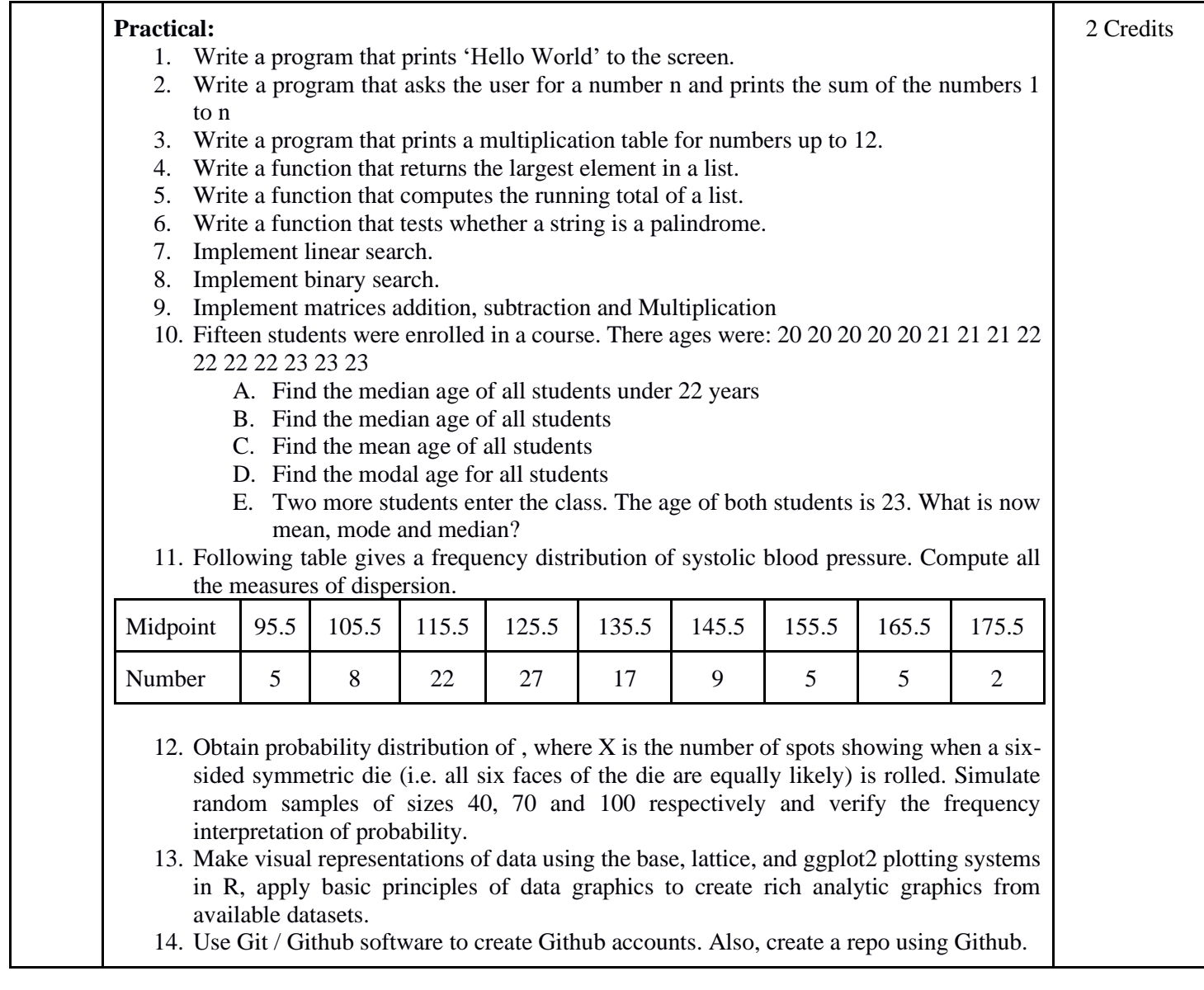

- Rachel Schutt, Cathy O'Neil, "Doing Data Science: Straight Talk from the Frontline" by Schroff/O'Reilly, 2013.
- Foster Provost, Tom Fawcett, "Data Science for Business" What You Need to Know About Data Mining and Data-Analytic Thinking" by O'Reilly, 2013.
- John W. Foreman, "Data Smart: Using data Science to Transform Information into Insight" by John Wiley & Sons, 2013.
- Ian Ayres, "Super Crunchers: Why Thinking-by-Numbers Is the New Way to Be Smart" Ist Edition by Bantam, 2007.
- Eric Seigel, "Predictive Analytics: The Power to Predict Who Will Click, Buy, Lie, or Die", 1st Edition, by Wiley, 2013.

● Matthew A. Russel, "Mining the Social Web: Data mining Facebook, Twitter, Linkedln, Google+, GitHub, and More", Second Edition, by O'Reilly Media, 2013.

# **Paper Code: DSE08 Paper Title: Cloud Computing (6 Credits, L+T+P = 4+0+2)**

The objective of this course is to provide the comprehensive and in-depth knowledge of Cloud Computing concepts, technologies, architecture and applications by introducing and researching state-of-the-art in Cloud Computing fundamental issues, technologies, applications and implementations. Another objective is to expose the students to frontier areas of Cloud Computing and information systems, while providing sufficient foundations to enable further study and research.

- 1. Articulate the main concepts, key technologies, strengths, and limitations of cloud computing and the possible applications of cloud computing.
- 2. Identify the architecture and infrastructure of cloud computing, including SaaS, PaaS, IaaS, public cloud, private cloud, hybrid cloud, etc.
- 3. Explain the core issues of cloud computing such as security, privacy, and interoperability.
- 4. Choose the appropriate technologies, algorithms, and approaches for the related issues.
- 5. Identify problems, and explain, analyze, and evaluate various cloud computing solutions.

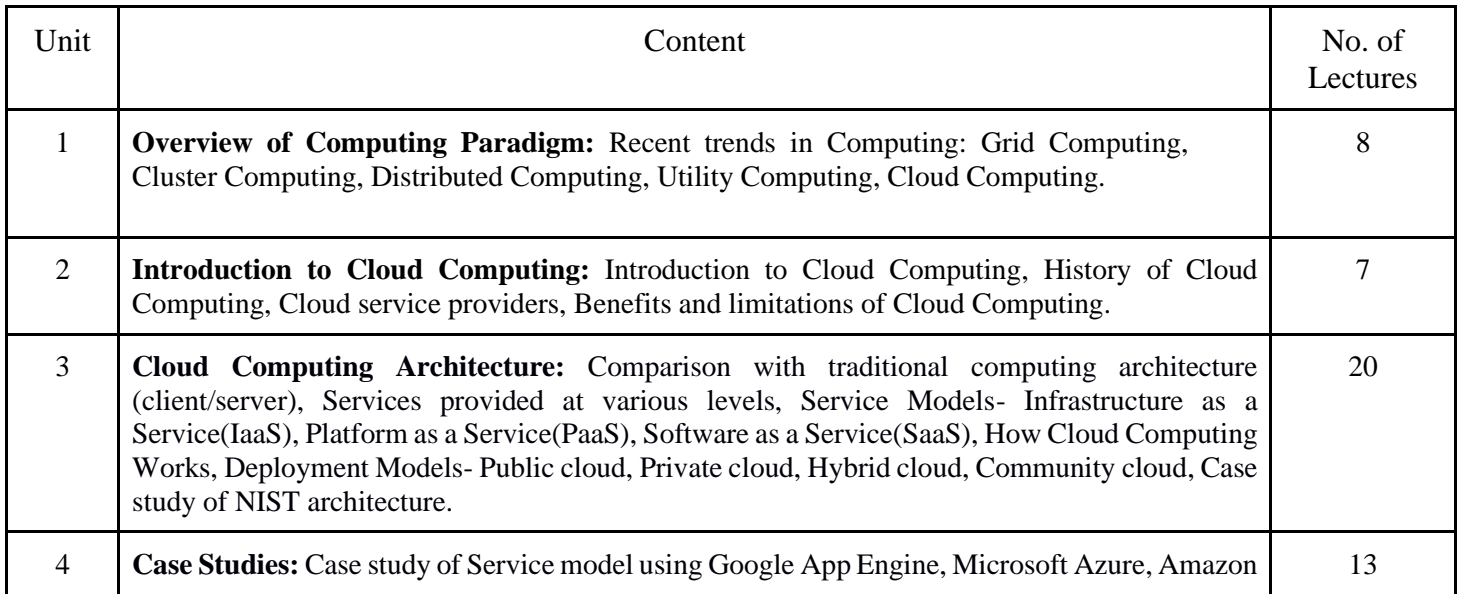

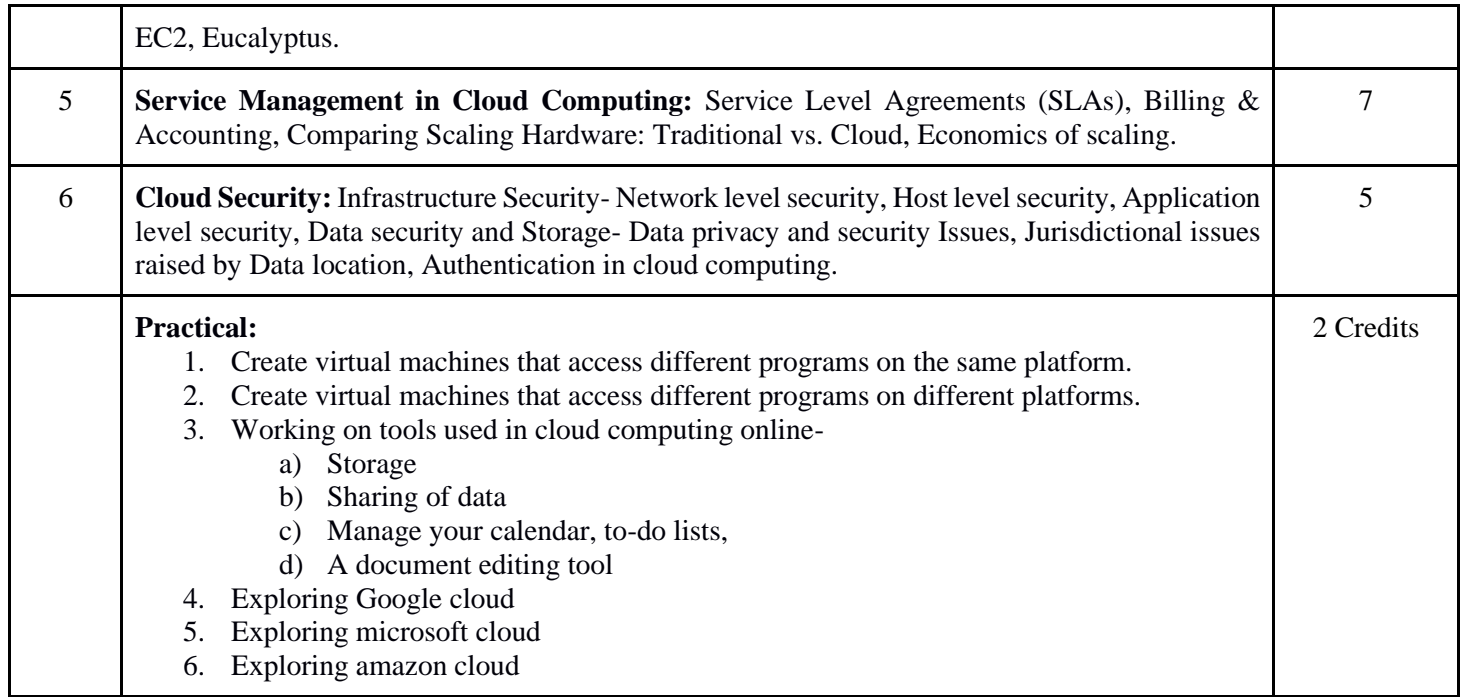

- Cloud Computing Bible, Barrie Sosinsky, Wiley-India, 2010
- Cloud Computing: Principles and Paradigms, Editors: Rajkumar Buyya, James Broberg, Andrzej M. Goscinski, Wile, 2011
- Cloud Computing: Principles, Systems and Applications, Editors: Nikos Antonopoulos, Lee Gillam, Springer, 2012
- Cloud Security: A Comprehensive Guide to Secure Cloud Computing, Ronald L. Krutz, Russell Dean Vines, Wiley-India, 2010
- Gautam Shroff, Enterprise Cloud Computing Technology Architecture Applications, Adobe Reader ebooks available from eBooks.com,2010
- Toby Velte, Anthony Velte, Robert Elsenpeter, Cloud Computing, A Practical Approach, McGraw Hills, 2010.
- Dimitris N. Chorafas, Cloud Computing Strategies, CRC Press, 2010.

# **Paper Code: DSE09 Paper Title: Numerical Methods (6 Credits, L+T+P = 4+0+2)**

This course will help to grasp the basic elements of numerical methods and error analysis, understand the basics of approximation, integration and differentiation. To apply the numerical solution of differential equations and to solve linear & nonlinear algebraic equations.

- 1. Understand common numerical methods and how they are used to obtain approximate solutions to otherwise intractable mathematical problems.
- 2. Apply numerical methods to obtain approximate solutions to mathematical problems.
- 3. Derive numerical methods for various mathematical operations and tasks, such as interpolation, differentiation, integration, the solution of linear and nonlinear equations, and the solution of differential equations.
- 4. Analyse and evaluate the accuracy of common numerical methods.
- 5. Implement numerical methods in various programming languages.

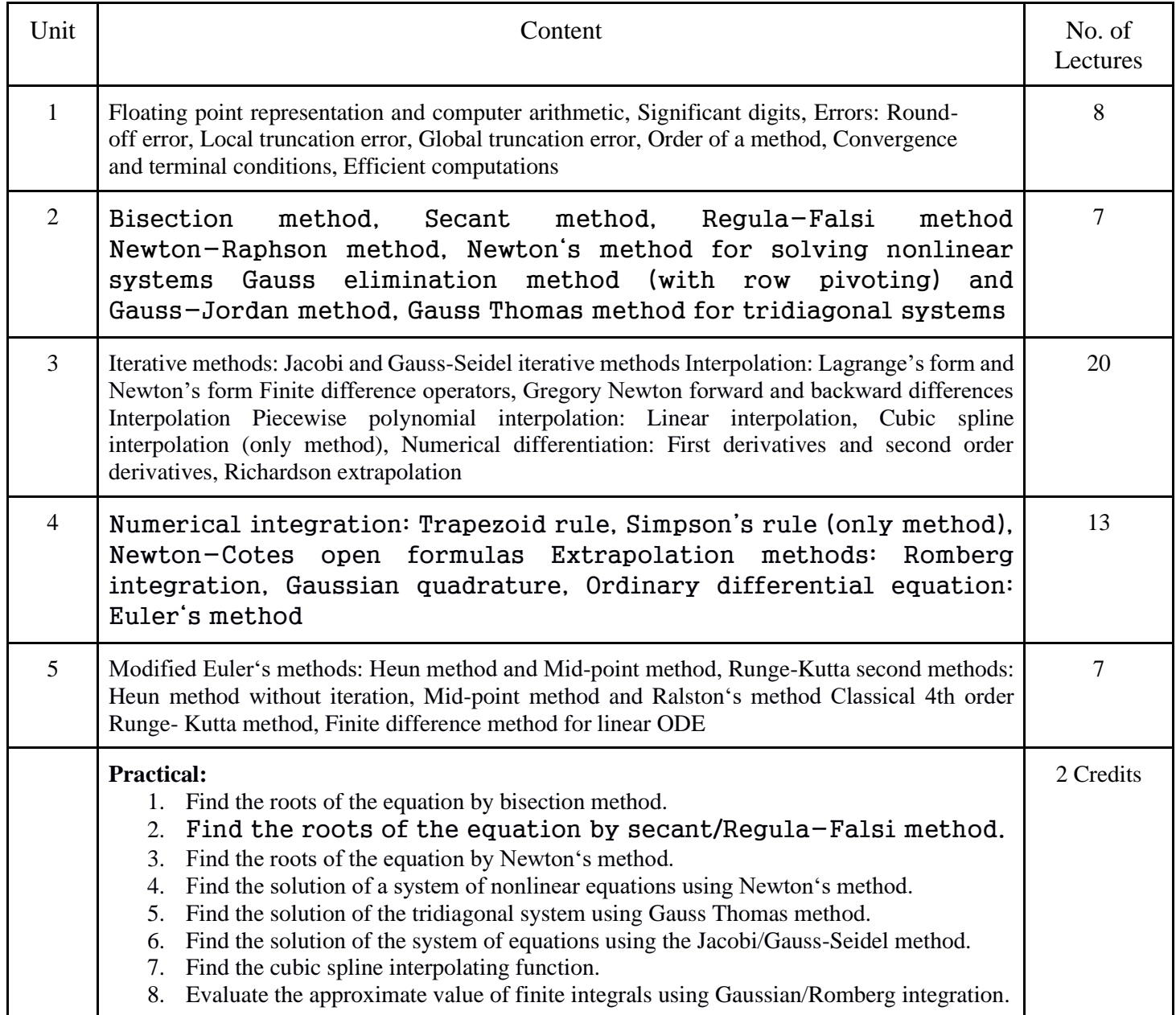

9. Solve the boundary value problem using a finite difference method. **Note:** Programming is to be done in any one of Computer Algebra Systems: MATLAB / MATHEMATICA / MAPLE.

#### **Reading list:**

- Laurence V. Fausett, Applied Numerical Analysis, Using MATLAB, Pearson, 2/e (2012)
- M.K. Jain, S.R.K. Iyengar and R.K. Jain, Numerical Methods for Scientific and Engineering Computation, New Age International Publisher, 6/e (2012)
- Steven C Chapra, Applied Numerical Methods with MATLAB for Engineers and Scientists, Tata McGraw Hill, 2/e (2010)

# **Paper Code: DSE10 Paper Title: Systems Programming (6 Credits L+T+P = 4+0+2)**

The objective of this course is to introduce students to the fundamental model of the processing of high level language programs for execution on computer systems. To understand and implement Assembler, Loader, Linkers, Macros & Compilers.

- 1. To understand the basics of system programs like editors, compiler, assembler, linker, loader, interpreter and debugger.
- 2. Understand the task of translation of assembly language and high-level language programs into machine language programs.
- 3. Implement symbols tables.
- 4. The task of code optimization.
- 5. The various types of linking of program modules. To understand how linker and loader create an executable program from an object module created by assembler and compiler.

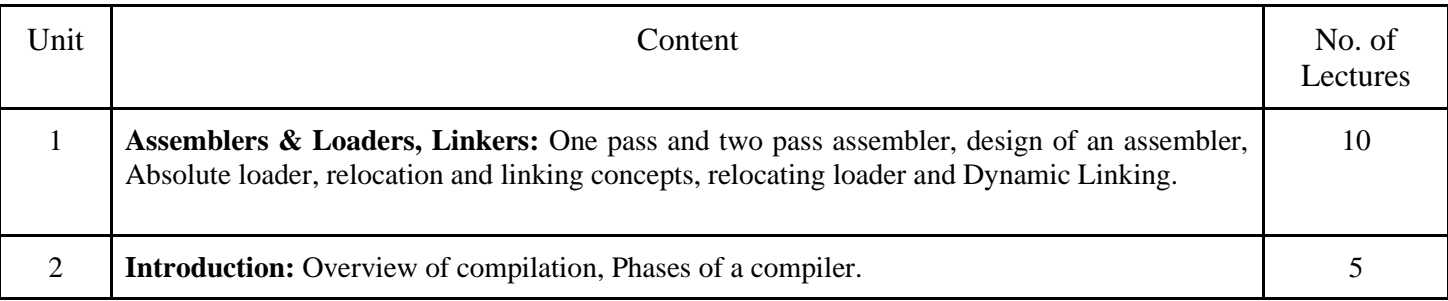

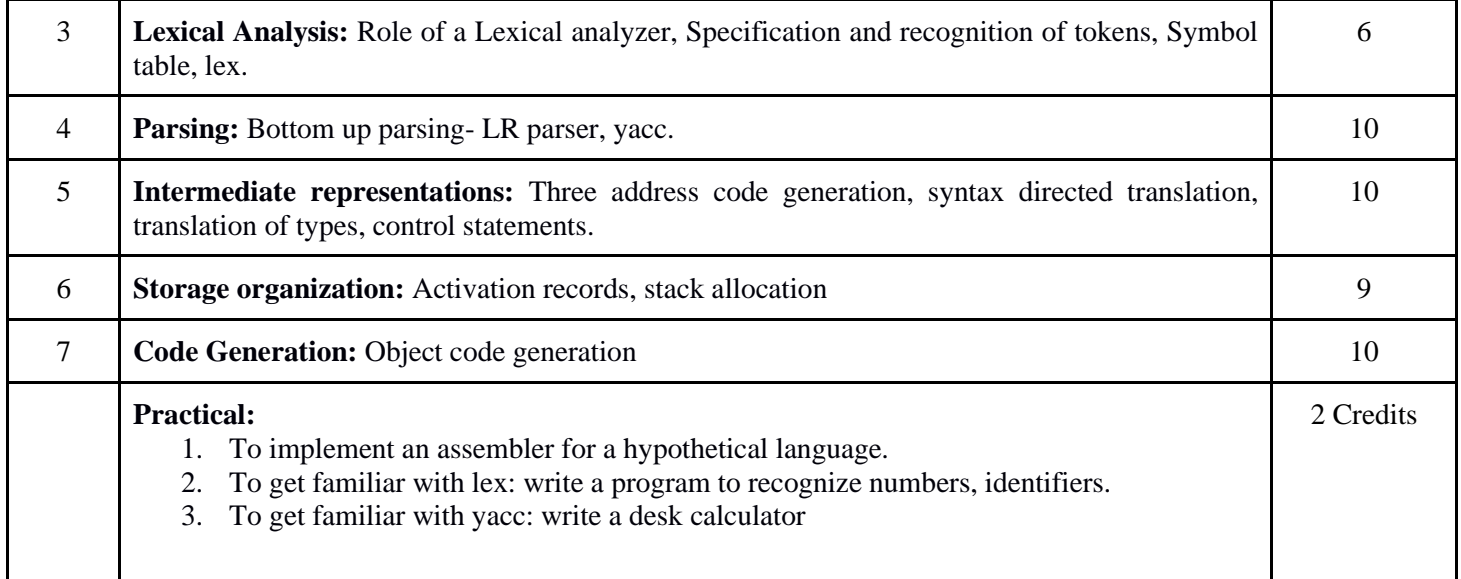

- Santanu Chattopadhyaya, Systems Programming, PHI, 2011.
- Alfred V. Aho, Monica S. Lam, Ravi Sethi, Jeffrey D. Ullman, Compilers: Principles, Techniques, and Tools, 2nd edition, Prentice Hall, 2006.
- D. M. Dhamdhere, Systems Programming, Tata McGraw Hill, 2011.
- Leland Beck, D. Manjula, System Software: An Introduction to System Programming, 3rd edition, Pearson Education, 2008.
- Grune D, Van Reeuwijk . K, Bal H. E, Jacobs C J H, Langendoen K, Modern Compiler Design, 2nd edition, Springer, 2012

## **Paper Code: DSE11 Paper Title: Operational Research (6 Credits, L+T+P = 4+0+2)**

The objective of the course is to impart knowledge in concepts and tools of operational research, understand mathematical models used in operational research and apply these techniques constructively to make effective business decisions.

- 1. Formulate and obtain the optimal solution for Linear Programming problems.
- 2. Plan, schedule and control the given project.
- 3. Understand the need of inventory management.
- 4. Choose the appropriate queuing model for a given practical application.

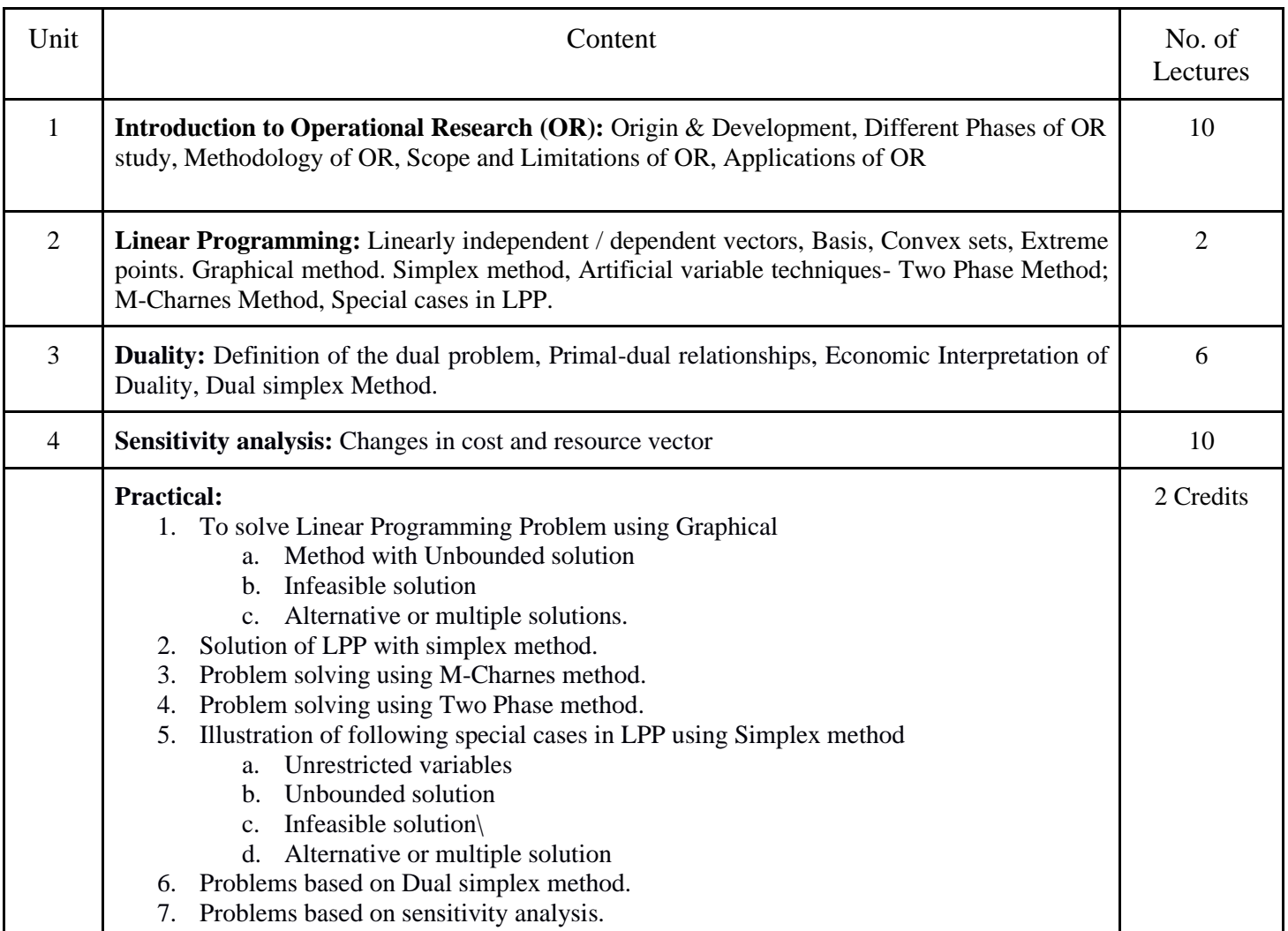

- G. Hadley: Linear Programming. Narosa, 2002 (reprint).
- A. Ravindran, D. T. Phillips and James J. Solberg: Operations Research-Principles and Practice, John Wiley & Sons, 2005.
- Hamdy A. Taha: Operations Research-An Introduction, Prentice Hall, 8th Edition, 2008.
- F.S. Hillier. G.J. Lieberman: Introduction to Operations Research- Concepts and Cases, 9th Edition, Tata McGraw Hill. 2010.

# **Paper Code: DSE12 Paper Title: Data Mining (6 Credits, L+T+P = 4+0+2)**

This course will introduce students to the basic concepts and techniques of data mining, develop skills of using recent data mining software for solving practical problems, study the methodology of engineering legacy databases for data warehousing and data mining to derive business rules for decision support systems, develop and apply critical thinking, problemsolving, and decision-making skills.

On successful completion of the course, students will be able to:

- 1. Understand data mining principles and techniques and acquaint the students with the data mining techniques for building competitive advantage through proactive analysis, predictive modelling, and identifying new trends and behaviors.
- 2. Learn how to gather and analyze large sets of data to gain useful business understanding.
- 3. Produce a quantitative analysis report/memo with the necessary information to make decisions.
- 4. Describing and demonstrating basic data mining algorithms, methods, and tools.
- 5. Identifying business applications of data mining
- 6. Overview of the developing areas web mining, text mining, and ethical aspects of data mining.

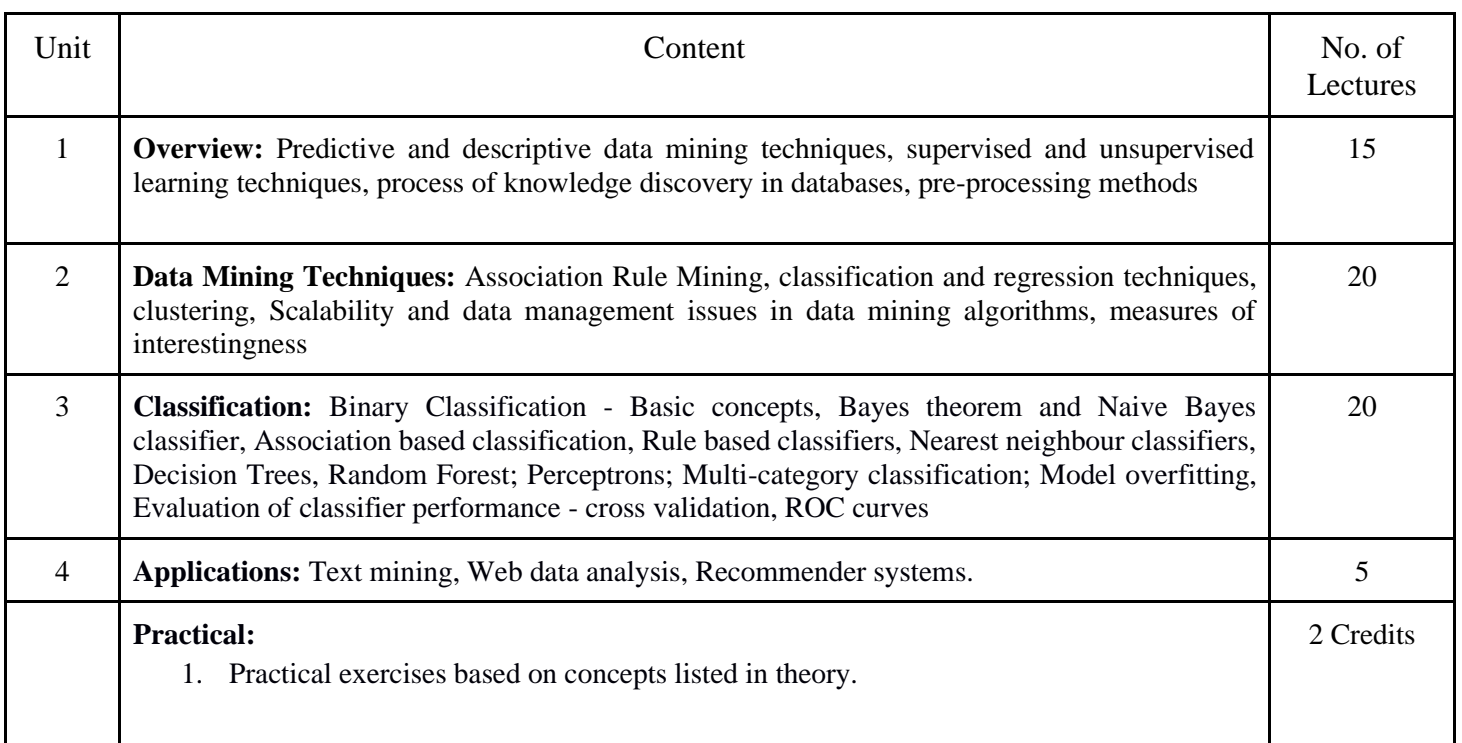

- Pang-Ning Tan, Michael Steinbach, Vipin Kumar, Introduction to Data Mining, Pearson Education.2005.
- Richard Roiger, Michael Geatz, Data Mining: A Tutorial Based Primer, Pearson Education 2003.
- G.K. Gupta, Introduction to Data Mining with Case Studies, PHI, 2006.
- Soman K P, Diwakar Shyam, Ajay V Insight Into Data Mining: Theory And Practice, PHI, 2006

#### **Paper Code: DSE13 Paper Title: Project work/ Dissertation (6 Credits, L+T+P = 4+0+2)**

- 1. This option will be offered only in the 6th Semester.
- 2. The students will be allowed to work on any project based on the concepts studied in core / elective or skill based elective courses.
- 3. The group size should be a maximum of three (03) students.
- 4. Each group will be assigned a teacher as a supervisor who will handle both their theory as well lab classes.
- 5. A maximum of Four (04) projects would be assigned to one teacher.

## **Paper Code: DSE14 Paper Title: Big Data Analytics (6 Credits, L+T+P = 4+0+2)**

This course will teach you to understand the Big Data Platform and its use cases, provide an overview of Apache Hadoop, provide HDFS Concepts and Interfacing with HDFS, understand Map Reduce Jobs, provide hands on Hadoop Ecosystem, apply analytics on Structured, Unstructured Data.

- 1. Identify Big Data and its Business Implications.
- 2. List the components of Hadoop and Hadoop Ecosystem.
- 3. Access and Process Data on Distributed File System.
- 4. Manage Job Execution in Hadoop Environment.
- 5. Develop Big Data Solutions using Hadoop Ecosystem.

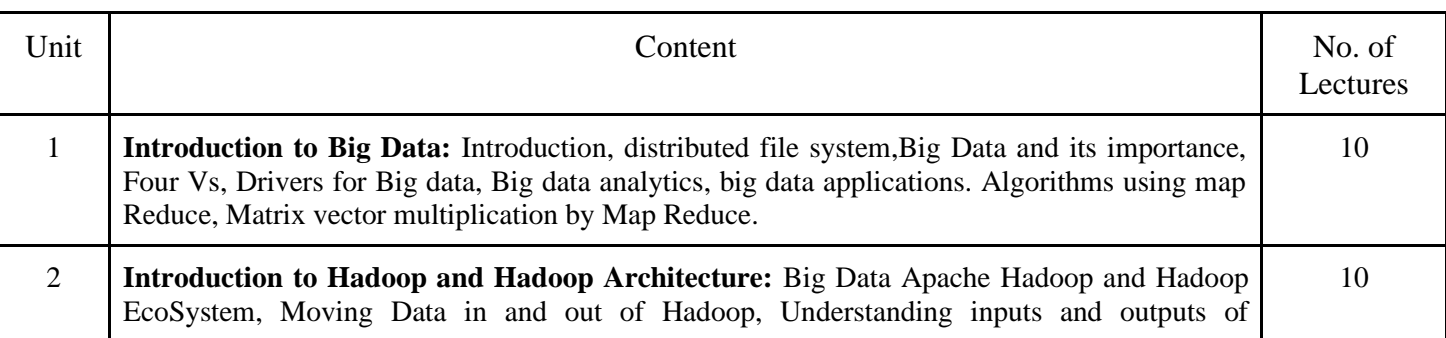

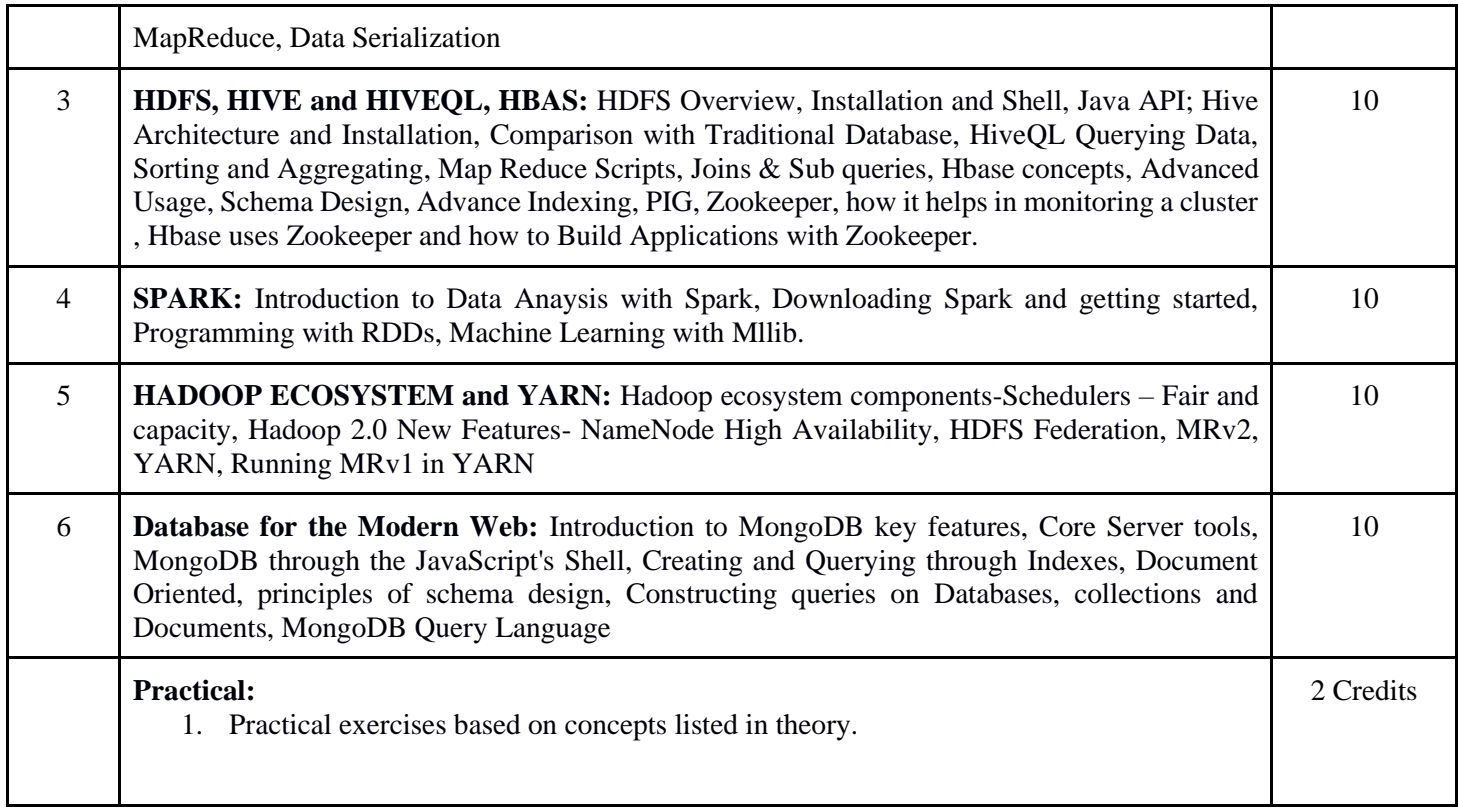

- BIG Data and Analytics , Sima Acharya, Subhashini Chhellappan, Willey
- MongoDB in Action, Kyle Banker, Piter Bakkum, Shaun Verch, Dream tech Press
- Tom White, "HADOOP: The definitive Guide", O Reilly 2012.
- VigneshPrajapati, "Big Data Analytics with R and Haoop", Packt Publishing 2013

# **Paper Code: DSE15 Paper Title: Soft Computing (6 Credits, L+T+P = 4+0+2)**

This course will teach you to understand soft computing concepts, technologies, and applications, understand the underlying principle of soft computing with its usage in various applications and understand different soft computing tools to solve real life problems.

- 1. Learn fuzzy logic and its applications.
- 2. Learn artificial neural networks and its applications.
- 3. Solving single-objective optimization problems using Genetic Algorithms.
- 4. Apply of soft computing to solve problems in varieties of application domains.

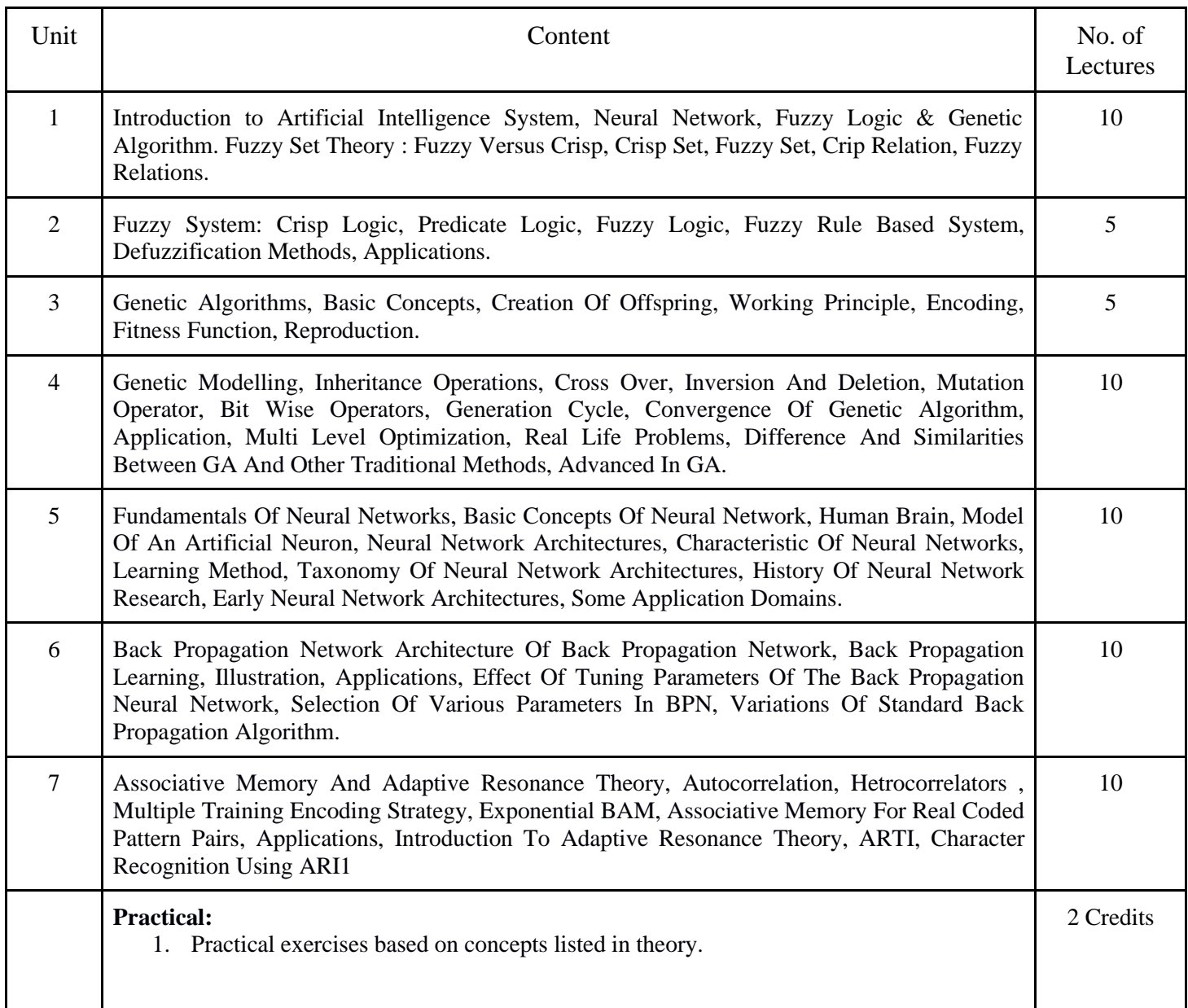

- S. Rajasekharan & G. A. Vijayalakshmi " Neural Network, Fuzzy Logic And Genetic Algorithm Synthesis And Applications", Prentice Hall Of India PLT, Pai – 2004
- Jyh Shing R Jang, C. T. Sun, E Mizutani Neuro Fuzzy And Soft Computing A Computational Approach To Learning And Machine Intelligence", Prentice Hall Of India – 1997.

# **Skill Enhancement Courses**

# **Paper Code: SEC01 Paper Title: Android Programming (2 Credits, L+T+P = 1+0+1)**

This course is intended to give the students an introduction to the Android operating system, its architecture, and development tools. It also will give an exposure to databases, objectoriented programming and interface designing.

- 1. Understand the basic android architecture.
- 2. Use Android development tools.
- 3. Solve programming problems using object-oriented features.
- 4. Design interfaces.
- 5. Connect with databases.

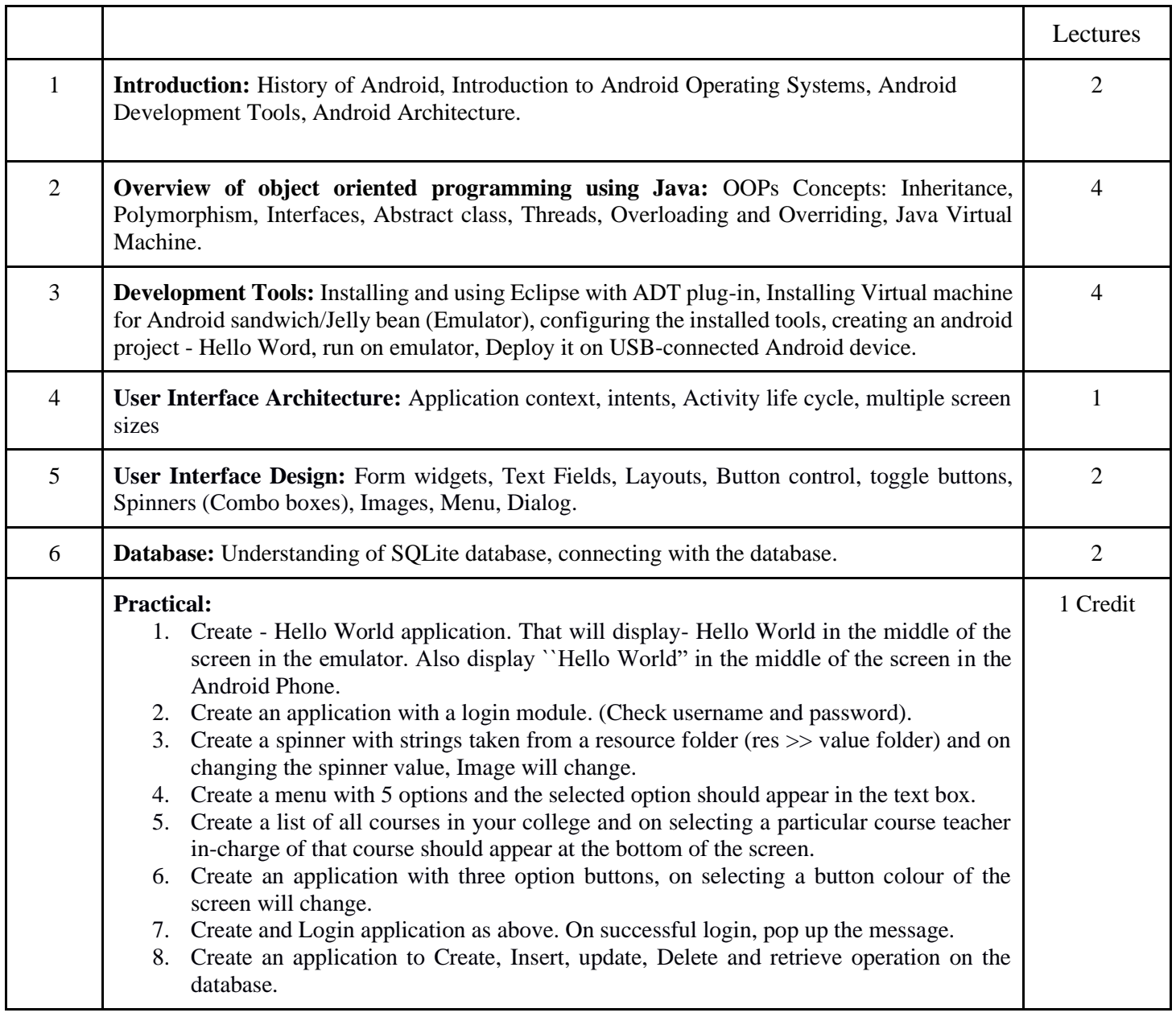

- 1. Android application development for java programmers. By James C. Sheusi. Publisher: Cengage Learning, 2013.
- 2. http://www.developer.android.com
- 3. http://developer.android.com/about/versions/index.html
- 4. http://developer.android.com/training/basics/firstapp/index.html
- 5. http://docs.oracle.com/javase/tutorial/index.htm (Available in the form of free downloadable ebooks also).
- 6. http://developer.android.com/guide/components/activities.html
- 7. http://developer.android.com/guide/components/fundamentals.html
- 8. http://developer.android.com/guide/components/intents-filters.html
- 9. http://developer.android.com/training/multiscreen/screensizes.html
- 10. http://developer.android.com/guide/topics/ui/controls.html
- 11. http://developer.android.com/guide/topics/ui/declaring-layout.html
- 12. http://developer.android.com/training/basics/data-storage/databases.html

# **Paper Code: SEC02 Paper Title: Programming in MATLAB (2 Credits, L+T+P = 1+0+1)**

This course is intended to give the students an introduction to the MATLAB programming language. It also will give an exposure to different programming constructs like control statements, procedures, functions, graphs and interfaces.

- 1. Understand basic programming concepts.
- 2. Use various programming constructs of MATLAB to solve problems.
- 3. Plot graphs.
- 4. Design interfaces.

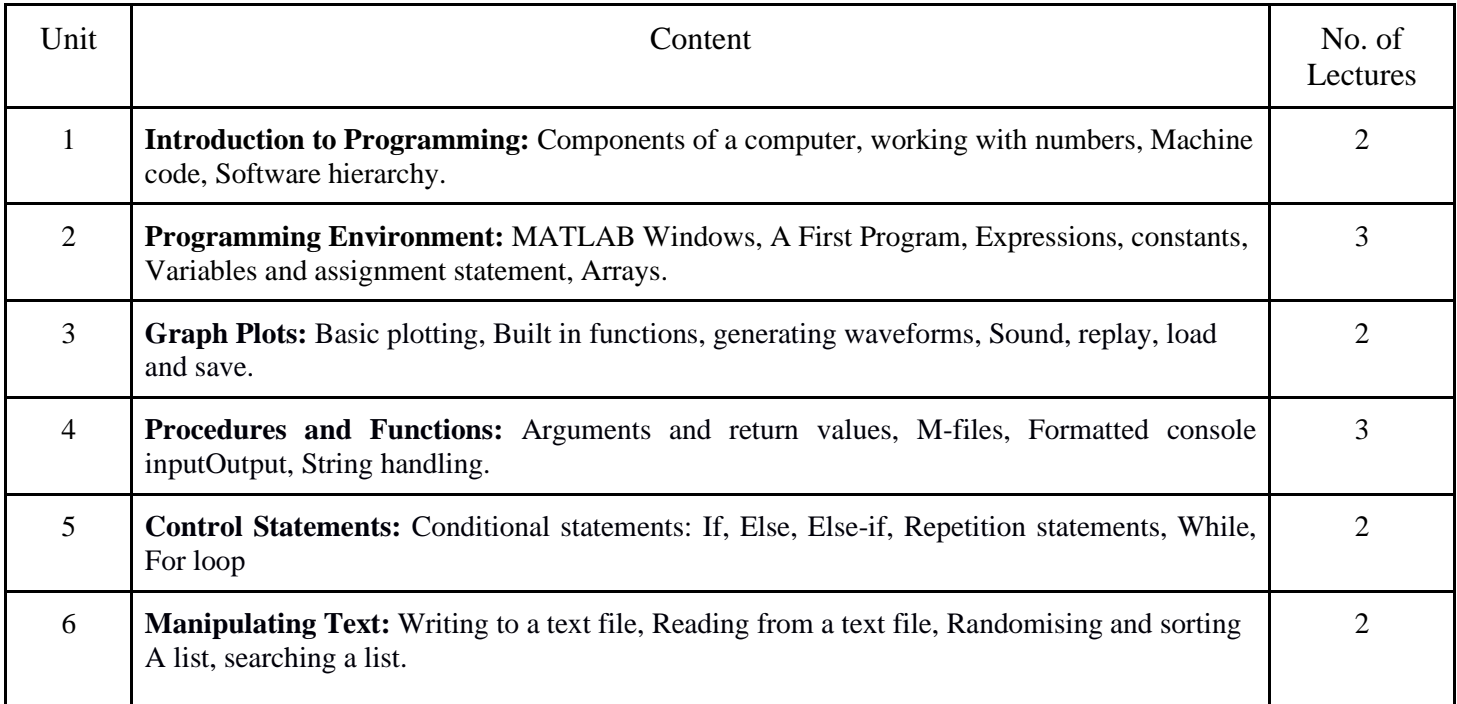

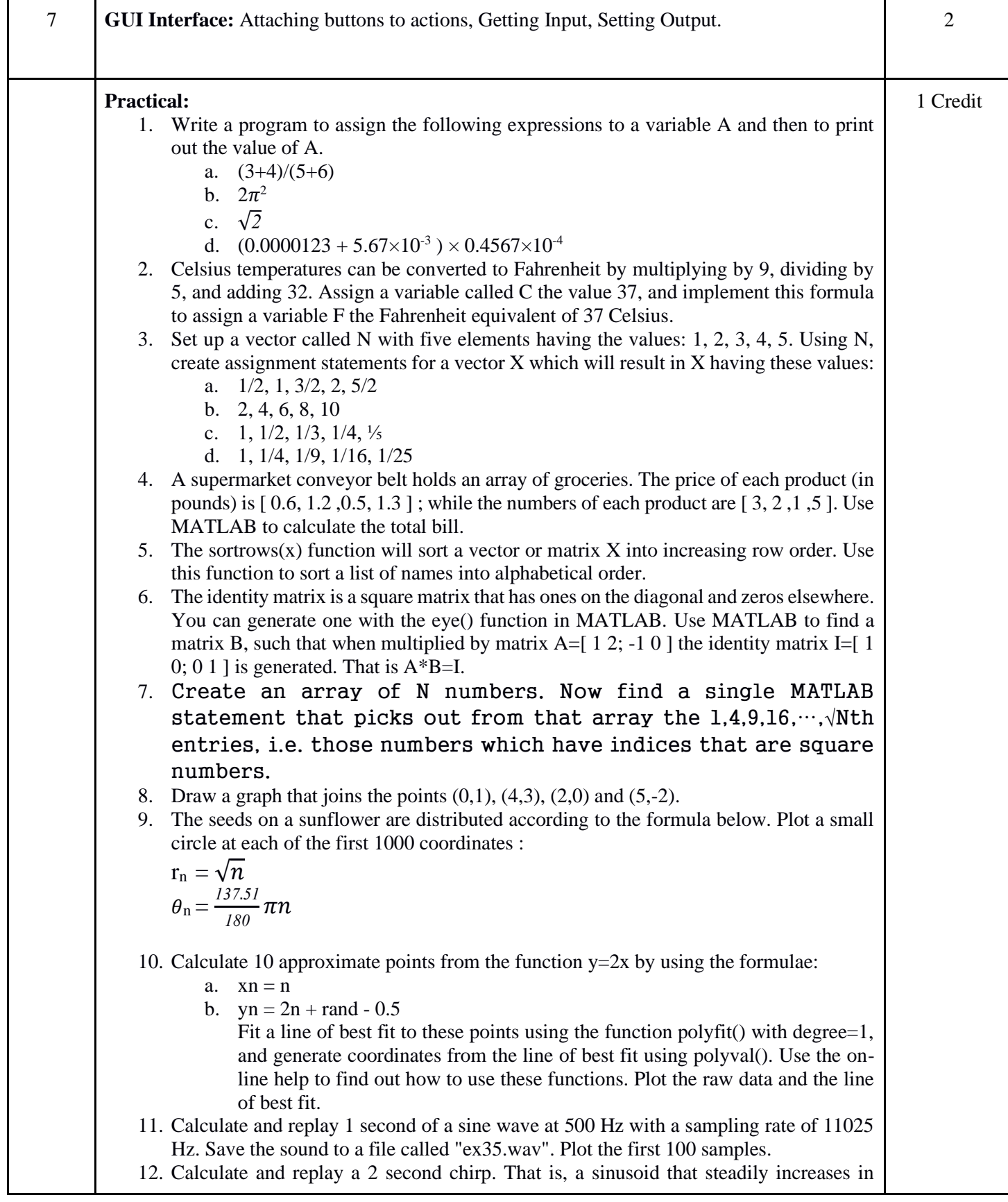

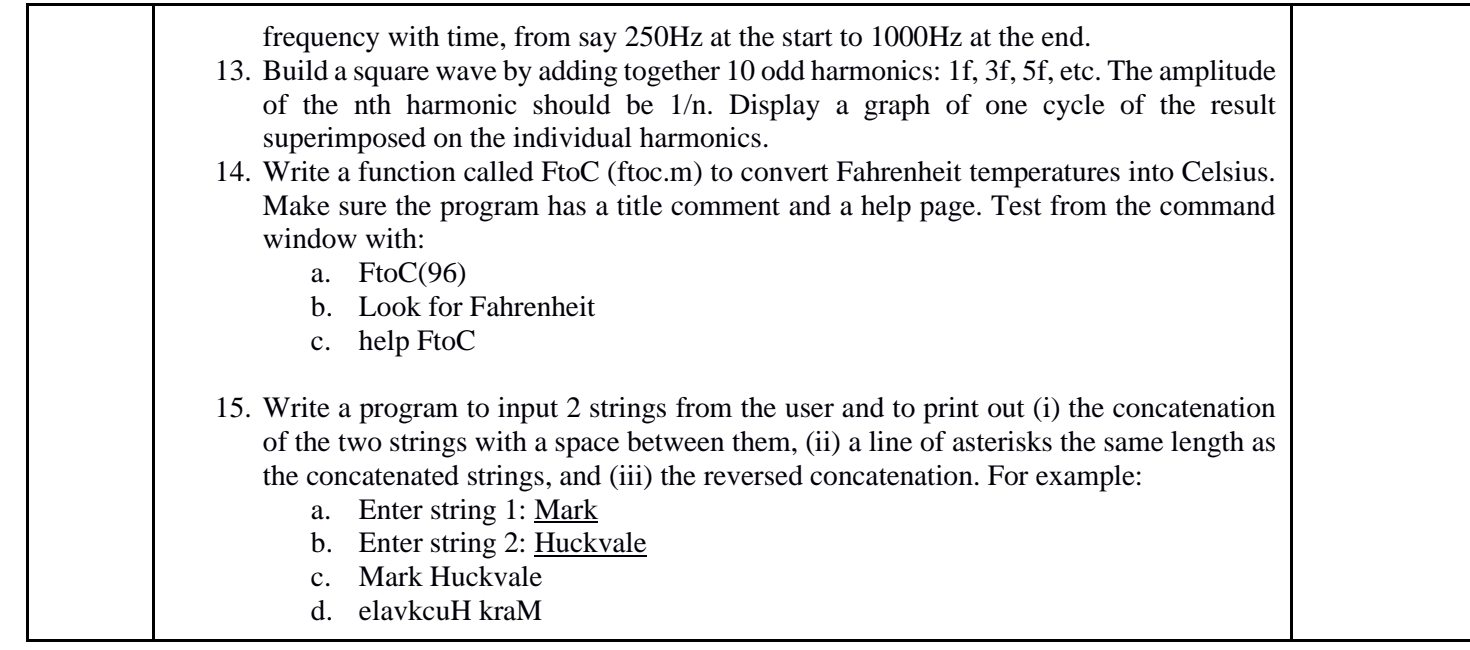

- 1. MATLAB: An Introduction with Applications, by Amos Gilat, 2nd edition, Wiley, 2004
- 2. C.B. Moler, Numerical Computing with MATLAB, SIAM, 2004.

# **Paper Code: SEC03 Paper Title: HTML Programming (2 Credits, L+T+P = 1+0+1)**

This course is intended to give the students an introduction to the Hypertext Markup Language and its various components. Use of different HTML components like links, images, tables, headers, forms, CSS, etc., to design an ergonomic and efficient webpage will be taught in this course.

- 1. Understand basics of HTML.
- 2. Use various components of HTML to design a web page.
- 3. Style with CSS.

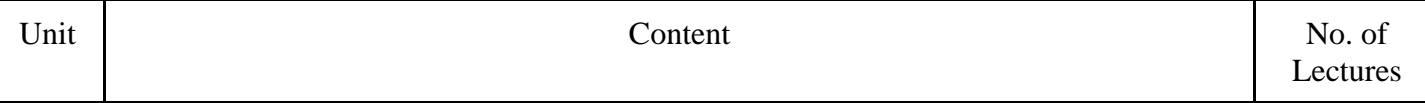

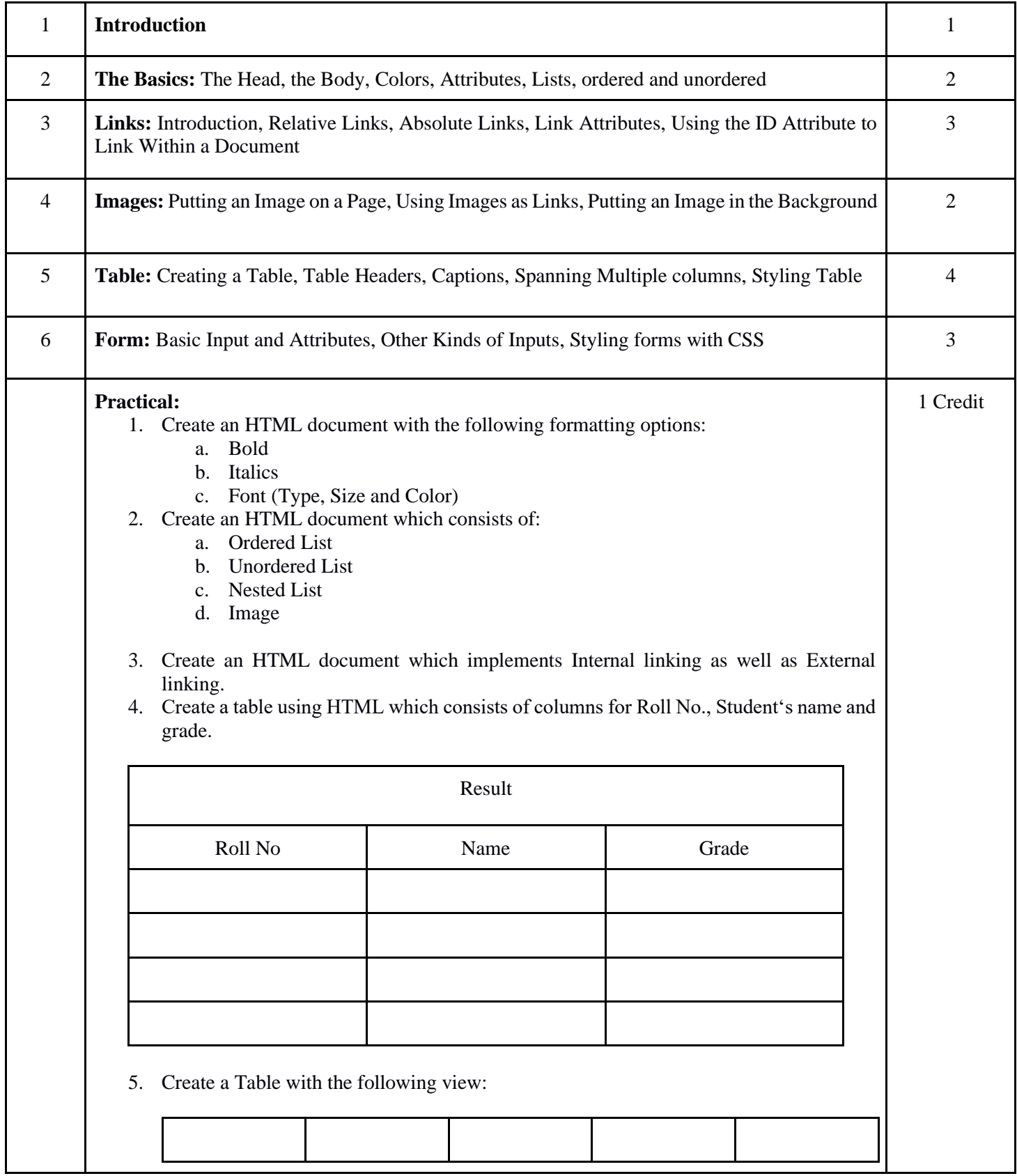

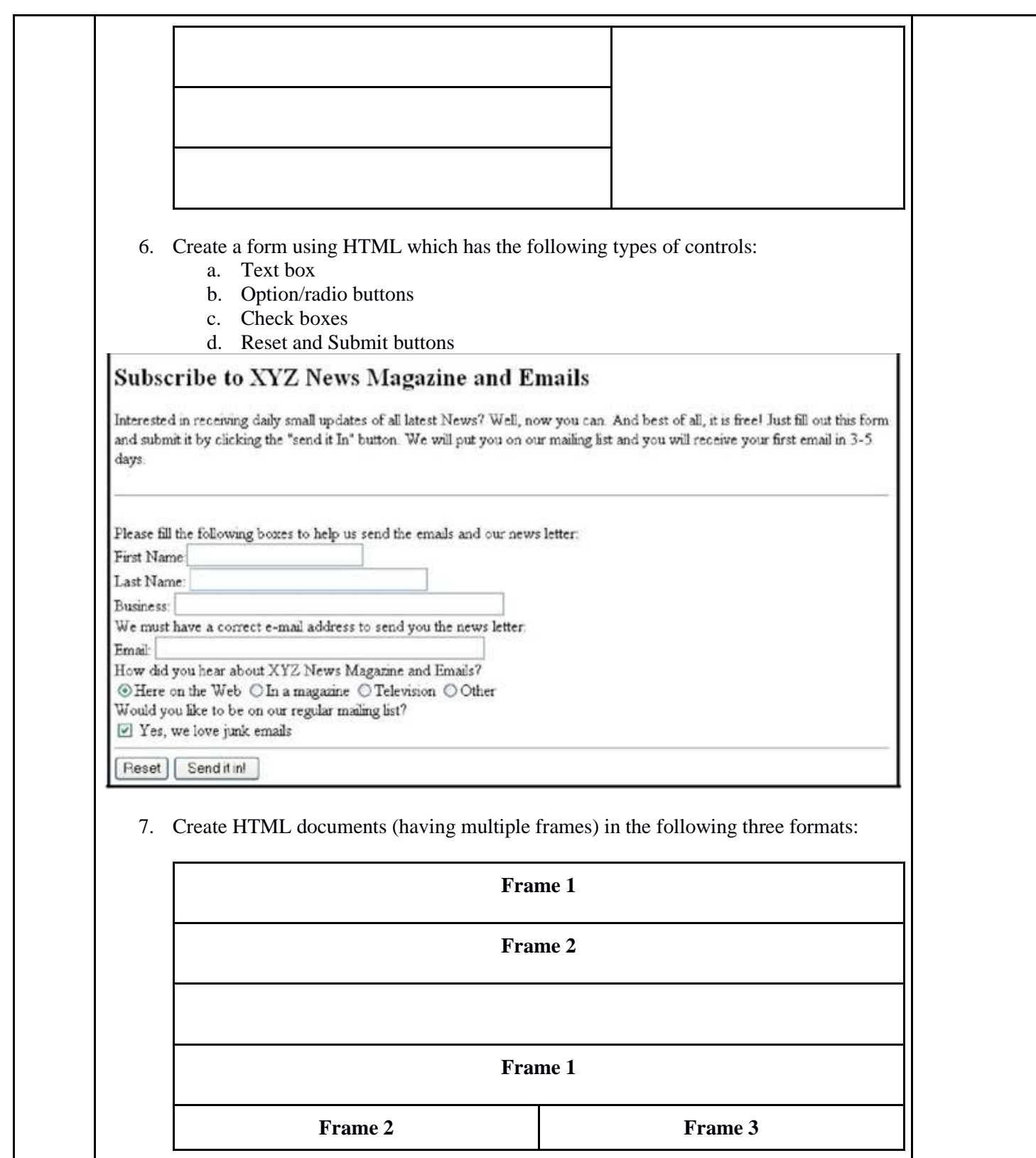

- Virginia DeBolt , Integrated HTML and CSS A Smarter, Faster Way to Learn Wiley / Sybex , 2006
- Cassidy Williams, Camryn Williams Introduction to HTML and CSS, O'Reilly, 2015

# **Paper Code: SEC04 Paper Title: XML Programming (2 Credits, L+T+P = 1+0+1)**

This course is intended to give the students an introduction to the Extensible Markup Language and its various components. It will expose the students to XML concepts like structure , syntax, document classes, rules, scripting, linking, style sheets etc.

- 1. Understand basics of XML.
- 2. Understand the structure and syntax of XML.
- 3. Understand concepts like scripting, linking, etc.
- 4. Use style sheets.

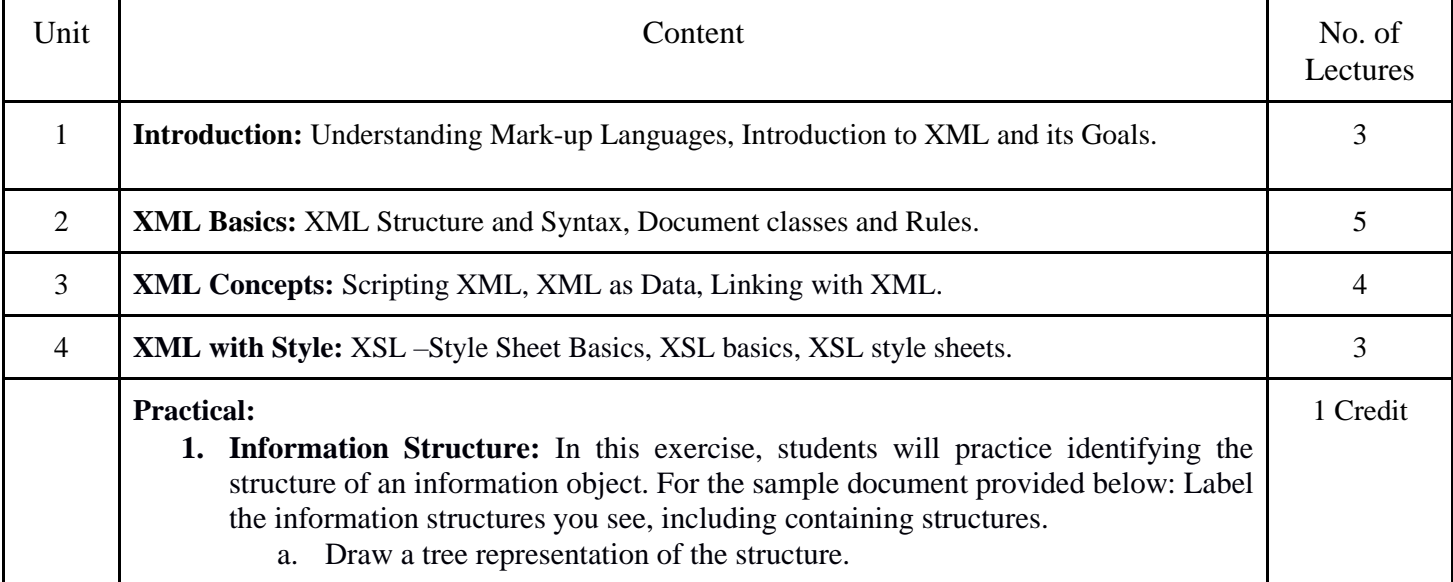

```
Bathe cat
Vacuum house
Pay bills
Buy groceries
```
**2. Deconstructing an XML Document:** In this exercise, students will practice identifying the explicit structure within an XML document. In a sense, this is the reverse of what you did in Exercise 1. For the sample XML markup below, create a document-like representation (or a simple drawing) for the content contained within the XML tags:

 $<$ hook $>$ 

<coverInfo>

<title>The XML Handbook</title>

<author>Charles F. Goldfarb</author>

<author>Paul Prescod</author>

<edition>Second</edition>

 <description>The definitive XML resource: applications,products, and technologies. Revised and expanded—over 600 new pages.

</description>

</coverInfo>

 $<$ /book $>$ 

- **3. Creating XML Markup:** In this exercise, create some XML markup based on the tree representation from Exercise #1 above, and the content from the original sample document.
- **4. Well-Formedness:** This exercise checks your understanding of the constraints for well-formedness. Are the following document instances well-formed? Explain any NO answers.

<list><title>The first list</title><item>An

item</list> <item>An item</item><item>Another

item</item>

 $\langle$ para>Bathing a cat is a  $\langle$ emph>relatively $\langle$ /emph>easy task as long as the cat is willing.</para> <br/> <br/>shibl><title>How to Bathe a Cat<a>athor></title>Merlin Bauer<author></bibl>

**5. Well Formedness:** This exercise is a bit more challenging than the previous example. Here is a fragment of an XML document instance. Identify all the places where it fails to match the constraints for well formedness.

<PROCEDURE><TITLE>How to Bathe a Cat</TITLE> <OVERVIEW>

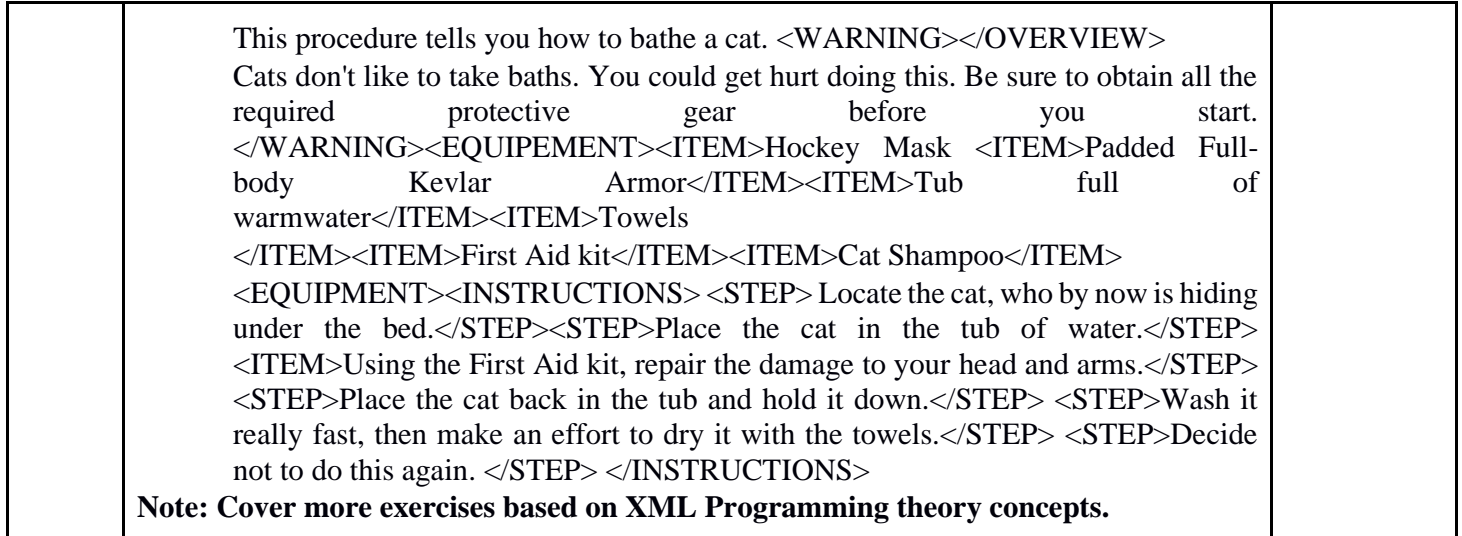

- XML in action web technology by William J. Pardi
- Step by Step XML by Michael J. Young

# **Paper Code: SEC05 Paper Title: Oracle (SQL/PL-SQL) (2 Credits, L+T+P = 1+0+1)**

This course is intended to give the students an introduction to the Oracle database management system and enable them to use various PL/SQL commands to access the Oracle DBMS to effectively design complex databases for various use cases.

- 1. Understand basics of the Oracle DBMS.
- 2. Use various PL/SQL commands for tasks like managing tables and data in Oracle.
- 3. Perform crucial database functions like transaction commit, rollback, etc., in Oracle.

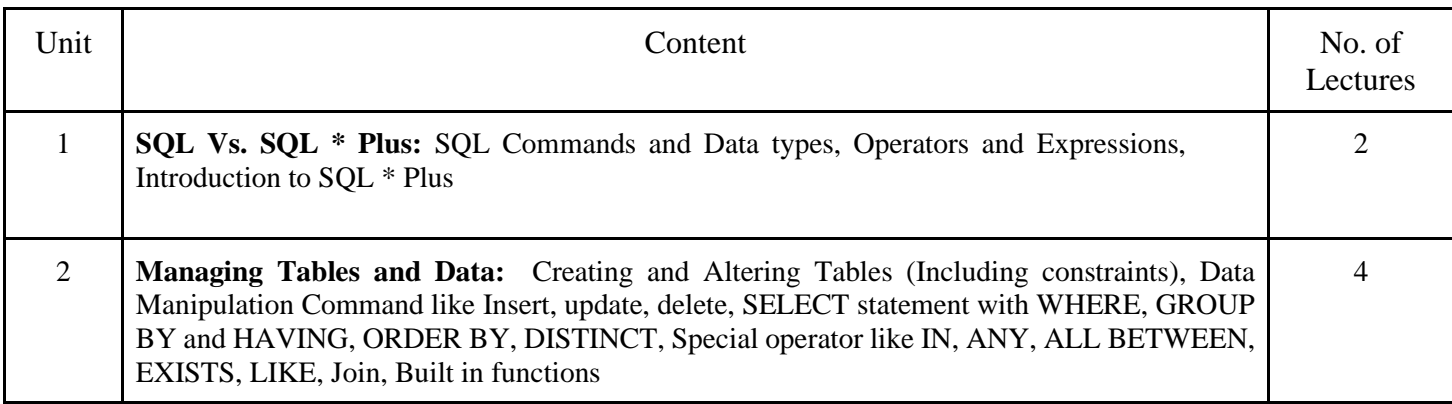

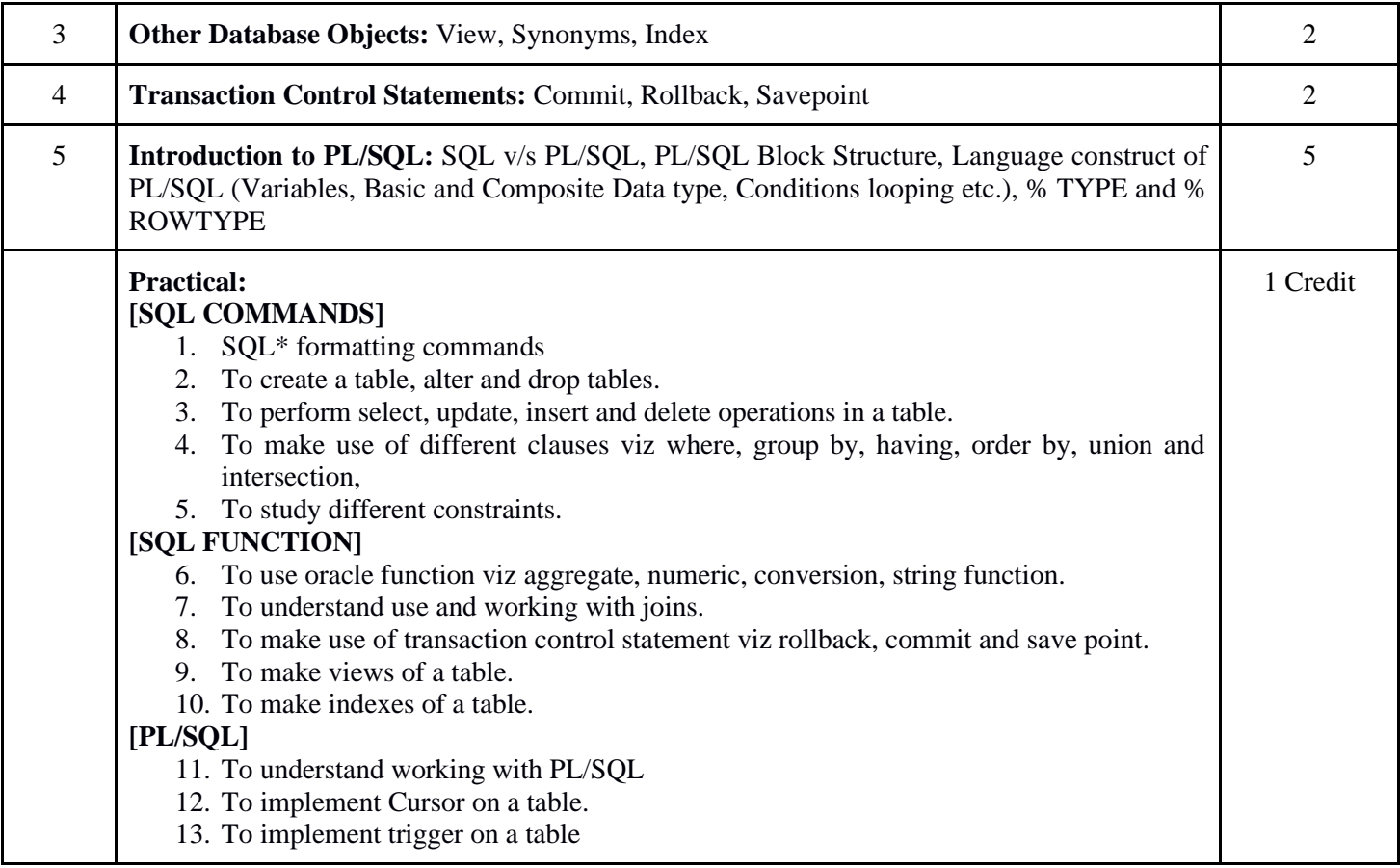

- Ivan Bayross, "SQL, PL/SQL the Programming Language of Oracle Paperback '', BPB Publications, 2010.
- Steven Feuerstein, Bill Pribyl , "Oracle PL/SQL Programming", 6th Edition, O'Reilly Media, 2014.
- Rajeeb C. Chatterjee, "Learning Oracle SQL and PL/SQL: A simplified Guide", PHI, 2012.
- Ron Hardman, Michael Mclaughlin, "Expert Oracle PL/SQL", Oracle Press, 2005.
- Michael Mclaughlin, "Oracle Database 11g PL/SQL Programming", Oracle Press, 2008.
- John Watson, Roopesh Ramklass, "OCA Oracle Database 11g SQL Fundamentals I Exam Guide", Oracle Press, 2008.

This course is intended to give the students an introduction to the Python Programming Language and its various components. It will expose the students to various programming solving techniques like flowchart, decision table, algorithms, etc.

- 1. Understand basics of Python programming language.
- 2. Use flowcharts, decision table, etc., to solve problems.
- 3. Use basic programming constructs like loops, control statements, etc., to solve problems

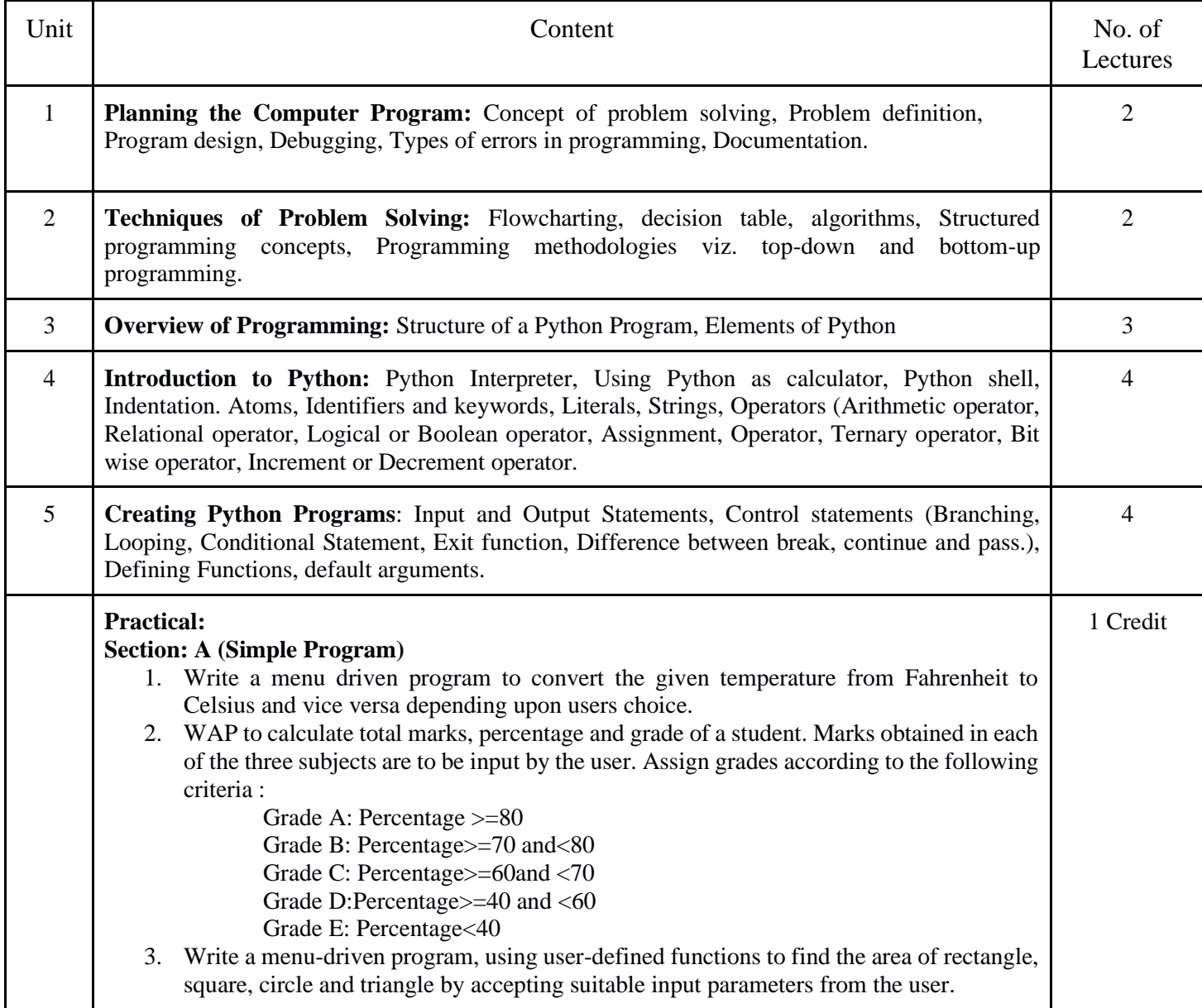

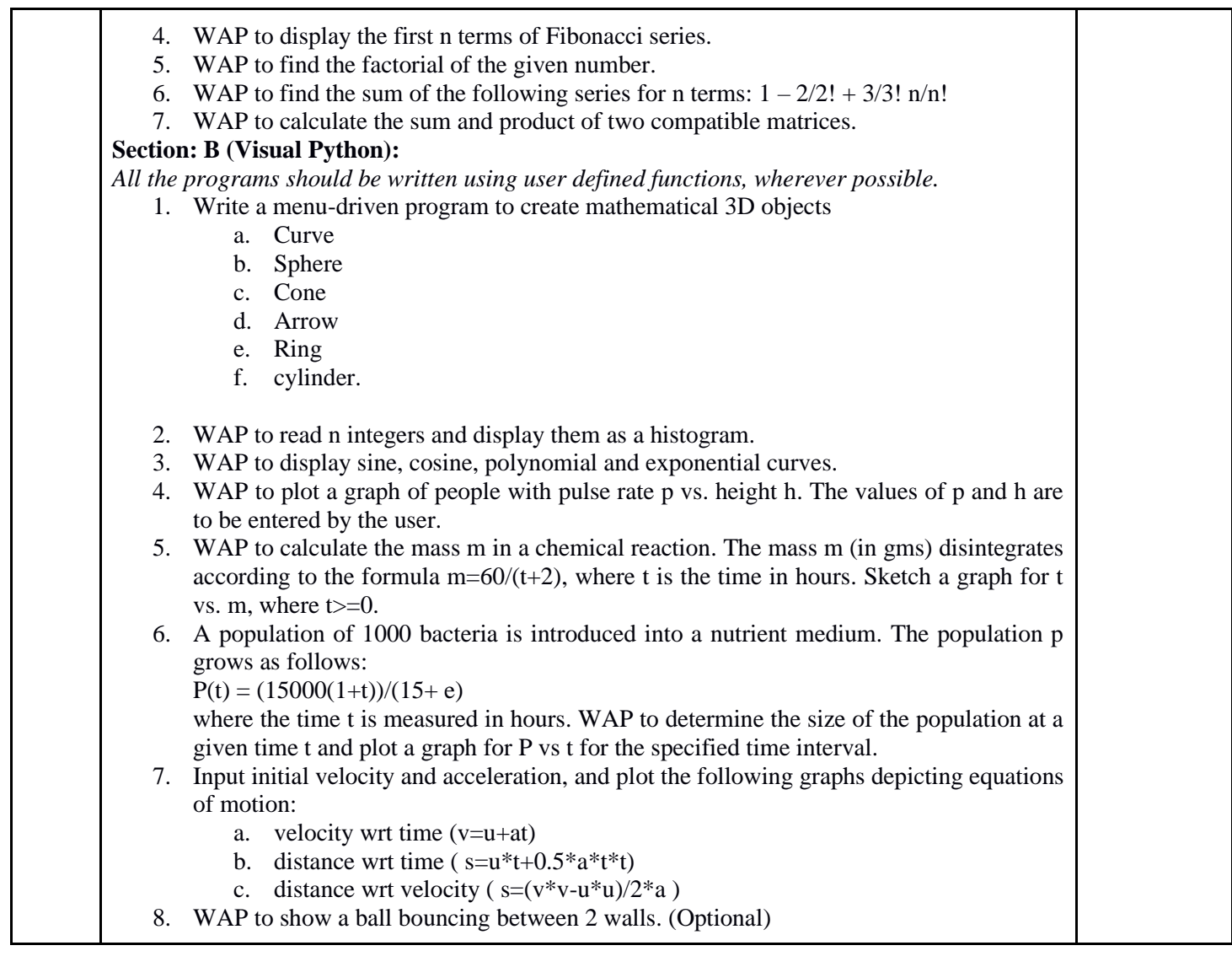

- 1. T. Budd, Exploring Python, TMH, 1st Ed, 2011
- 2. Python Tutorial/Documentation www.python.or 2015
- 3. Allen Downey, Jeffrey Elkner, Chris Meyers , How to think like a computer scientist: learning with Python , Freely available online.2012
- 4. http://docs.python.org/3/tutorial/index.html
- 5. http://interactivepython.org/courselib/static/pythonds
- 6. http://www.ibiblio.org/g2swap/byteofpython/read/

**Paper Code: SEC07**

#### **Paper Title: UNIX/LINUX Programming (2 Credits, L+T+P = 1+0+1)**

This course is intended to give the students an introduction to the Linux/Unix operating system. It will give the students a hands-on exposure to the various system level tasks that can be accomplished by using an OS. It will also introduce the students to shell programming and its various components..

- 1. Understand basics of an OS.
- 2. Use Linux/Unix commands to interact with the OS.
- 3. Use basic programming constructs like loops, control statements, etc., in shell scripting to solve problems.
- 4. Use various utilities of the OS.
- 5. Manage users and file systems.

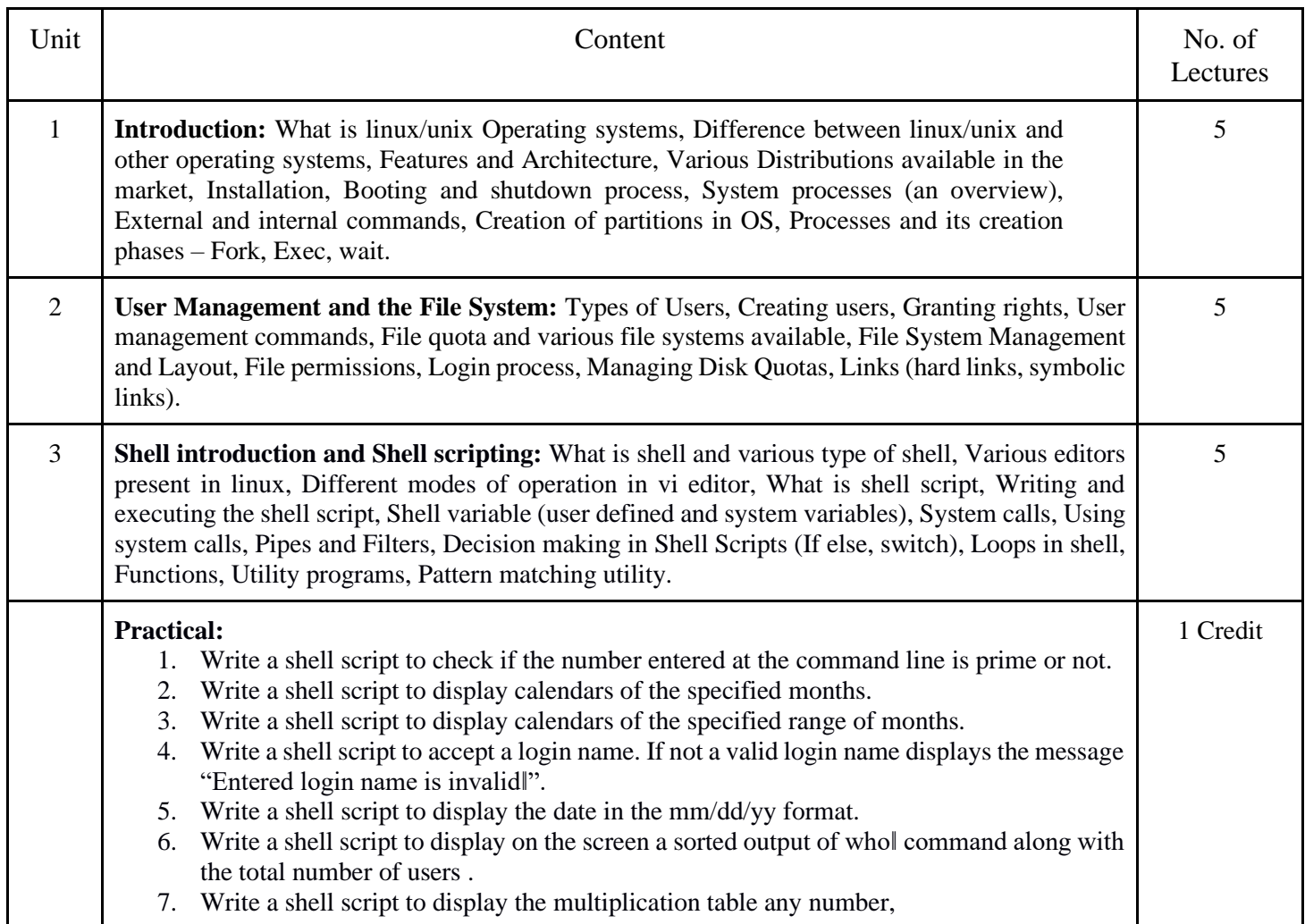

- 8. Write a shell script to compare two files and if found equal asks the user to delete the duplicate file.
- 9. Write a shell script to find the sum of digits of a given number.
- 10. Write a shell script to merge the contents of three files, sort the contents and then display them page by page.
- 11. Write a shell script to find the LCD (least common divisor) of two numbers.
- 12. Write a shell script to perform the tasks of the basic calculator.
- 13. Write a shell script to find the power of a given number.
- 14. Write a shell script to find the binomial coefficient  $C(n, x)$ .
- 15. Write a shell script to find the permutation P(n,x).
- 16. Write a shell script to find the greatest number among the three numbers.
- 17. Write a shell script to find the factorial of a given number.
- 18. Write a shell script to check whether the number is Armstrong or not.
- 19. Write a shell script to check whether the file has all the permissions or not.

- Sumitabha, Das, Unix Concepts And Applications, Tata McGraw-Hill Education, 2006
- Michael Jang RHCSA/ RHCE Red Hat Linux Certification: Exams (Ex200 & Ex300) (Certification Press), 2011
- Nemeth Synder & Hein, Linux Administration Handbook, Pearson Education, 2nd Edition ,2010
- W. Richard Stevens, Bill Fenner, Andrew M. Rudoff, Unix Network Programming, The sockets Networking API, Vol. 1, 3rd Edition,2014

# **Paper Code: GE01 Paper Title: Computer Fundamentals (6 Credits, L+T+P = 4+0+2)**

This course is aimed to provide an overview of computer systems and its functionality. It discusses the different components of computer systems and their organization to accomplish various tasks assigned to computers. This course also covers the concepts of number systems and its representation in computers.

- 1. Understand the basics of the computing environment, how computers work and its types.
- 2. Understand the representation of numbers, alphabets and other characters in a computer system.
- 3. Learn about the different components of computer systems, which helps computers to work.
- 4. Understand the basic architecture and organization of computer system
- 5. Get an idea of emerging technologies and their applications to solve real world problems

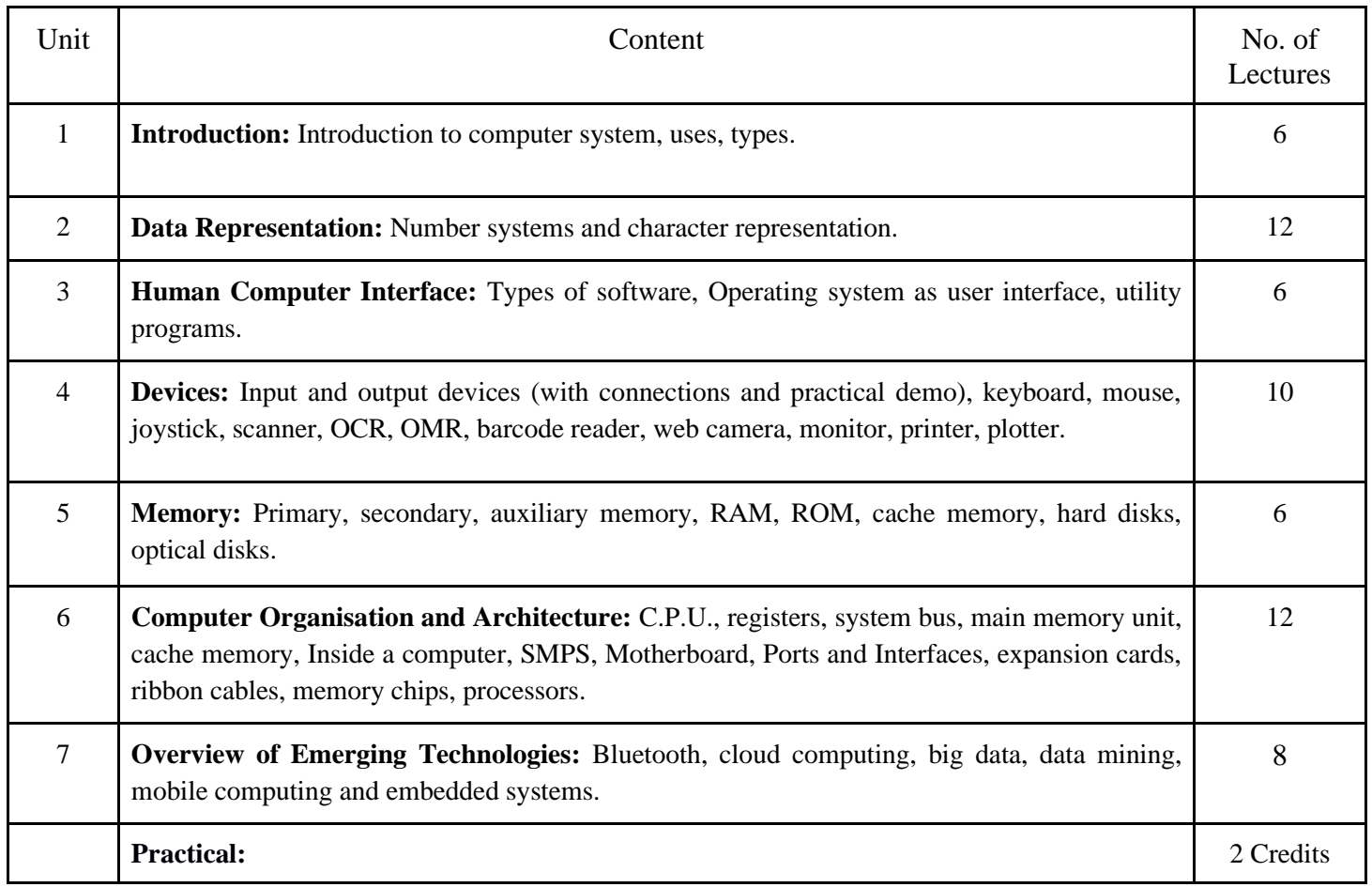

Practical exercises based on MS Office/ Open Office tools using document preparation and spreadsheet handling packages.

#### **MS Word**

- 1. Prepare a **grocery list** having four columns (Serial number, The name of the product, quantity and price) for the month of April, 06.
	- Font specifications for Title (Grocery List): 14-point Arial font in bold and italics.
	- The headings of the columns should be in 12-point and bold.
	- The rest of the document should be in 10-point Times New Roman.
	- Leave a gap of 12-points after the title.

#### 2. Create a **telephone directory**.

- The heading should be 16-point Arial Font in bold
- The rest of the document should use 10-point font size
- Other headings should use 10-point Courier New Font.
- The footer should show the page number as well as the date last updated.
- 3. Design a **time-table form** for your college.
	- The first line should mention the name of the college in 16-point Arial Font and should be bold.
	- The second line should give the course name/teacher's name and the department in 14-point Arial.
	- Leave a gap of 12-points.
	- The rest of the document should use 10-point Times New Roman font.
	- The footer should contain your specifications as the designer and date of creation.
- 4. BPB Publications plans to release a new book designed as per your syllabus. Design the **first page of the book** as per the given specifications.
	- The title of the book should appear in bold using a 20-point Arial font.
	- The name of the author and his qualifications should be in the center of the page in 16-point Arial font.

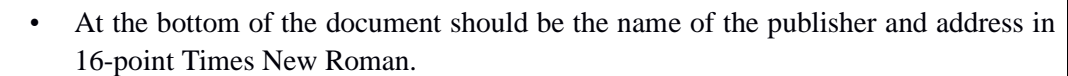

- The details of the offices of the publisher (only location) should appear in the footer.
- 5. Create the following one page documents.
- 1. Compose a note inviting friends to a get-together at your house, Including a list of things to bring with them.
- 2. Design a certificate in landscape orientation with a border around the document.
- 3. Design a Garage Sale sign.
- 4. Make a sign outlining your rules for your bedroom at home, using a numbered list.
- 6. Create the following documents:
	- a) A newsletter with a headline and 2 columns in portrait orientation, including at least one image surrounded by text.
	- b) Use a newsletter format to promote upcoming projects or events in your classroom or college.
- 7. Convert following text to a table, using comma as delimiter

Type the following as shown (do not bold).

Color, Style, Item

Blue, A980, Van

Red, X023, Car

Green, YL724, Truck

Name, Age, Sex

Bob, 23, M

Linda, 46, F

Tom, 29, M

8. Enter the following data into a table given on the next page.

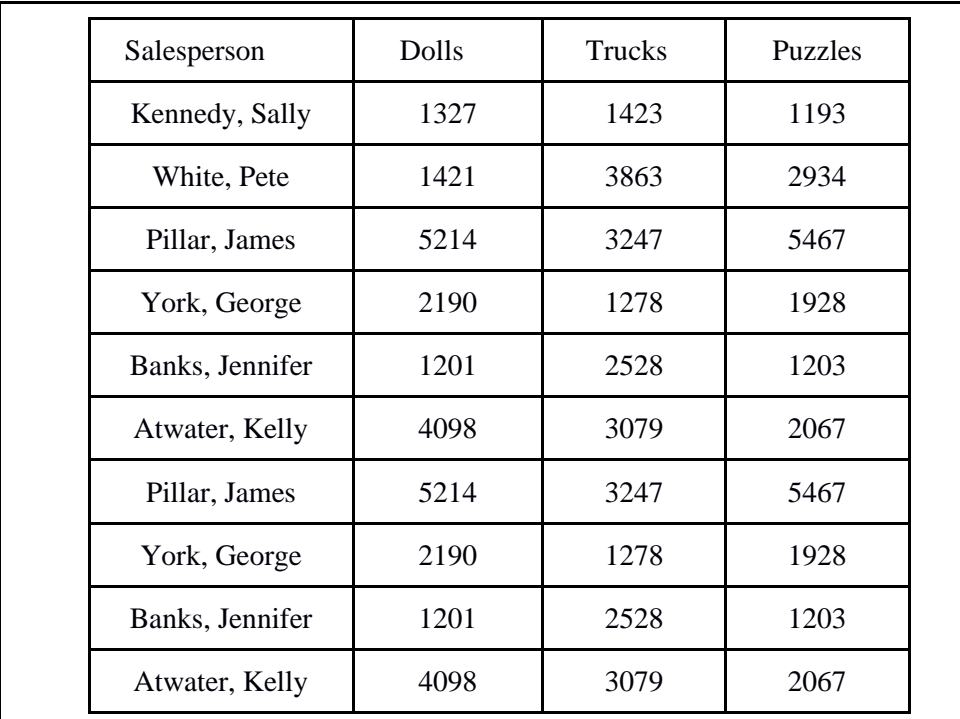

Add a column Region (values: S, N, N,S,S,S) between the Salesperson and Dolls columns to the given table Sort your table data by Region and within Region by Salesperson in ascending order:

In this exercise, you will add a new row to your table, place the word "Total" at the bottom of the Salesperson column, and sum the Dolls, Trucks, and Puzzles columns.

- 9. Wrapping of text around the image.
	- 10. Following features of menu option must be covered

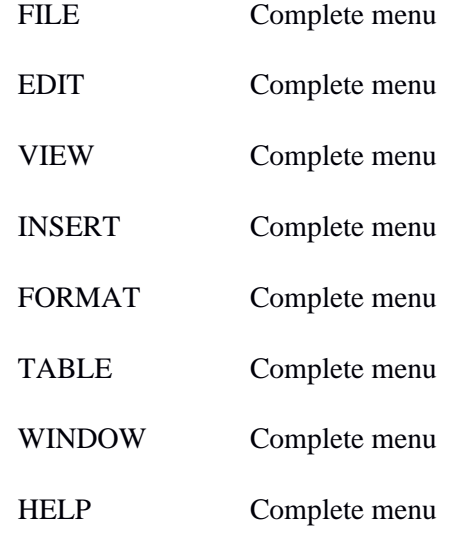

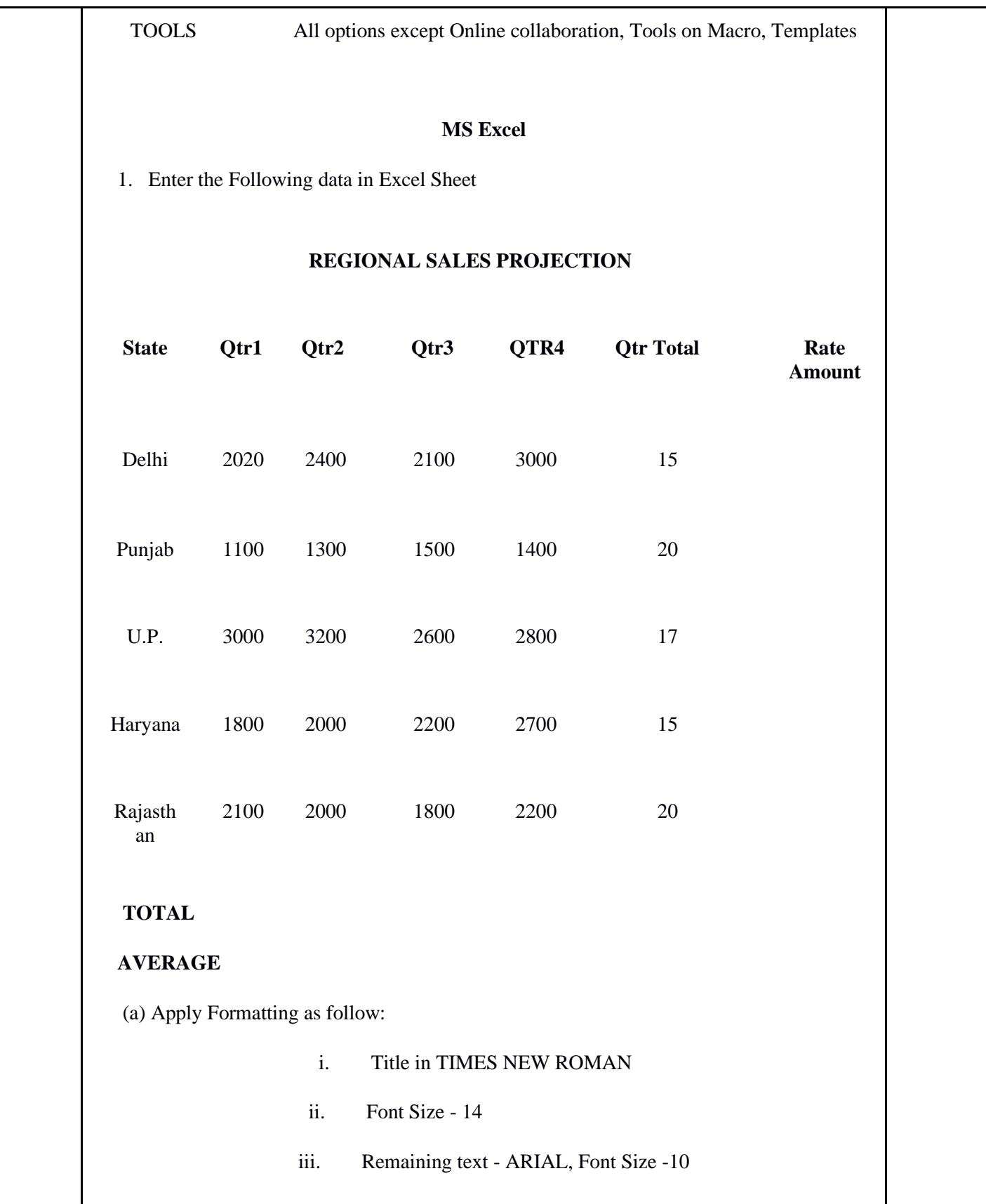

- iv. State names and Qtr. Heading Bold, Italic with Gray Fill Color.
- v. Numbers in two decimal places.
- vi. Qtr. Heading in center Alignment.
- vii. Apply Border to whole data.
- (b) Calculate State and Qtr. Total
- (c) Calculate Average for each quarter
- (d) Calculate Amount = Rate  $*$  Total.
- 2. Given the following worksheet

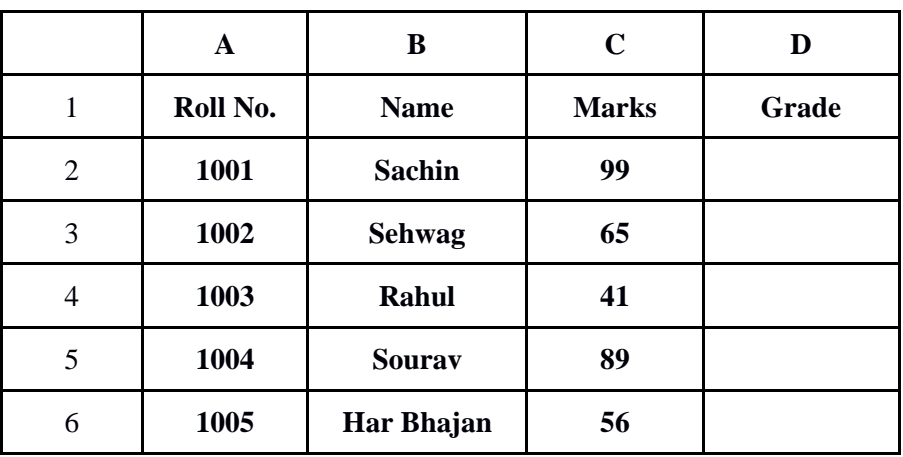

Calculate the grade of these students on the basis of following guidelines:

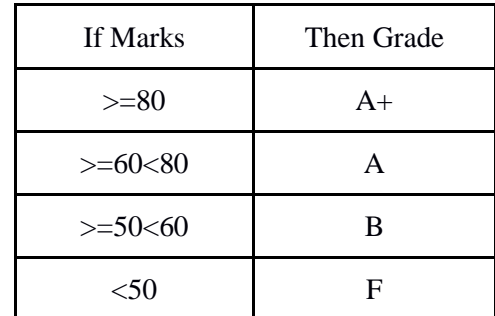

3. Given the following worksheet

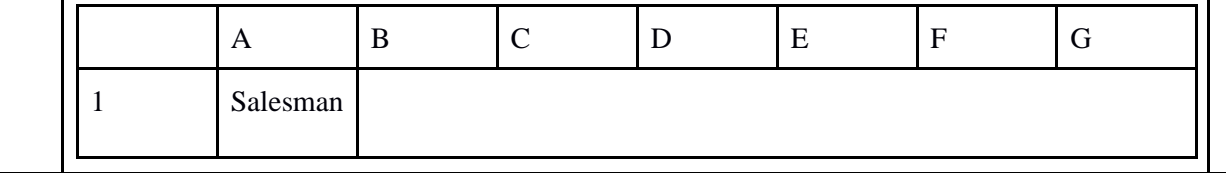

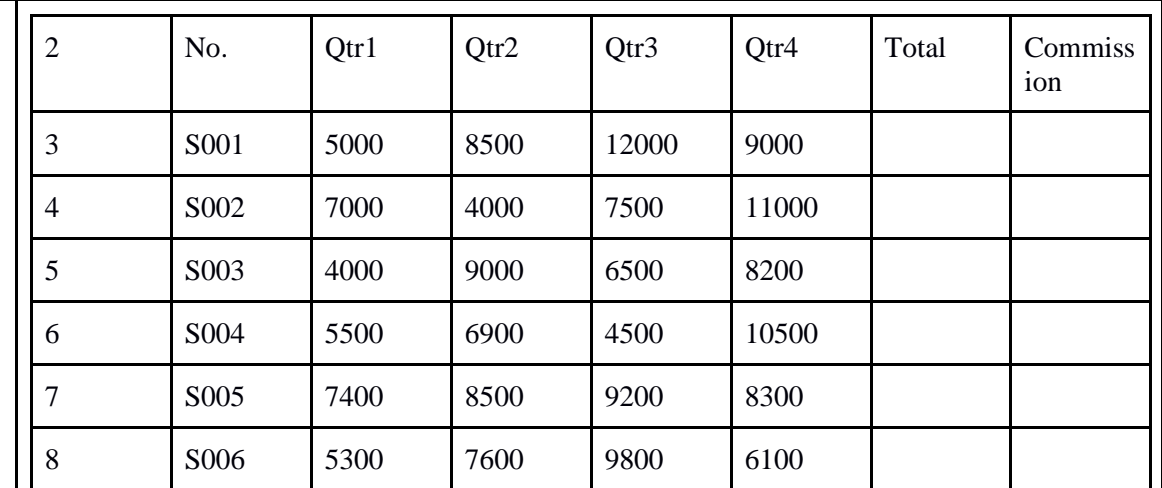

Calculate the commission earned by the salesmen on the basis of following Candidates:

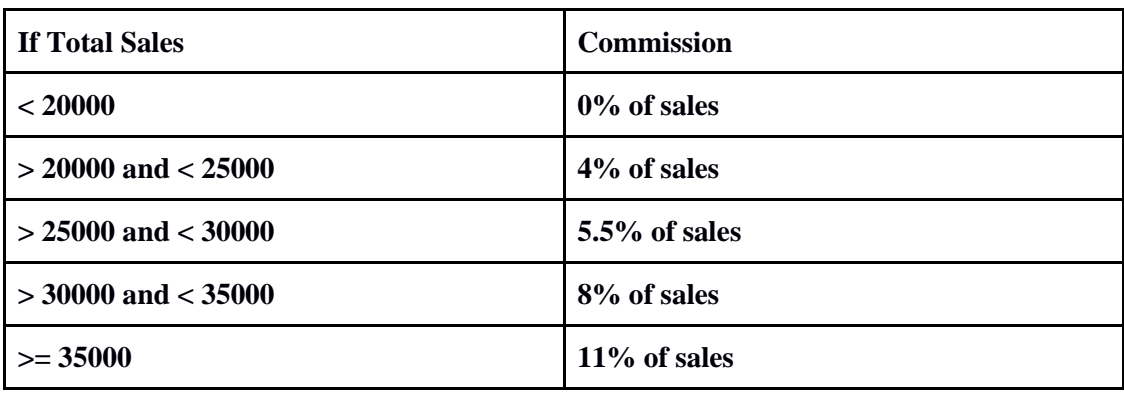

The total sales is the sum of sales of all the four quarters.

4. A company XYZ Ltd. pays a monthly salary to its employees which consists of basic salary, allowances & deductions. The details of allowances and deductions are as follows:

```
• HRA Dependent on Basic
```

```
30% of Basic if Basic <=1000
25% of Basic if Basic>1000 & Basic<=3000
20% of Basic if Basic >3000
```
- DA Fixed for all employees, 30% of Basic
- Conveyance Allowance

Rs.  $50/-$  if Basic is  $\leq 1000$ Rs. 75/- if Basic >1000 & Basic<=2000 Rs. 100 if Basic >2000

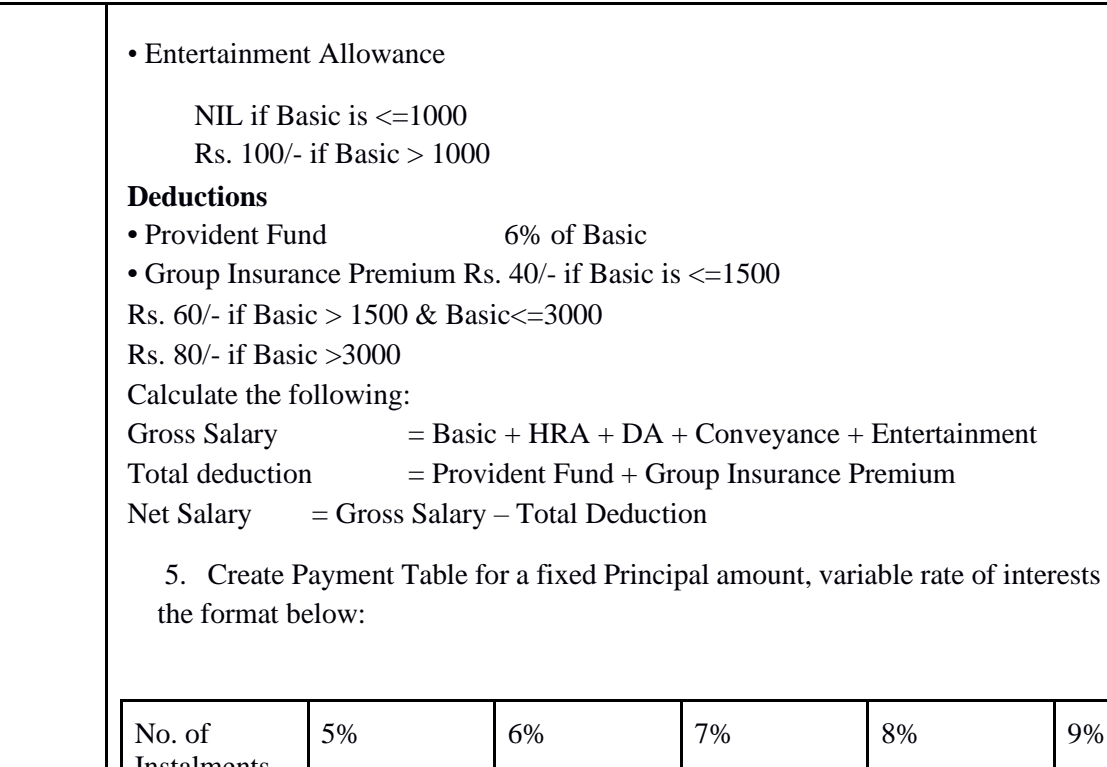

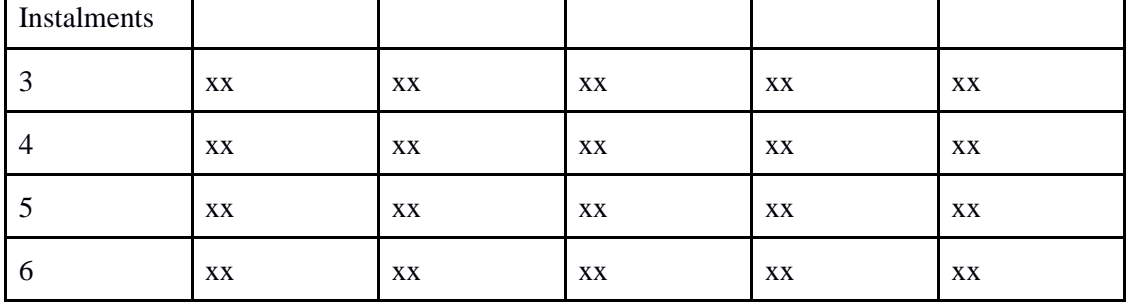

and time in

6. Use an array formula to calculate Simple Interest for given principal amounts given the rate of Interest and time

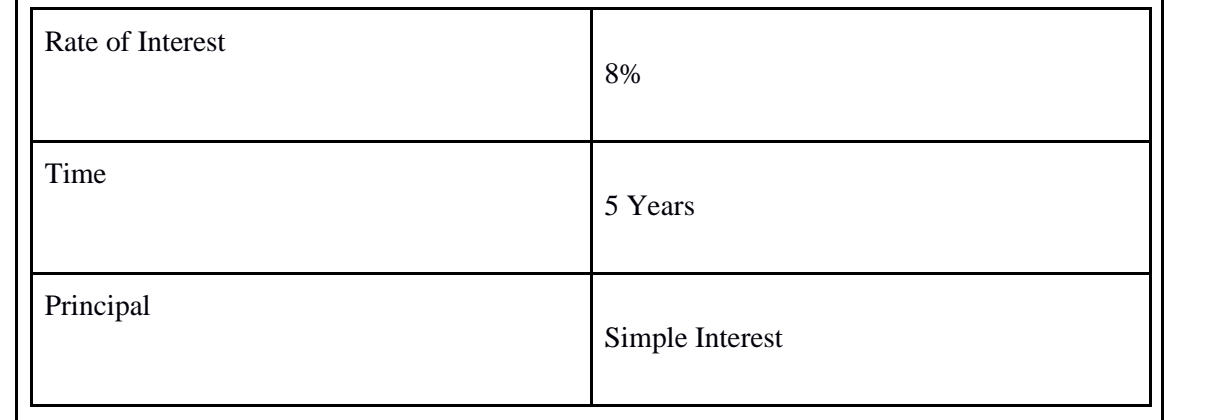

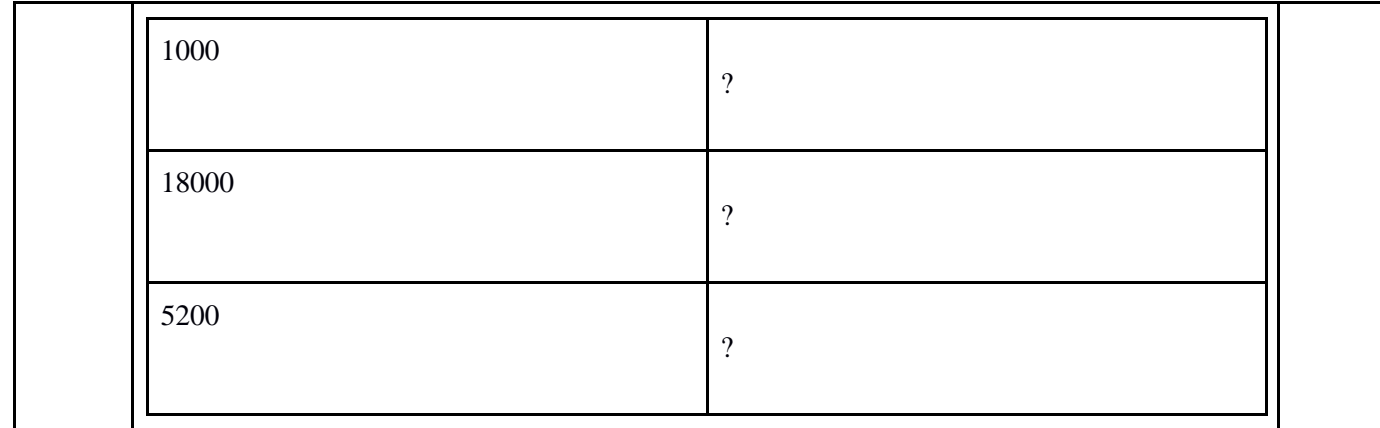

7. The following table gives a year wise sale figure of five salesmen in Rs.

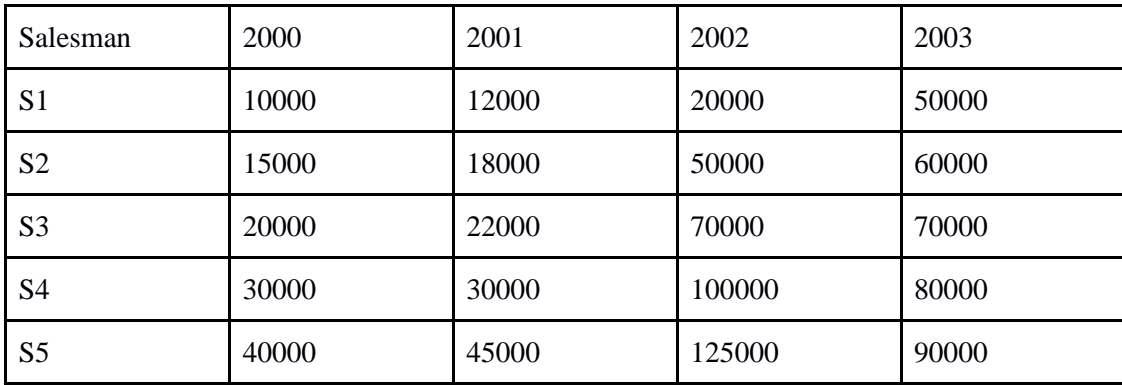

a) Calculate the *healent salesman calculate by each by the salesman camden the condition*.

i) If total sales >4,00,000 give 5% commission on total sale made by the salesman.

(ii) Otherwise give 2% commission.

(e) Draw a bar graph representing the sale made by each salesman.

(f) Draw a pie graph representing the sale made by a salesman in 2000.

8. Enter the following data in Excel Sheet

# **PERSONAL BUDGET FOR FIRST**

**QUARTER Monthly Income (Net): 1,475**

| <b>Expenses</b>  | January | February | March  | <b>Quarter Total</b> | Quarter<br>Average |
|------------------|---------|----------|--------|----------------------|--------------------|
| Rent             | 600.00  | 600.00   | 600.00 |                      |                    |
| Telephone        | 48.25   | 43.50    | 60.00  |                      |                    |
| <b>Utilities</b> | 67.27   | 110.00   | 70.00  |                      |                    |
| Credit Card      | 200.00  | 110.00   | 70.00  |                      |                    |

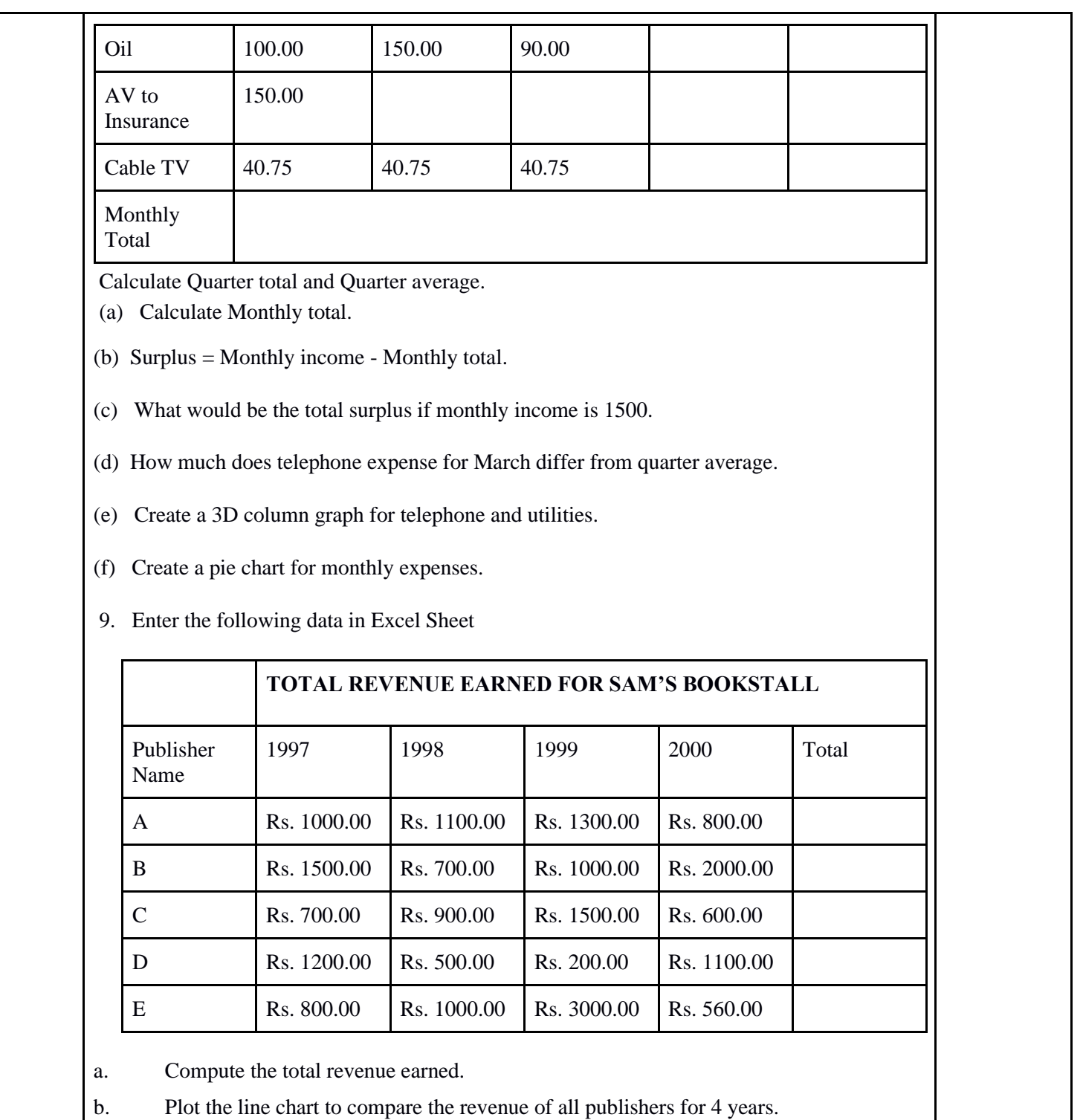

c. Chart Title should be \_Total Revenue of sam's Bookstall (1997-2000)'

d. Give appropriate categories and value axis titles.

10. Generate 25 random numbers between 0 & 100 and find their sum, average and count.

- A. Goel, Computer Fundamentals, Pearson Education, 2010.
- P. Aksoy, L. DeNardis, Introduction to Information Technology, Cengage Learning, 2006.
- P. K.Sinha, P. Sinha, Fundamentals of Computers, BPB Publishers, 2007

# **Paper Code: GE02 Paper Title: Introduction to Database System (6 Credits, L+T+P = 4+0+2)**

This course introduces the basics of database management systems. The course is designed to elaborate how data stores, manage and access in computer systems. It also provides a detailed learning of how to apply query languages to retrieve data from databases and use those data to make logical decisions for real world problems.

- 1. Understand the basics of data, database and its applications.
- 2. Learn about the basic of database models and architectures
- 3. Understand and use SQL to query, update, and manage a database.
- 4. Design database based applications based on their requirement
- 5. Get an idea of emerging databases and their applications to solve real world problems.

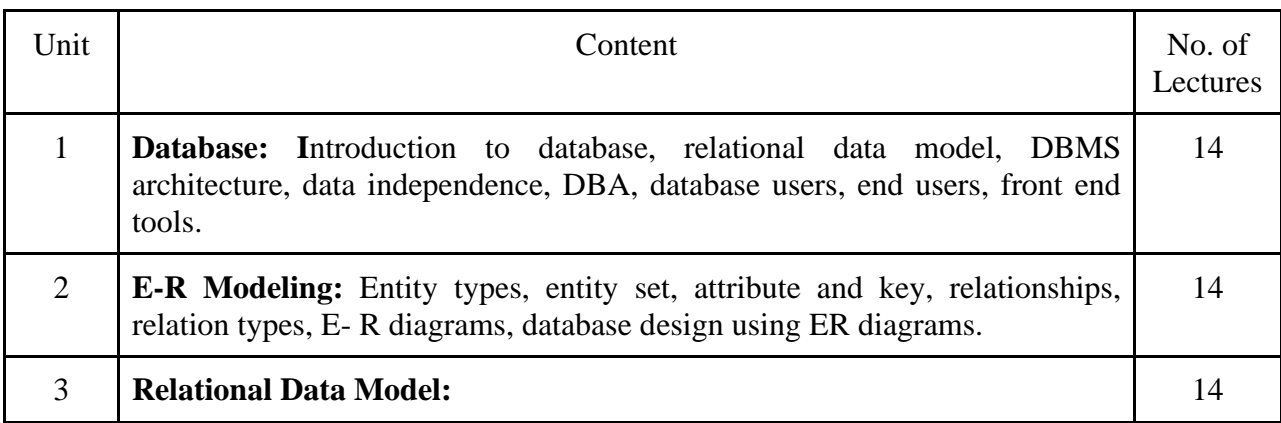

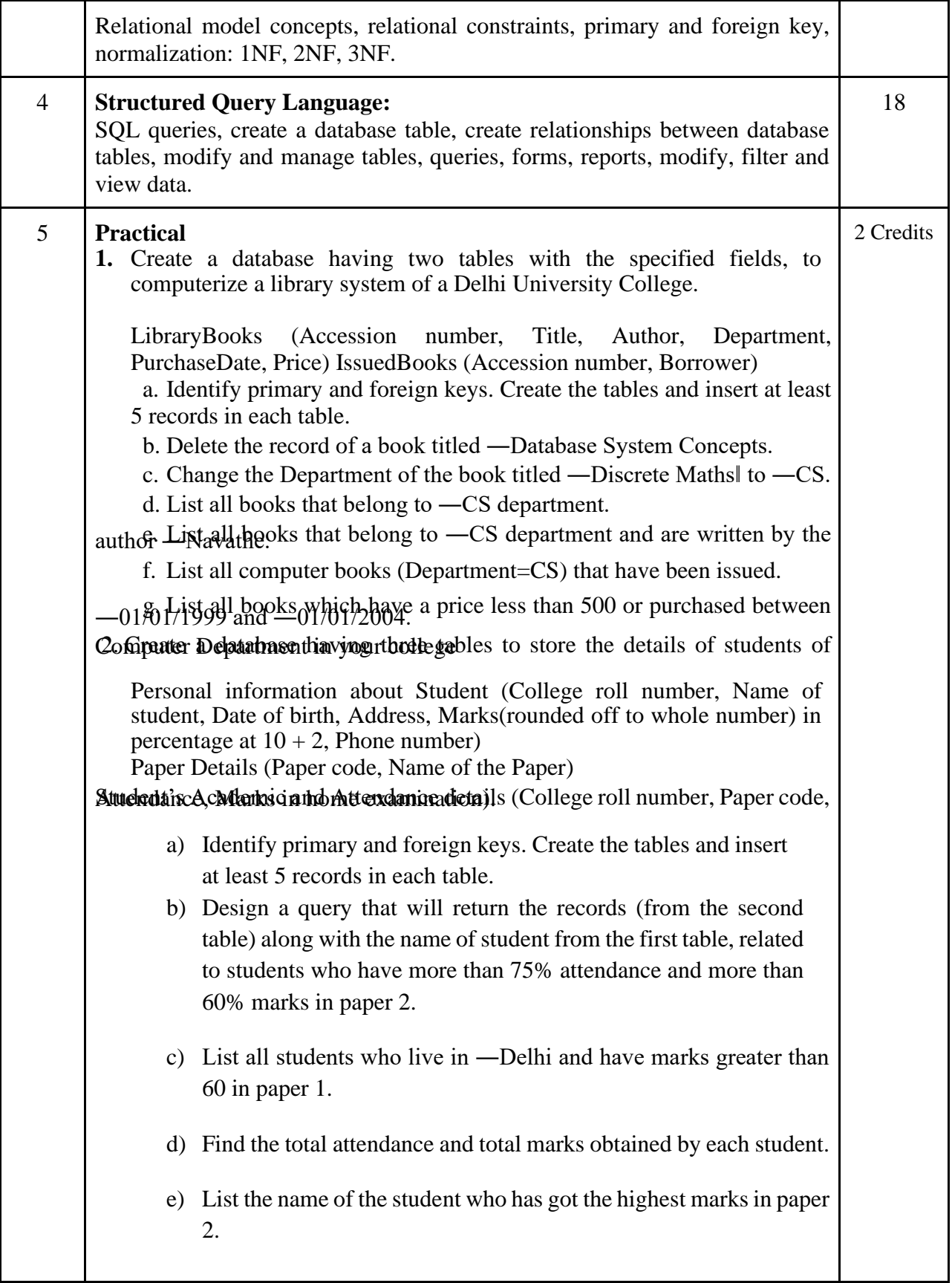

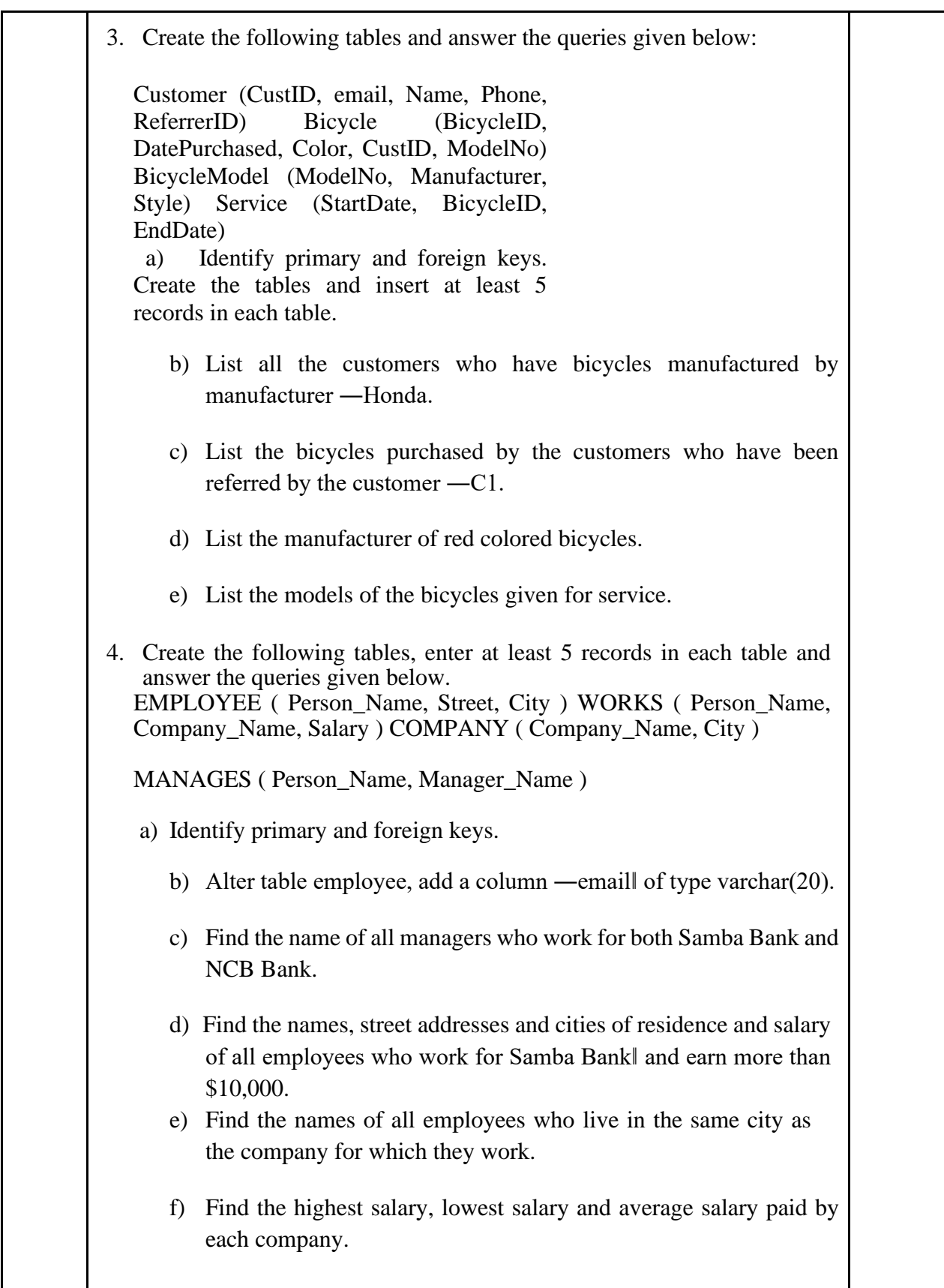

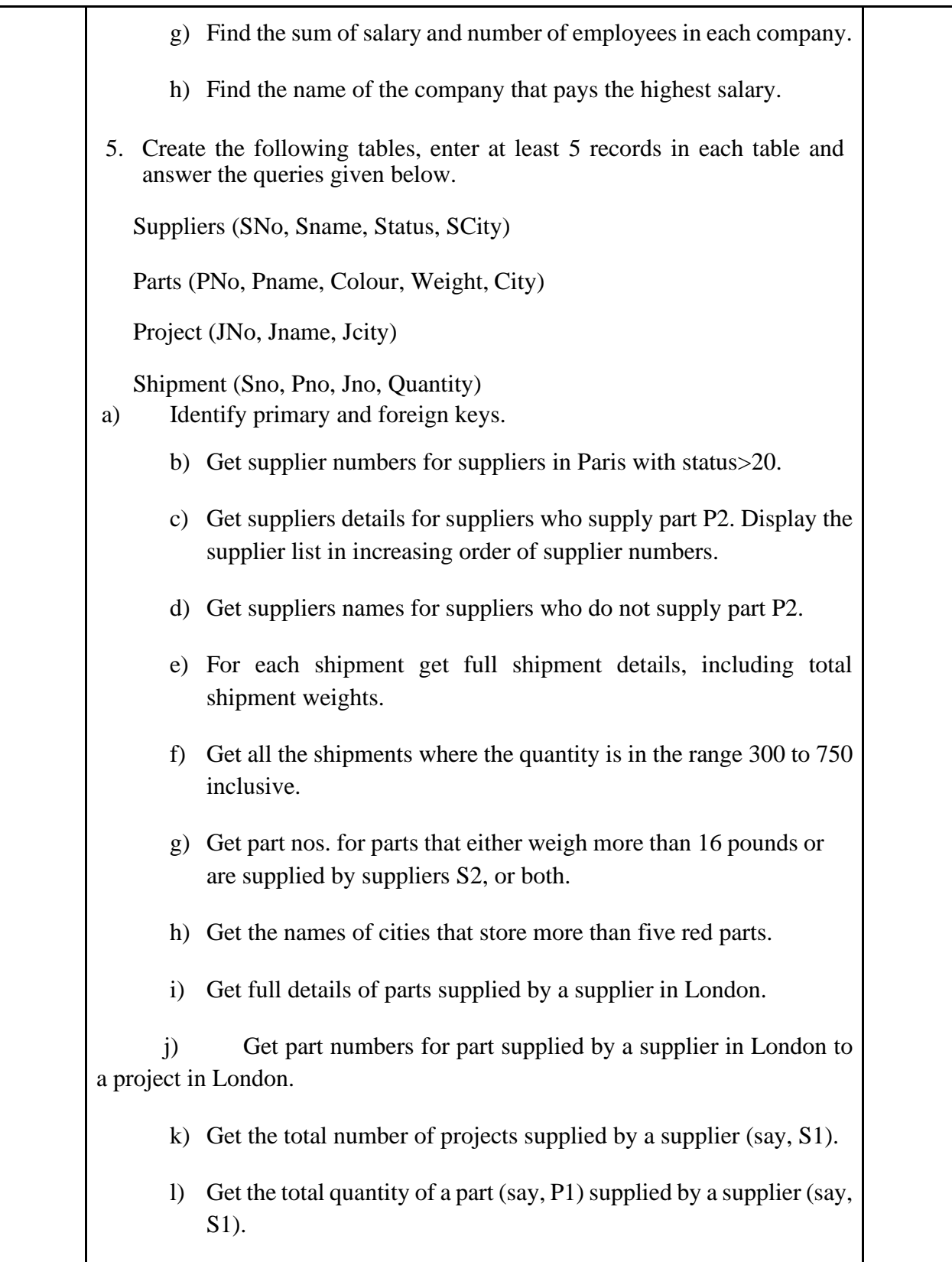

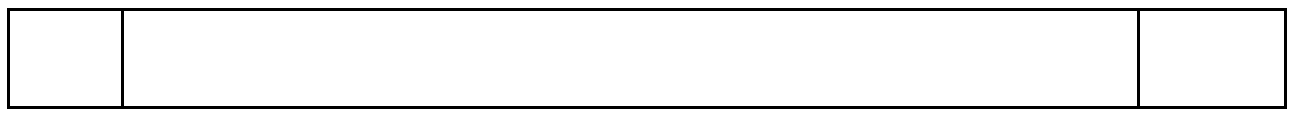

- P. Rob, C. Coronel, Database System Concepts by, Cengage Learning India, 2008
- R. Elmsasri,S. Navathe Fundamentals of Database Systems, Pearson Education, Fifth Edition, 2007
- MySQL : Reference Manual

# **Paper Code: GE03 Paper Title: Introduction to Programming (6 Credits, L+T+P = 4+0+2)**

This course is aimed to provide a basic know-how of programming using C and C++. The course discusses the different fundamental concepts of procedural programming as well as the objective oriented programming paradigm using programming examples.

- 1. Understand what is meant by programming and how it is useful while solving problems.
- 2. Learn about the basic of C and C++
- 3. Write code, compile and execute programs.
- 4. Understand the concepts of OOPs and able to model/solve problems using OOPs in different application domain

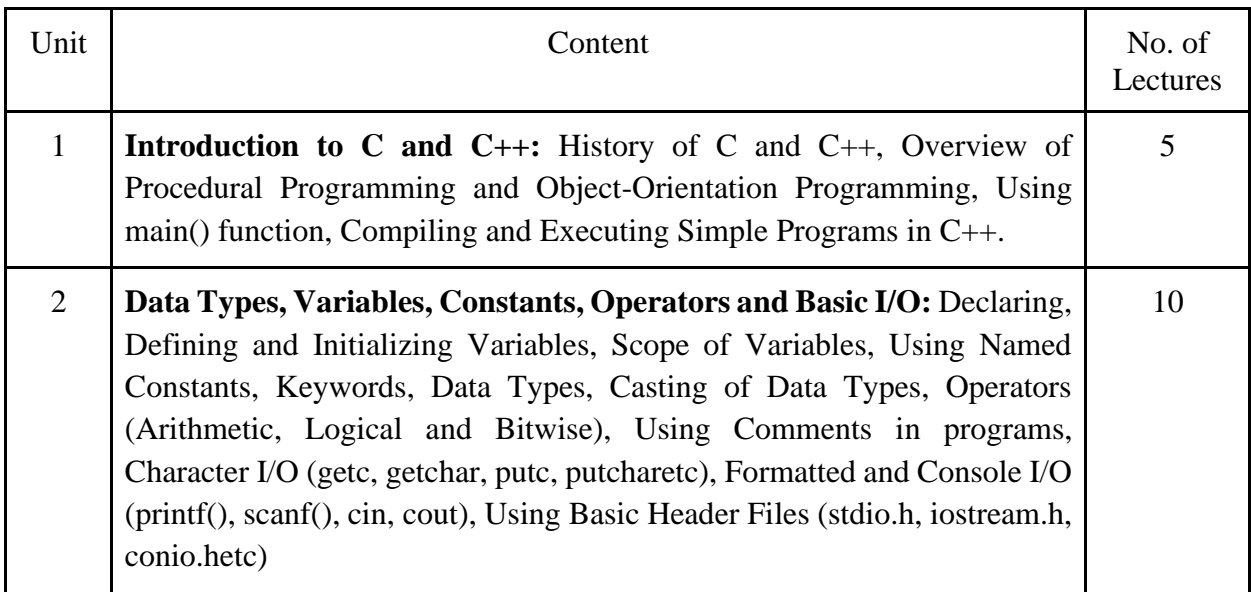

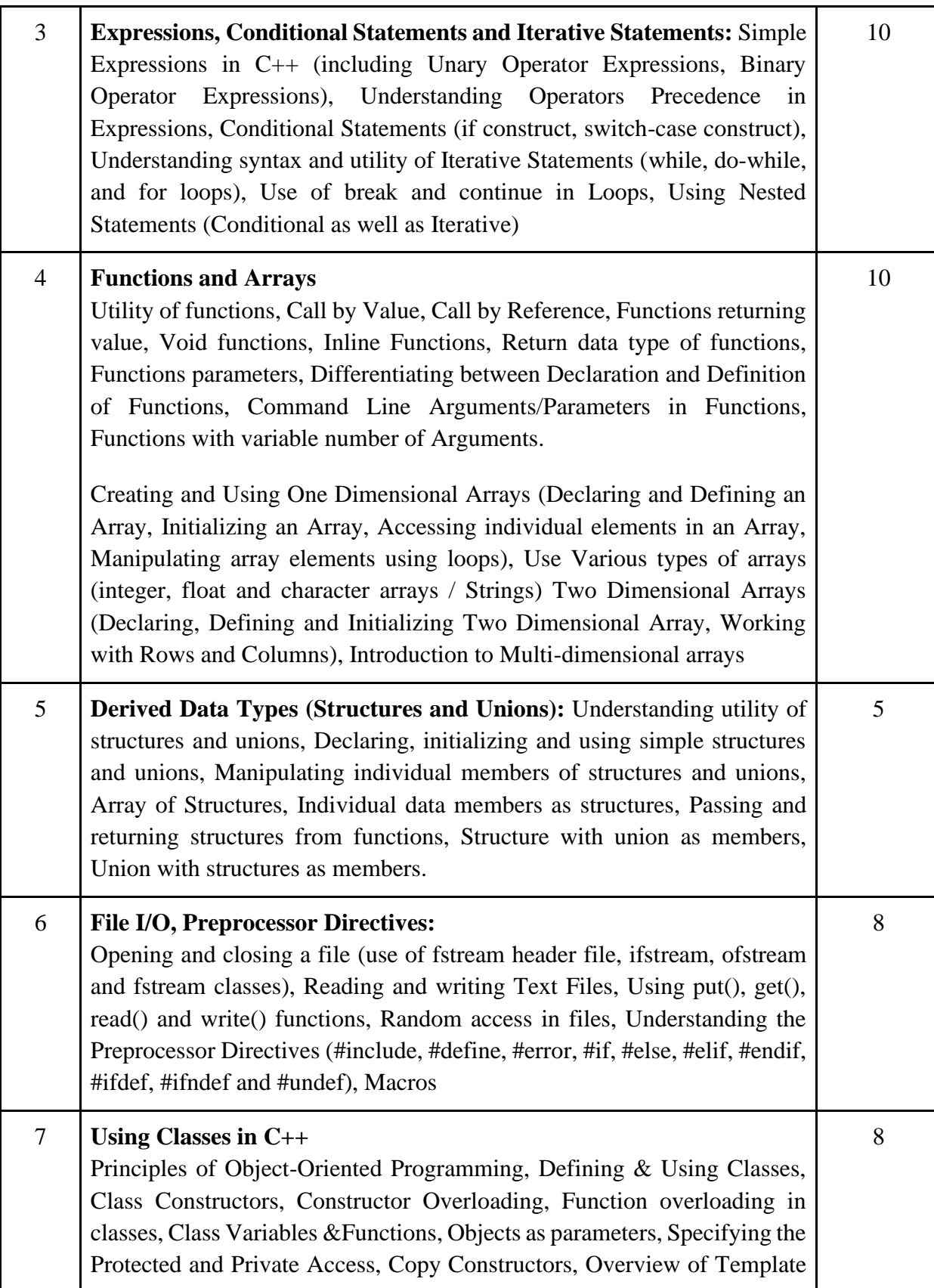

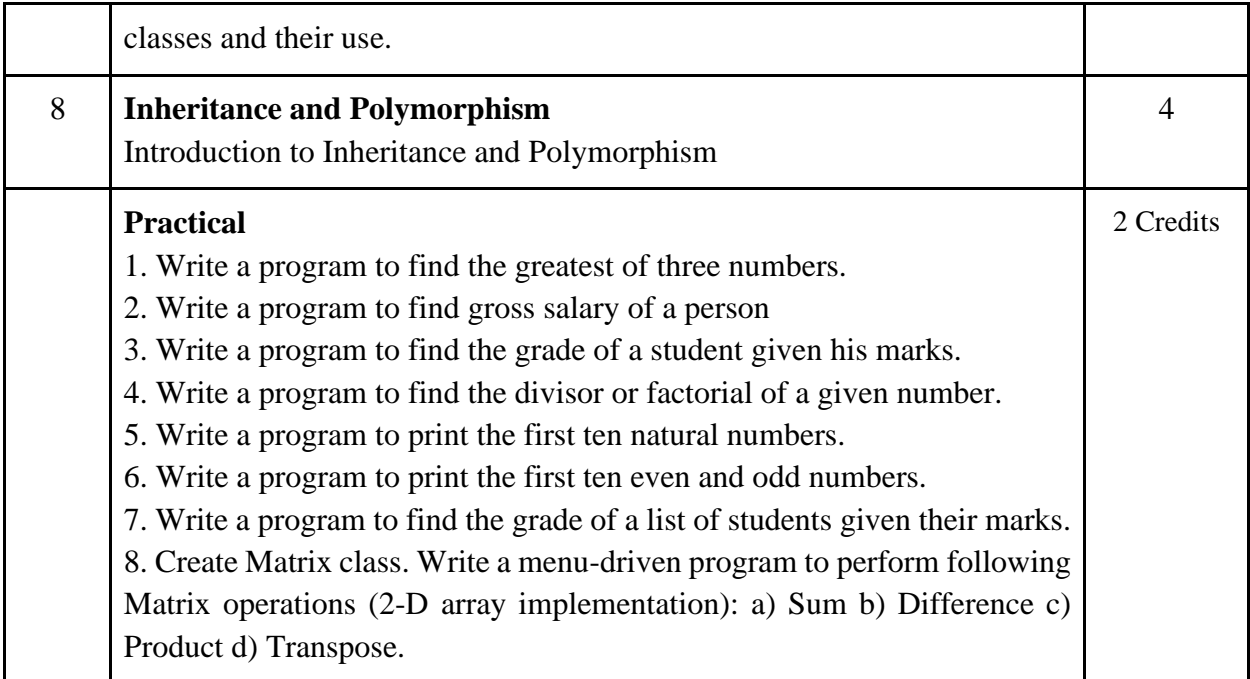

- Herbtz Schildt, "C++: The Complete Reference", Fourth Edition, McGraw Hill.2003
- Bjarne Stroustrup, "The C++ Programming Language", 4th Edition, Addison-Wesley , 2013.
- Bjarne Stroustroup, "Programming -- Principles and Practice using C++", 2nd Edition, Addison-Wesley 2014.
- E Balaguruswamy, "Object Oriented Programming with C++", Tata McGraw-Hill Education, 2008.
- Paul Deitel, Harvey Deitel, "C++ How to Program", 8th Edition, Prentice Hall, 2011.
- John R. Hubbard, "Programming with C++", Schaum's Series, 2nd Edition, 2000.
- Andrew Koeni, Barbara, E. Moo, "Accelerated C++", Published by Addison-Wesley , 2000.
- Scott Meyers, "Effective C++", 3rd Edition, Published by Addison-Wesley, 2005.
- Harry, H. Chaudhary, "Head First C++ Programming: The Definitive Beginner's Guide", First Create space Inc, O-D Publishing, LLC USA.2014
- Walter Savitch, "Problem Solving with C++", Pearson Education, 2007.
- Stanley B. Lippman, Josee

**Paper Code: GE04**

## **Paper Title: Computer Networks and Internet Technologies (6 Credits, L+T+P = 4+0+2)**

This course is aimed to provide an overview of basic networking technologies and their usage in various application domains. The course introduces the notion of computer networks, models, and different technologies used to make networking viable. The course also includes some basics of web-design technology and framework uses in web pages.

- 1. Understand what is meant by a computer network and its application in various domains.
- 2. Learn about different components and technologies uses for designing of a computer network
- 3. Able to apply knowledge of layered architecture in building LAN.
- 4. Get idea about various technology and frameworks for web-design
- 5. Apply the theoretical knowledge to design web-pages which can run over network for a given assignment

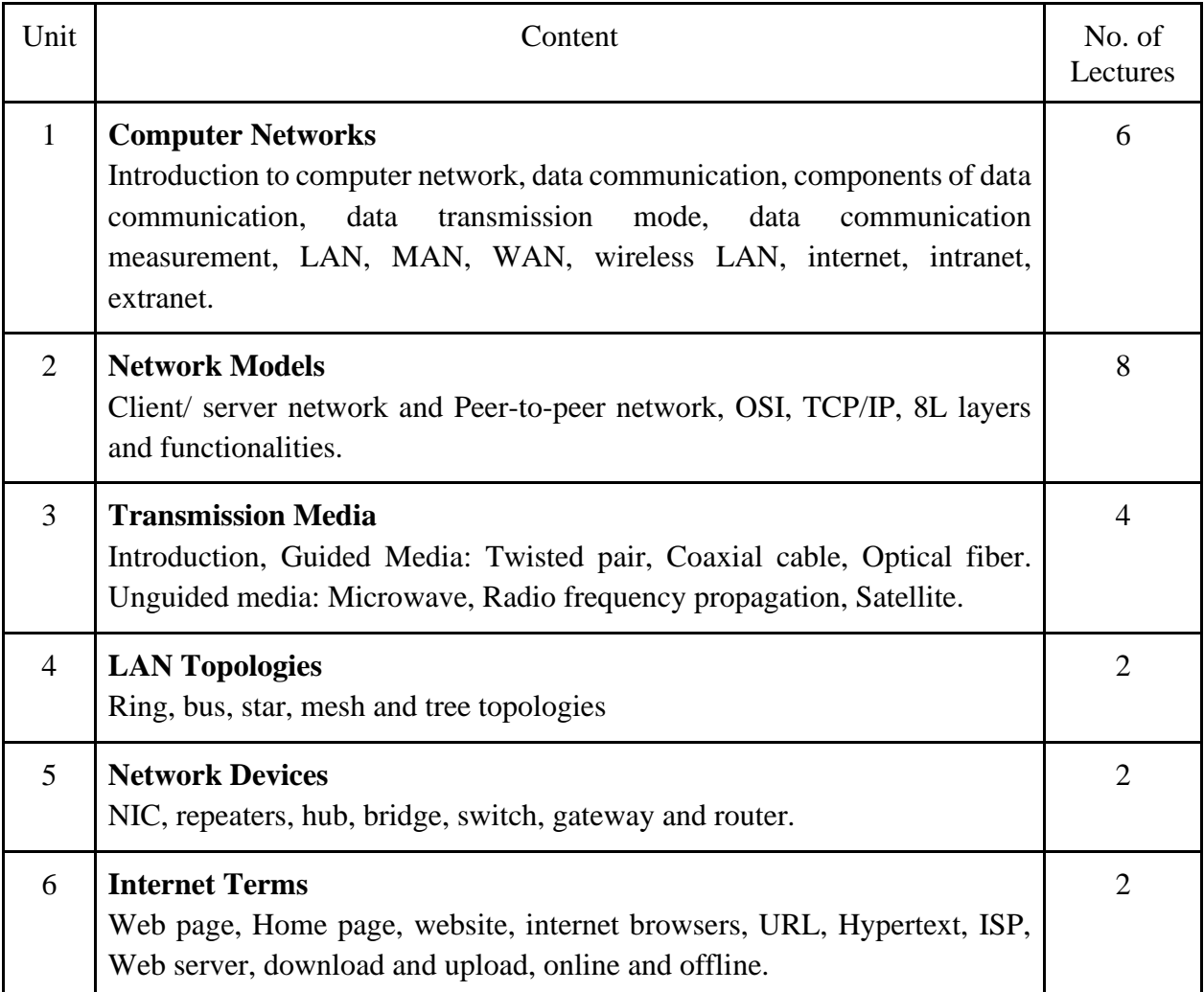

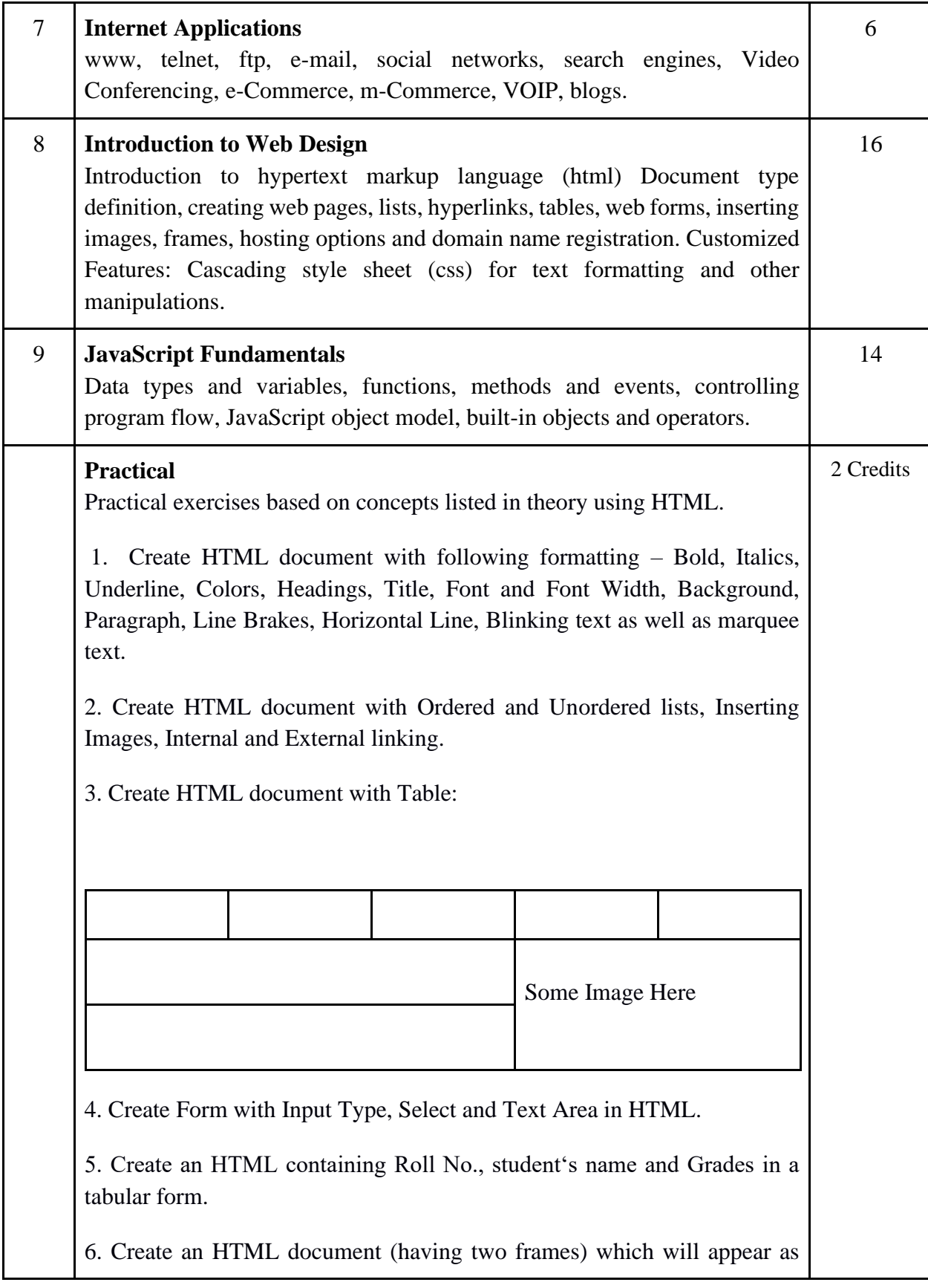

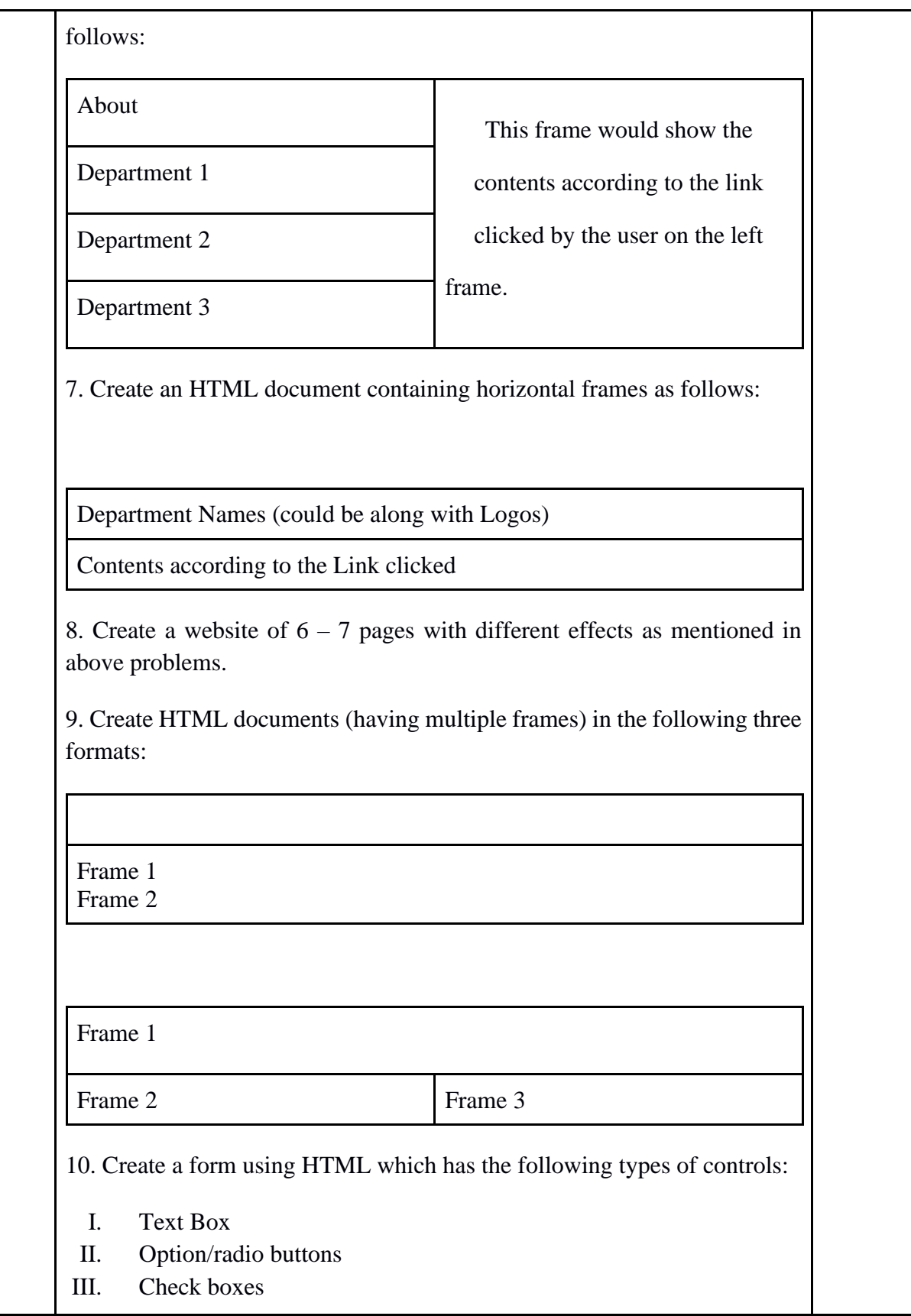

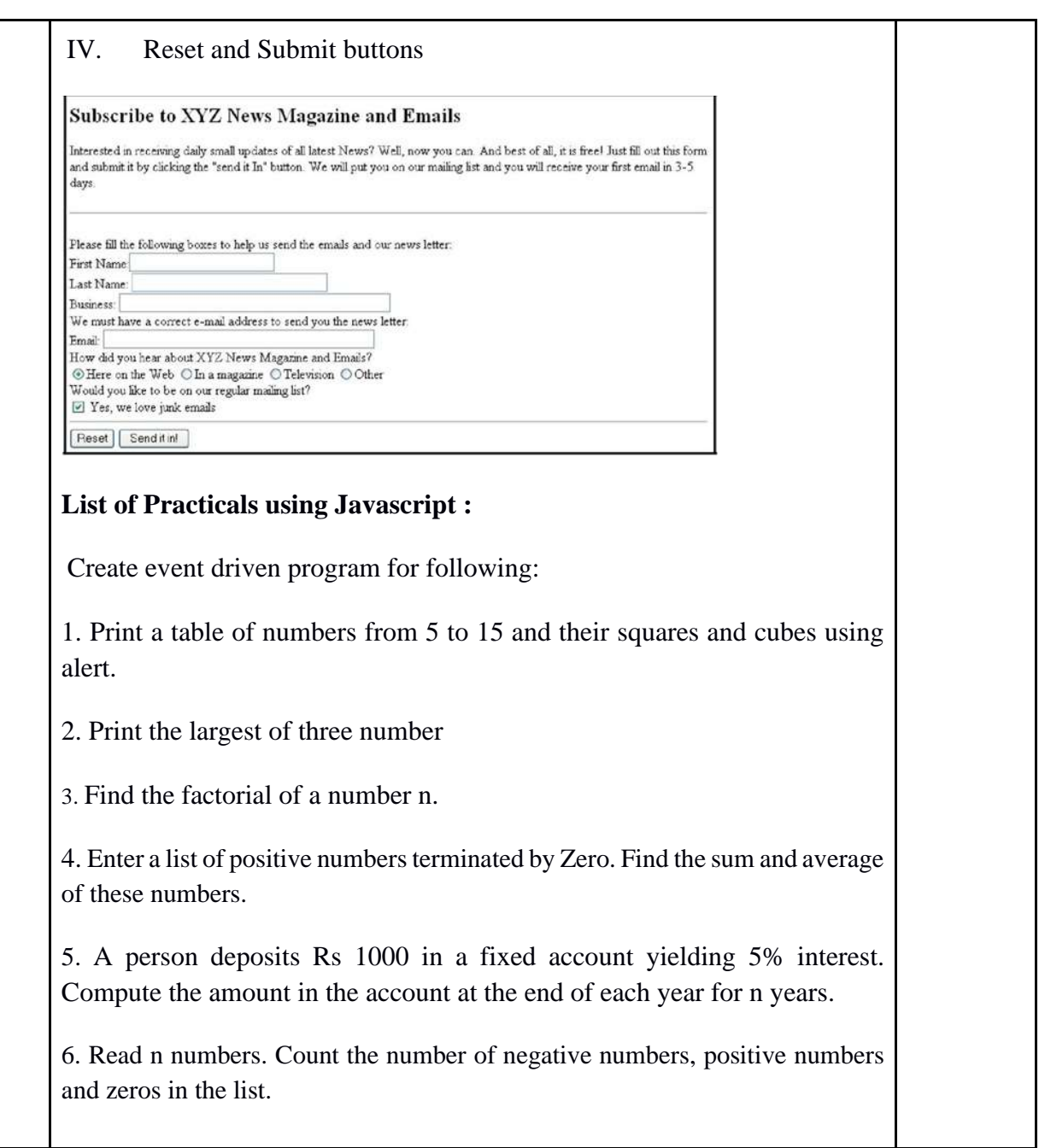

# **Reading List**

- Andrew S. Tanenbaum, David J. Wetherall Computer Networks (5th Edition),PHI, 2010
- B. A. Forouzan, Data Communication and Networking , TMH,2003.
- D.R. Brooks, An Introduction to HTML and Javascript for Scientists and Engineers, Springer W. Willard,2009
- HTML A Beginner's Guide, Tata McGraw-Hill Education, 2009
- J. A. Ramalho, Learn Advanced HTML 4.0 with DHTML, BPB Publications, 2007

# **Paper Code: GE05 Paper Title: Multimedia and Applications (6 Credits, L+T+P = 4+0+2)**

This course is aimed to provide an overview Multimedia Technologies and its applications in various domain. As multi-media become intrinsic part of today's world, this course includes the different multimedia. The course also includes some basics of web-design technology and framework uses in web pages.

- 1. Understand what is meant by a computer network and its application in various domains.
- 2. Learn about different components and technologies uses for designing of a computer network
- 3. Get idea about various technology and frameworks for web-design
- 4. Apply the theoretical knowledge to design web-pages which can run over network for a given assignment

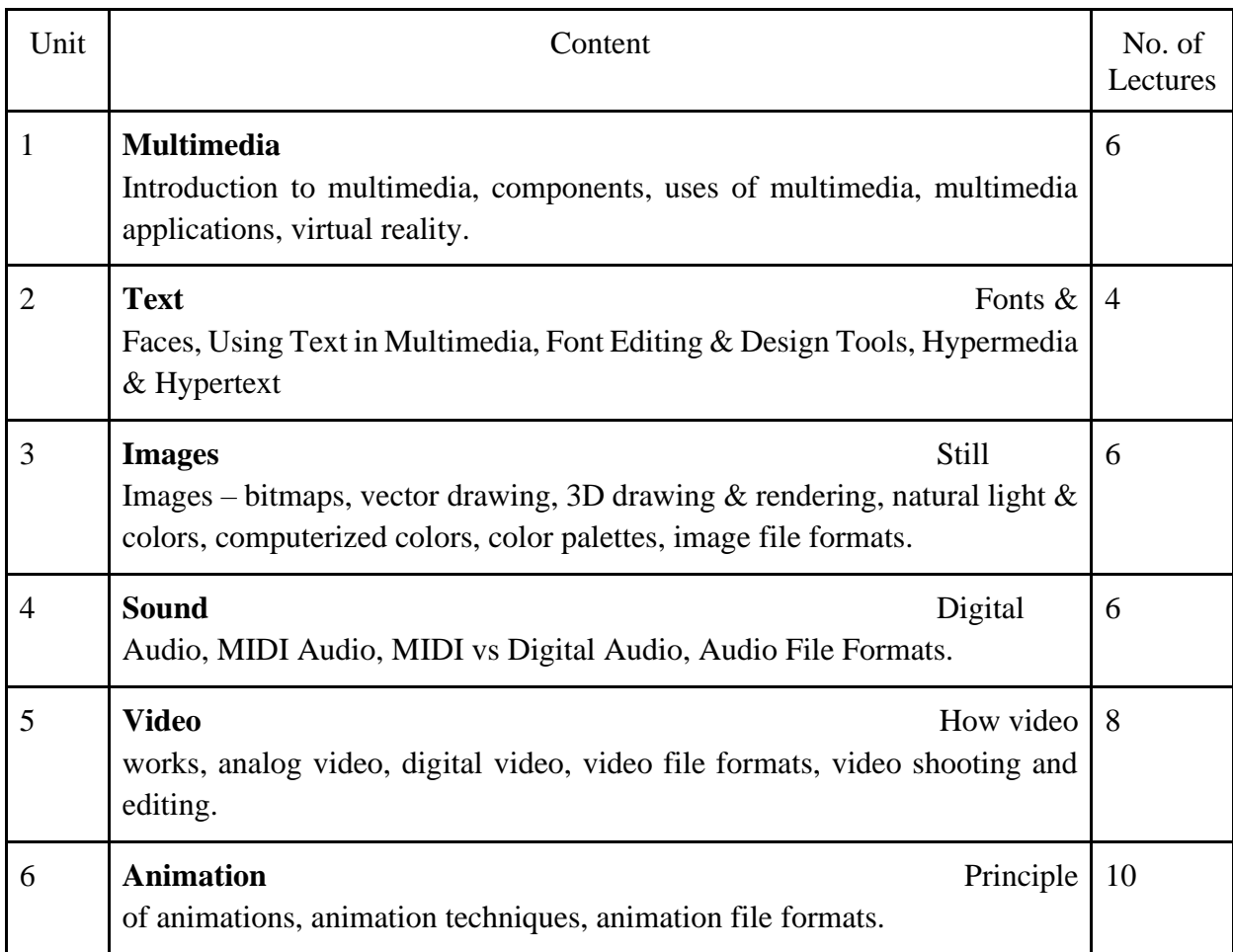

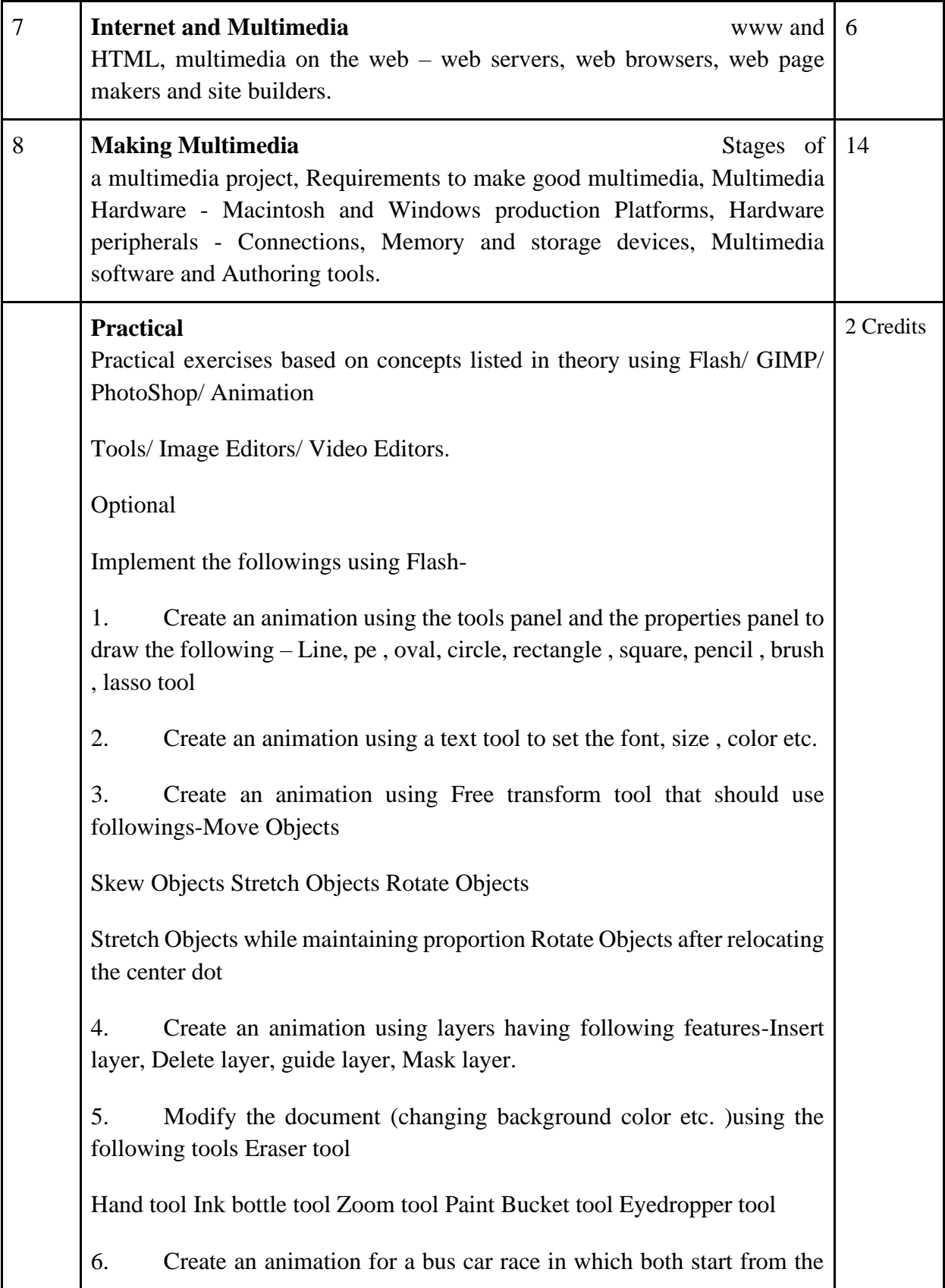
same point and the car wins the race.

7. Create an animation in which text Hello gets converted into GoodBye (using motion/shape tweening).

8. Create an animation having five images having fade-in fade-out effect.

9. Create an scene to show the sunrise (using multiple layers and motion tweening)

10. Create an animation to show the ripple effect.

11. Create an animation (using Shape tweening and shape hints) for transforming one shape into another.

12. Create an animation for bouncing balls (you may use a motion guide layer).

#### **Reading List:**

- Tay Vaughan, —Multimedia: Making it work, TMH, Eighth edition. 2011
- Ralf Steinmetz and Klara Naharstedt, ―Multimedia: Computing, Communications Applications, Pearson.2012
- Keyes, ``Multimedia Handbook", TMH,2000.
- K. Andleigh and K. Thakkar, ―Multimedia System Design‖, PHI.2013

## **Paper Code: GE06 Paper Title: Programming in Python (6 Credits, L+T+P = 4+0+2)**

This course is aimed to provide an overview on programming basics and paradigm. The course helps to develop logic for problem solving and implement solutions using Python programming language. It discusses the basics of python looping, control statements and string manipulations along with the basics of OOPs and data structures.

On successful completion of the course, students will be able to:

- 1. Understand the basics of problem solving and about programming paradigms
- 2. Define and demonstrate the use of built-in data structures
- 3. Application of OOPs concepts to model real word problems
- 4. Design and implement a program to solve a real world problem

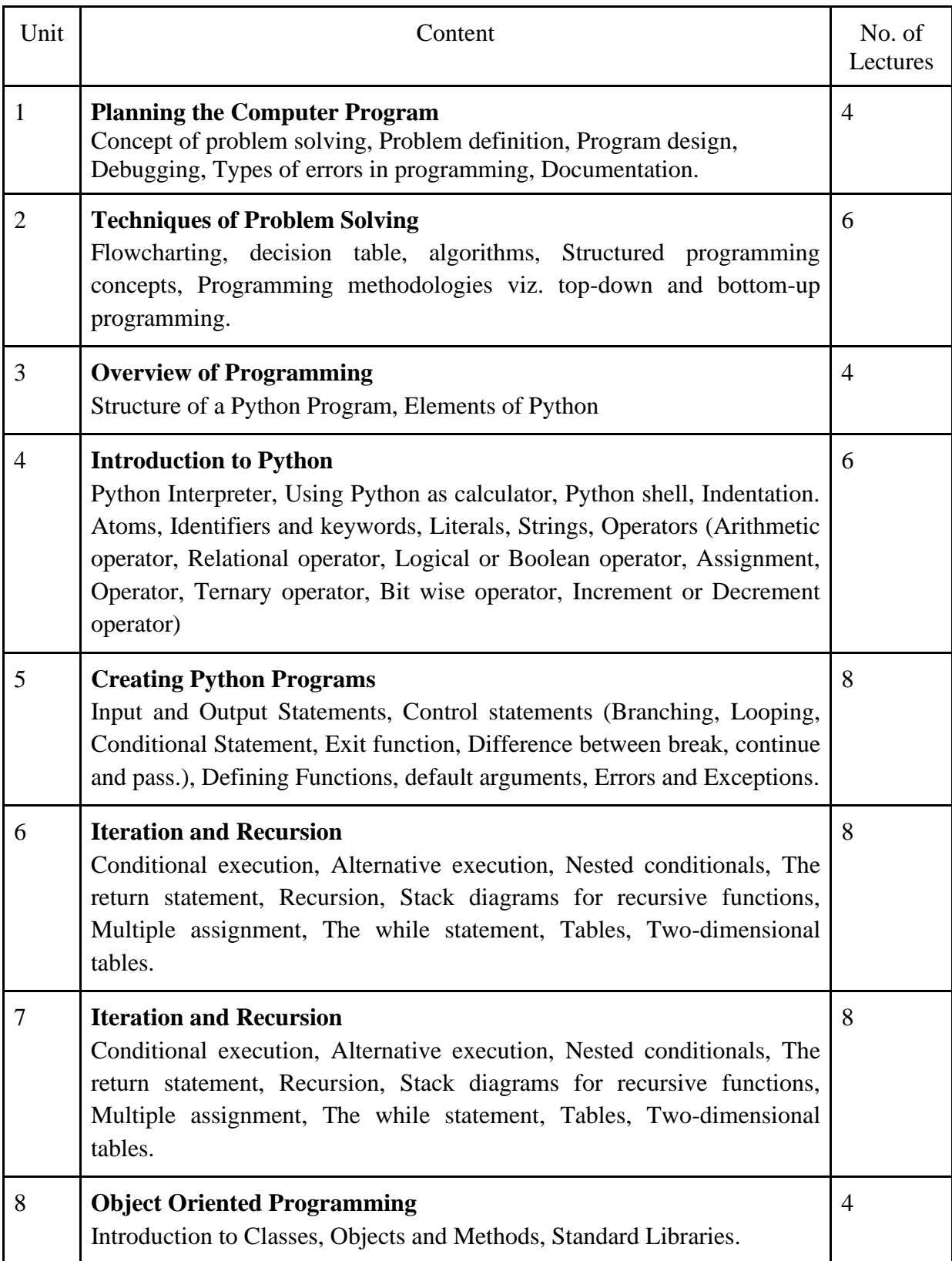

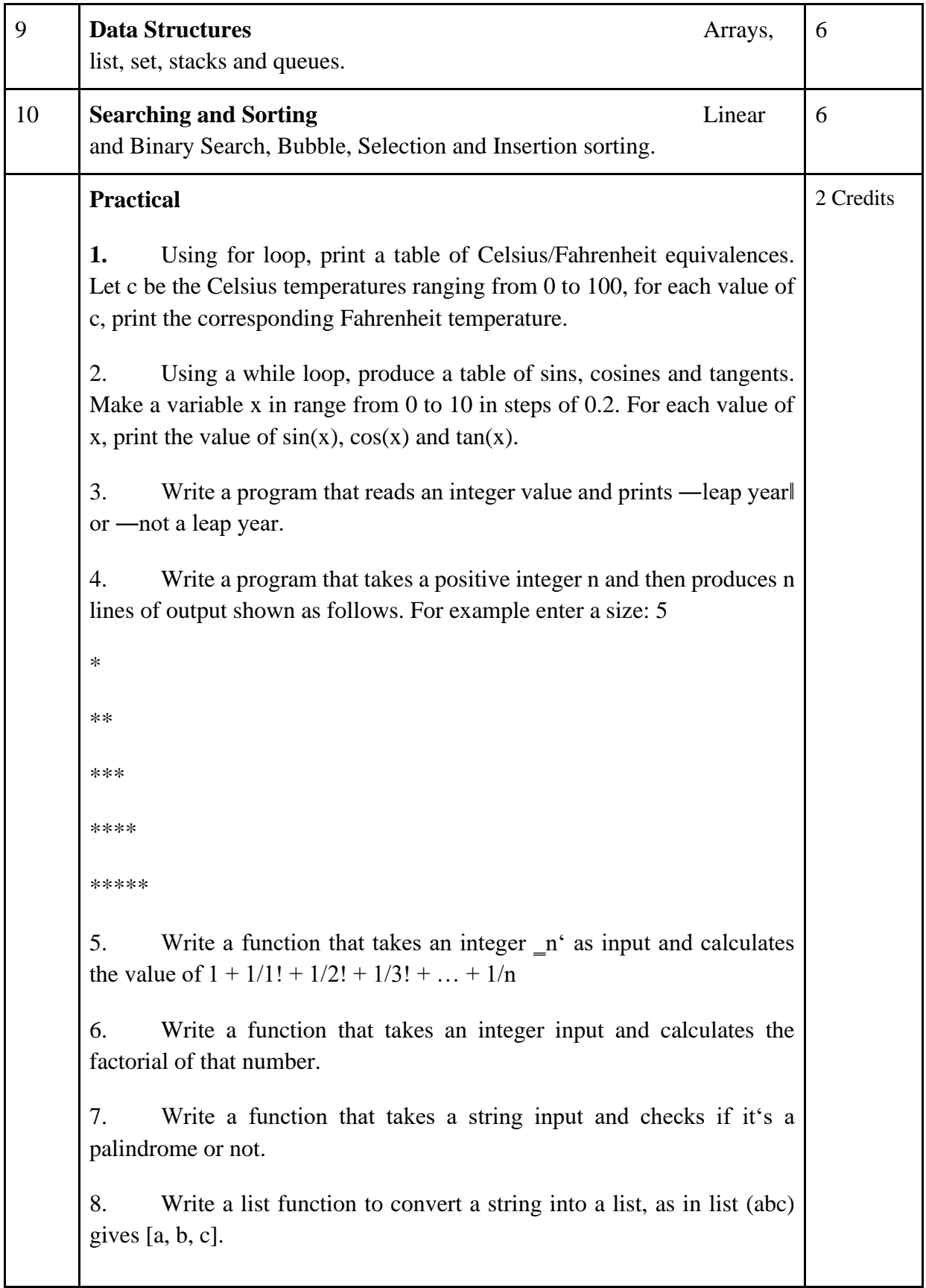

9. Write a program to generate Fibonacci series.

10. Write a program to check whether the input number is even or odd.

11. Write a program to compare three numbers and print the largest one.

12. Write a program to print factors of a given number.

13. Write a method to calculate GCD of two numbers.

14. Write a program to create Stack Class and implement all its methods. (Use Lists).

15. Write a program to create Queue Class and implement all its methods. (Use Lists)

16. Write a program to implement linear and binary search on lists.

17. Write a program to sort a list using insertion sort and bubble sort and selection sort.

#### **Reading List:**

- T. Budd, Exploring Python, TMH, 1st Ed, 2011
- How to think like a computer scientist : learning with Python / Allen Downey, Jeffrey Elkner, Chris Meyers. 1st Edition – Freely available online.2012
- http://docs.python.org/3/tutorial/index.html
- http://interactivepython.org/courselib/static/pythonds

## **Paper Code: GE07 Paper Title: Programming in Visual Basic / Gambas (6 Credits, L+T+P = 4+0+2)**

This course is aimed to cover visual basic programming skills required for modern software development. It discusses the various advantages of visual basic, basic understanding of database access and management using data controls.

On successful completion of the course, students will be able to:

1. Understand the basics of various tools of a visual environment such as command, menus and toolbars and their utility.

- 2. Learn to design GUI using forms, dialogs, and controls.
- 3. Understand the connectivity between VB and other popular database management systems such as MS-ACCESS and MySQL.
- 4. Design applications to solve a real world problem

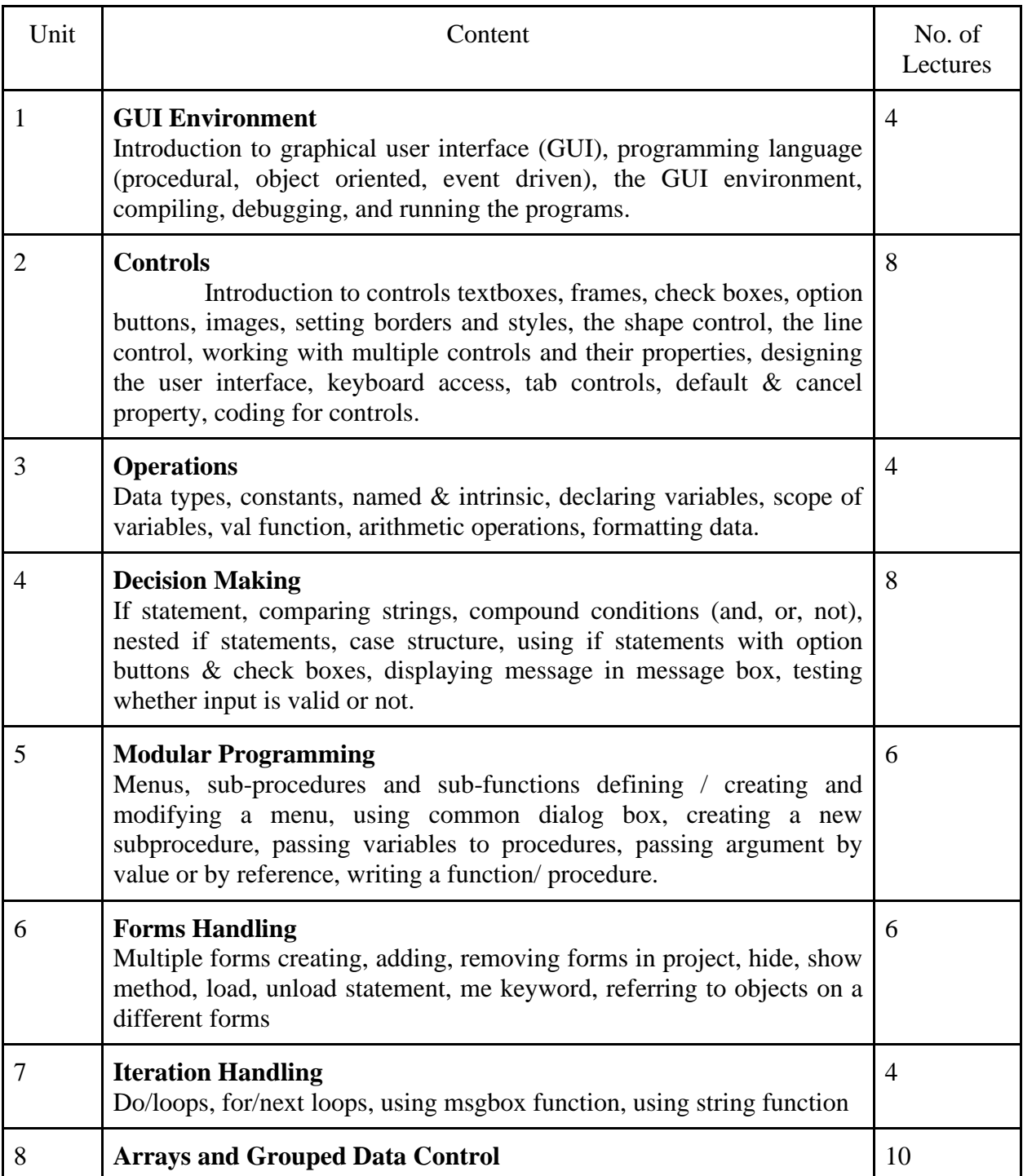

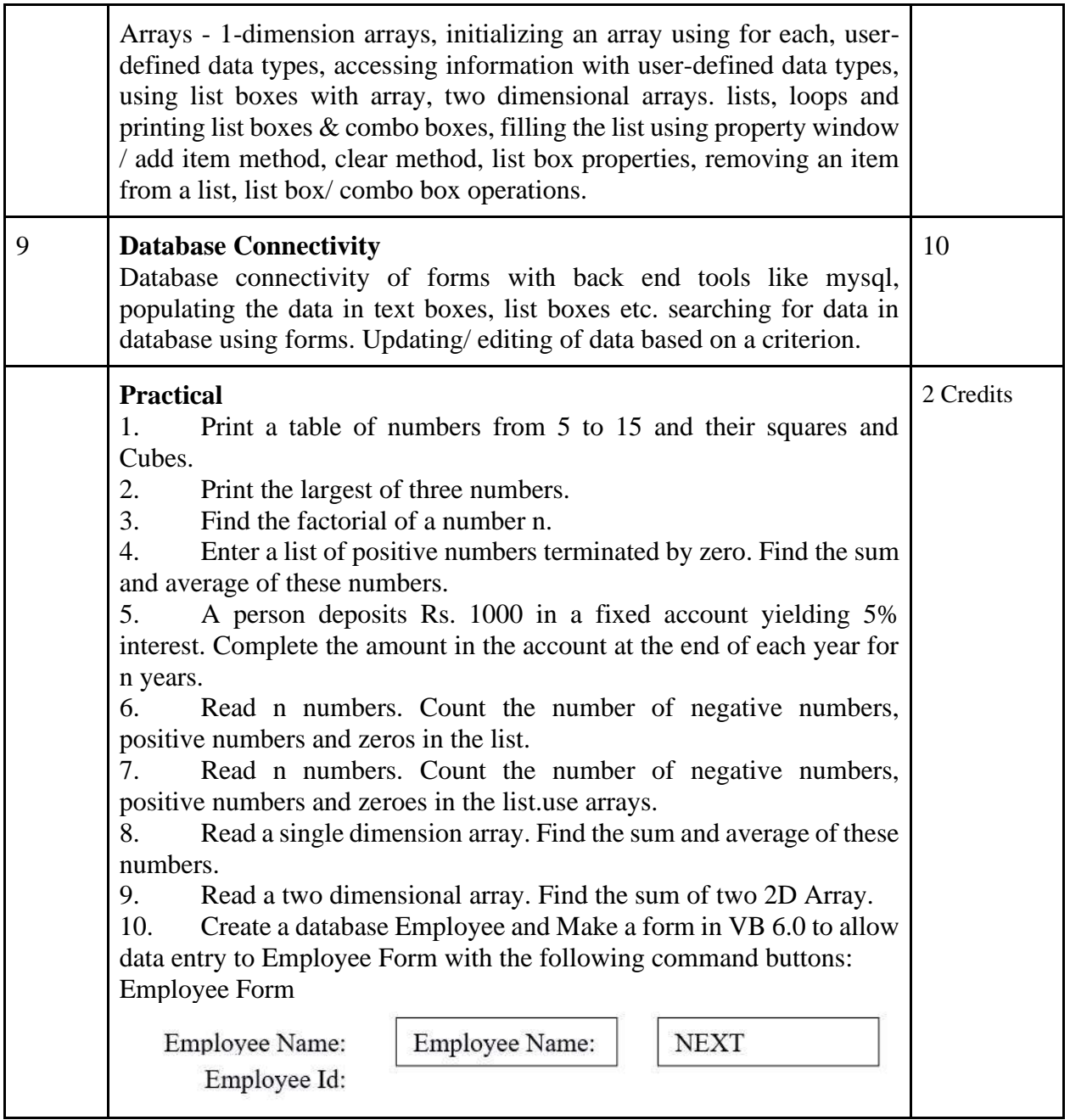

#### **Reading List:**

● Reference: Programming in Visual Basic 6.0 by Julia Case Bradley, Anita C. Millispangh (Tata Mcgraw Hill Edition 2000 (Fourteenth Reprint 2004))

## **Paper Code: GE08 Paper Title: Information Security and Cyber Laws (6 Credits, L+T+P = 4+0+2)**

This course is aimed to provide a basic overview of Information Security and its anatomy, and basics of Cyber Law as per IT act.

On successful completion of the course, students will be able to:

- 1. Understand the various threats and vulnerabilities of computer systems including software and hardware components.
- 2. Understand different types attack and their consequences
- 3. Study various existing safety tools and analyse their issues
- 4. Design countermeasures/solutions against common Information Security Attack

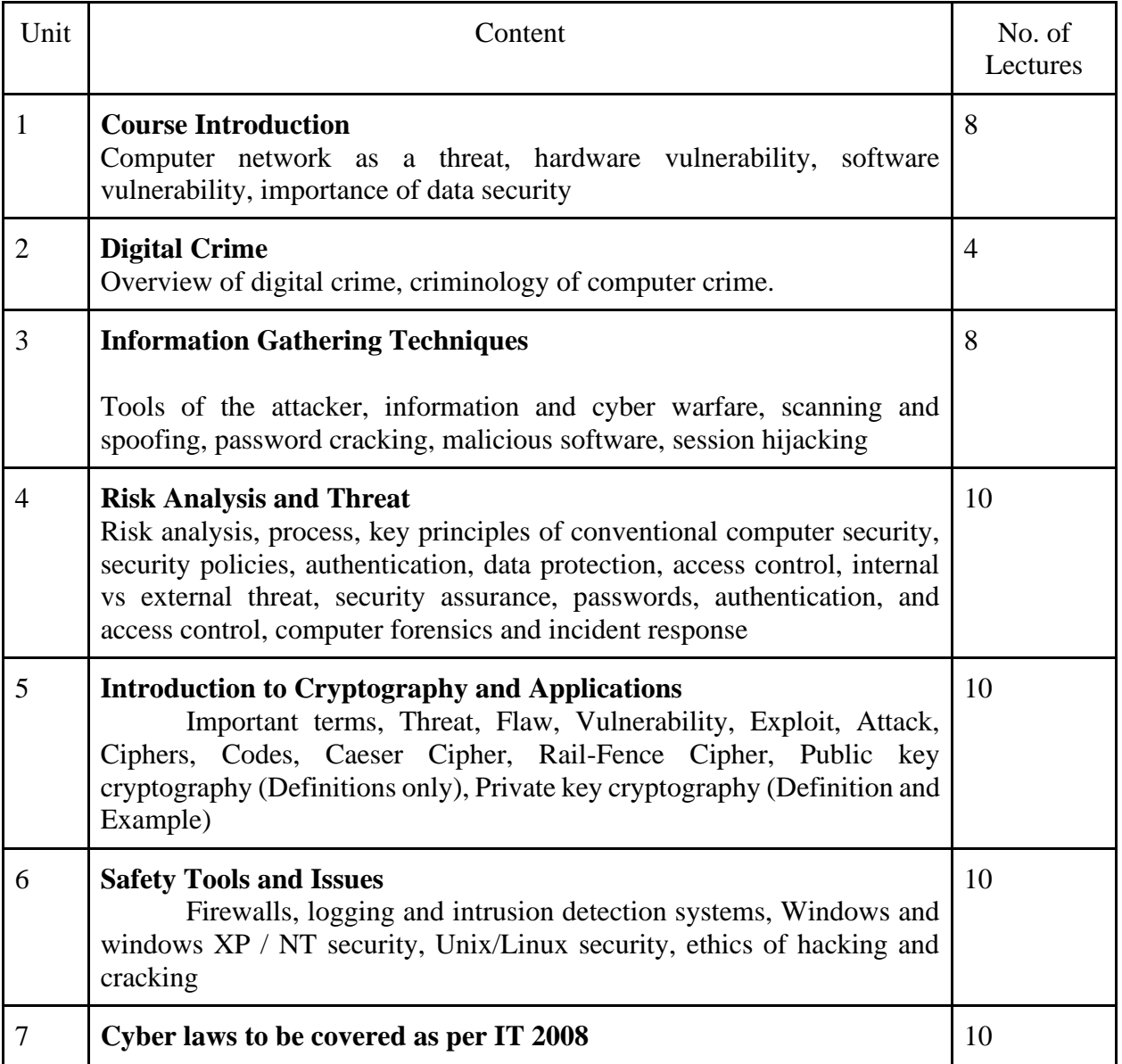

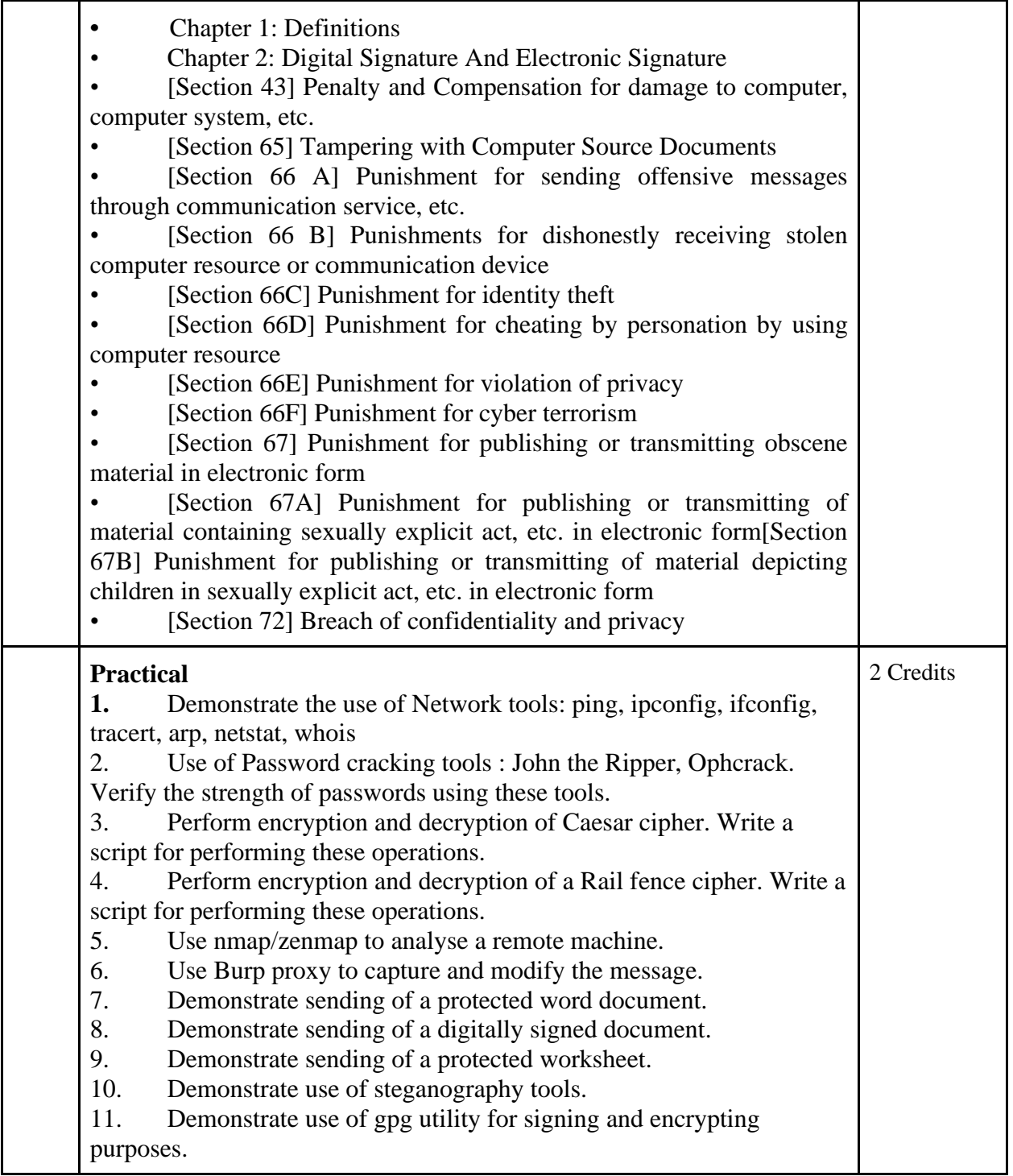

#### **Reading List:**

- M. Merkow, J. Breithaupt, Information Security Principles and Practices, Pearson Education.2005
- G.R.F. Snyder, T. Pardoe, Network Security, Cengage Learning, 2010

● A. Basta, W.Halton, Computer Security: Concepts, Issues and Implementation, Cengage Learning India, 2008

# **Paper Code: GE09 Paper Title: Web and E-Commerce Technologies (6 Credits, L+T+P = 4+0+2)**

This course is aimed to provide a basic overview of Information Security and its anatomy, and basics of Cyber Law as per IT act.

On successful completion of the course, students will be able to:

- 1. Understand the basics of E-commerce and its impact on business growth.
- 2. Understand the basic concepts and technologies used in the field of E-commerce and its management.
- 3. Study various security threats and analyse their impacts on information exchange in ecommerce environments
- 4. Design models for building an efficient E-commerce platform

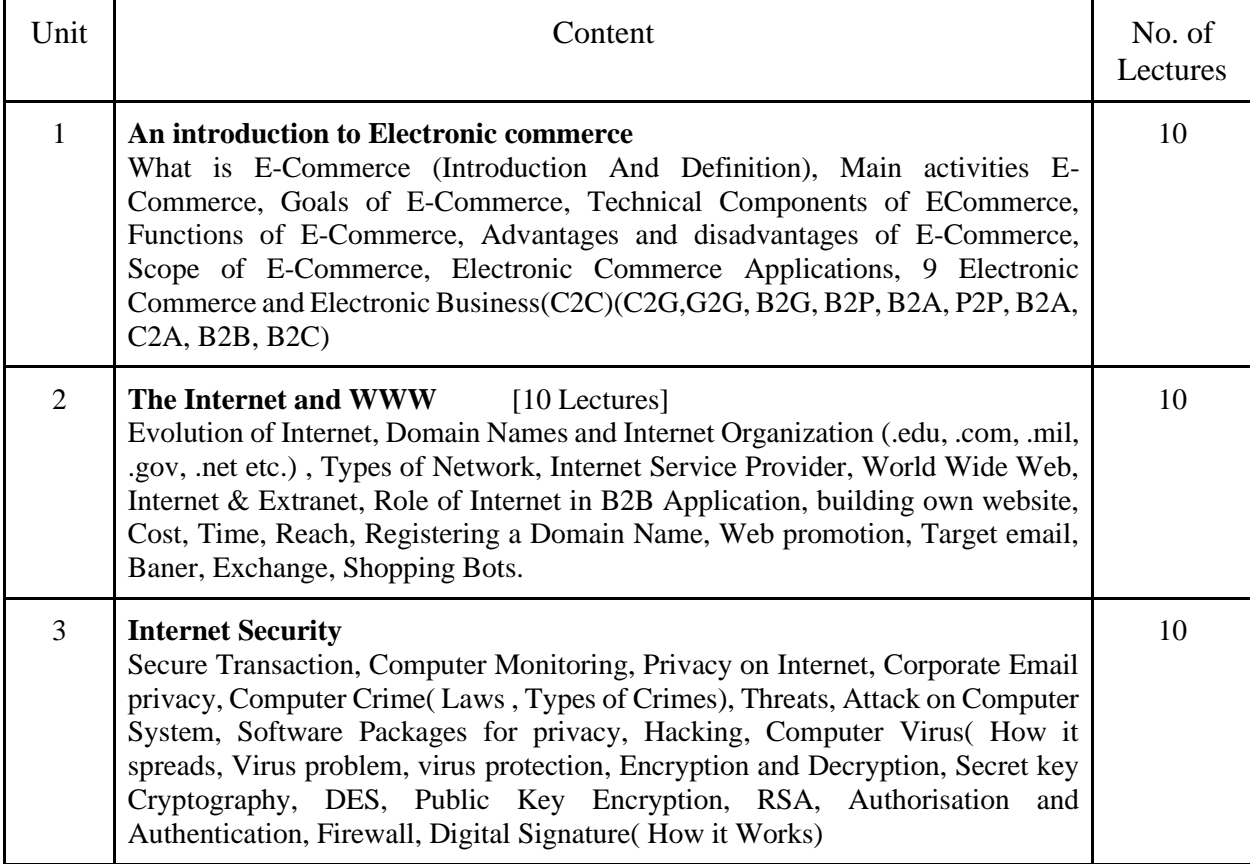

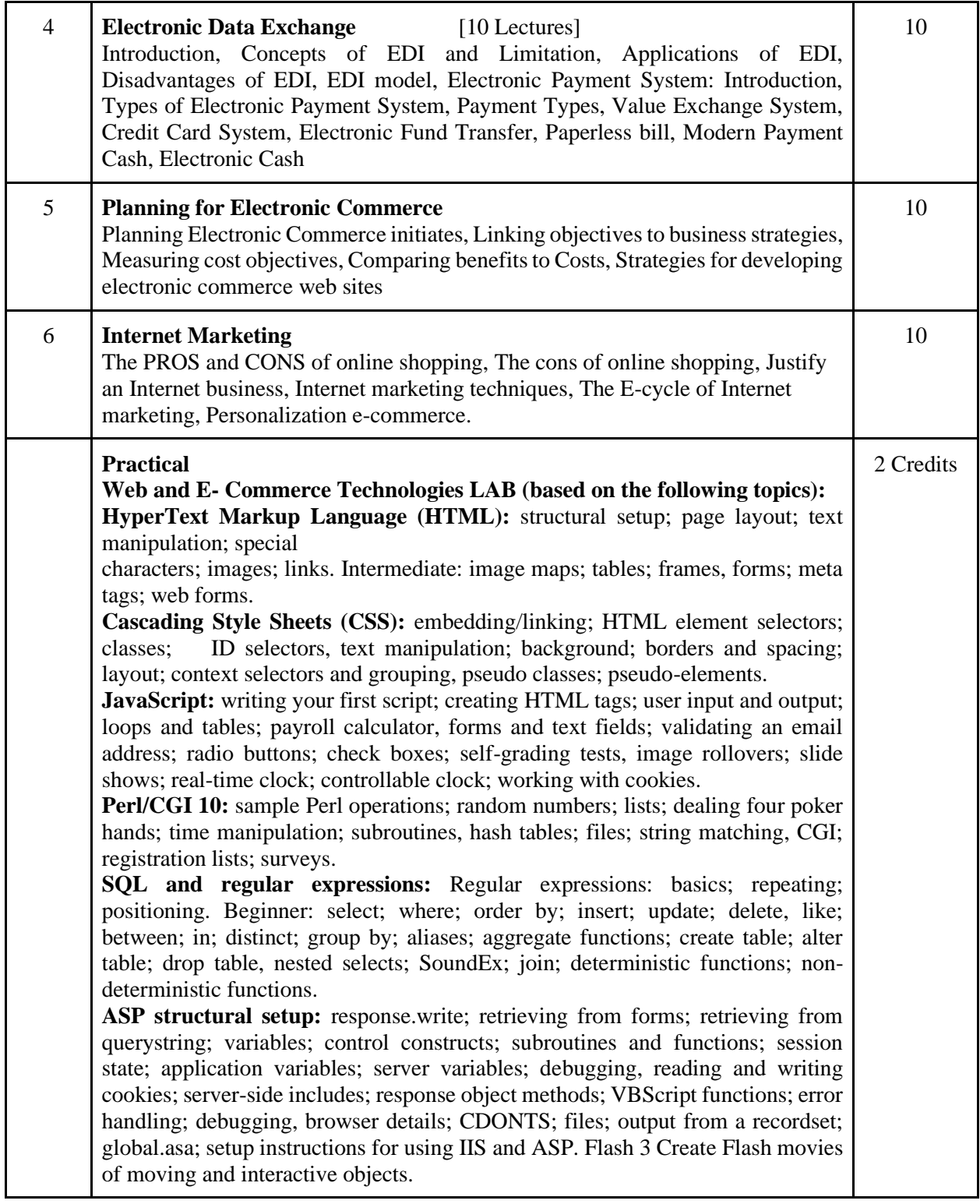

# **Reading List:**

● G.S.V.Murthy, E-Commerce Concepts, Models, Strategies- :- Himalaya Publishing House, 2011.

- Kamlesh K Bajaj and Debjani Nag , E- Commerce , 2005.
- Gray P. Schneider , Electronic commerce, International Student Edition, 2011,
- Henry Chan, Raymond Lee, Tharam Dillon, Elizabeth Chang E-commerce, Fundamentals And Applications, Wiely Student Edition, 2011